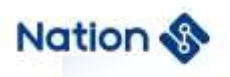

**User guide**

# **N32A455 Series general cryptographic algorithm library user guide**

#### **Introduction**

The user guide mainly introduces the encryption module interface of N32A455 series MCU. The hardware encryption algorithm can be easily realized by using the encryption module of Nationstech.

- 1 -

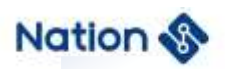

# *Terms and abbreviations*

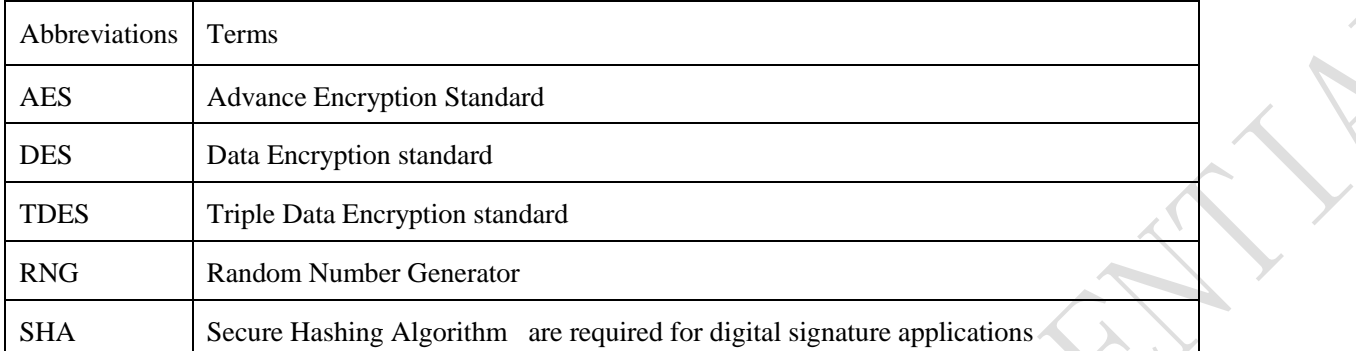

- 2 -

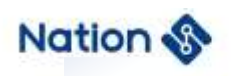

# **Contents**

<span id="page-2-0"></span>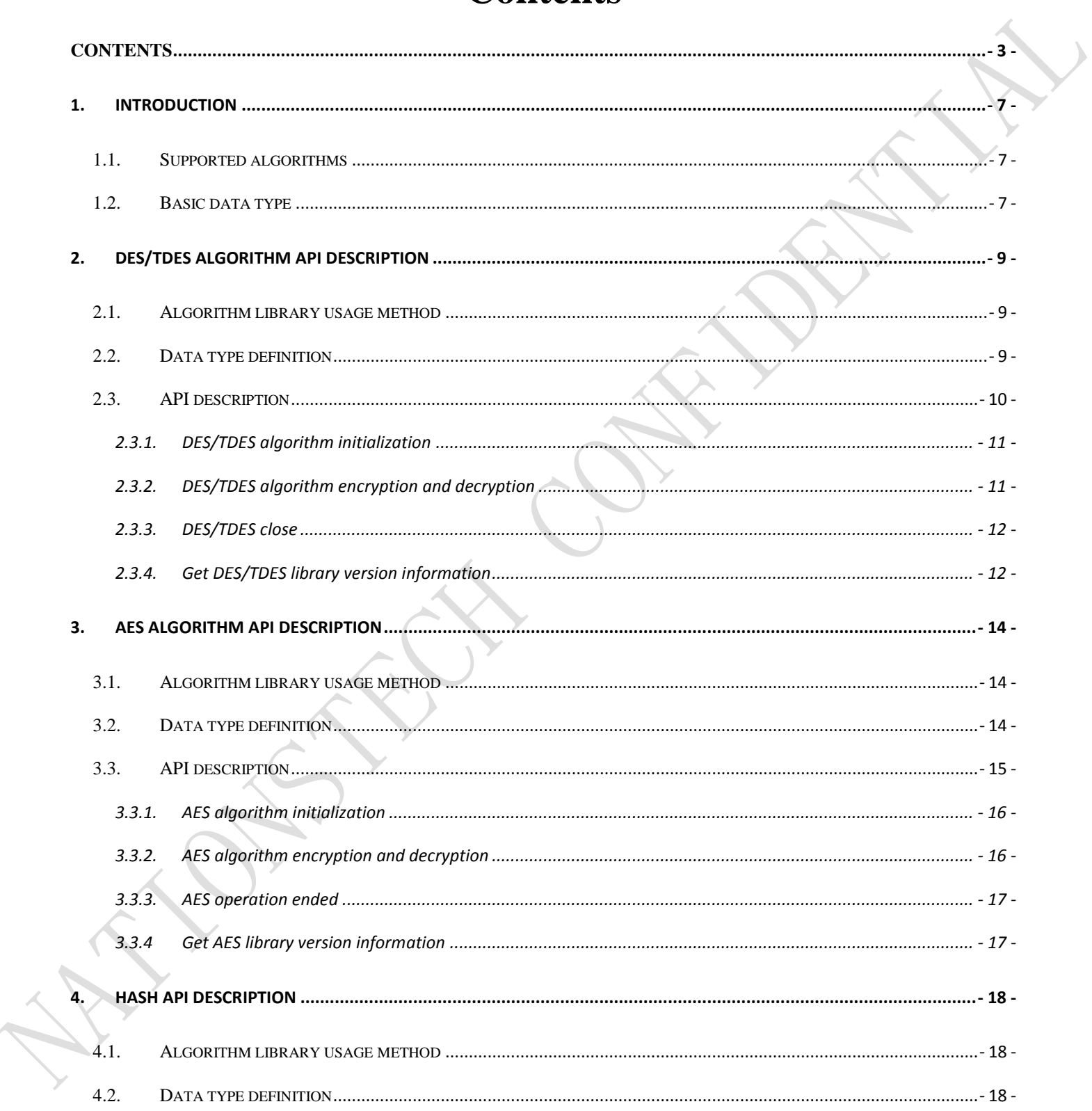

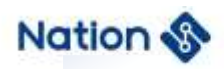

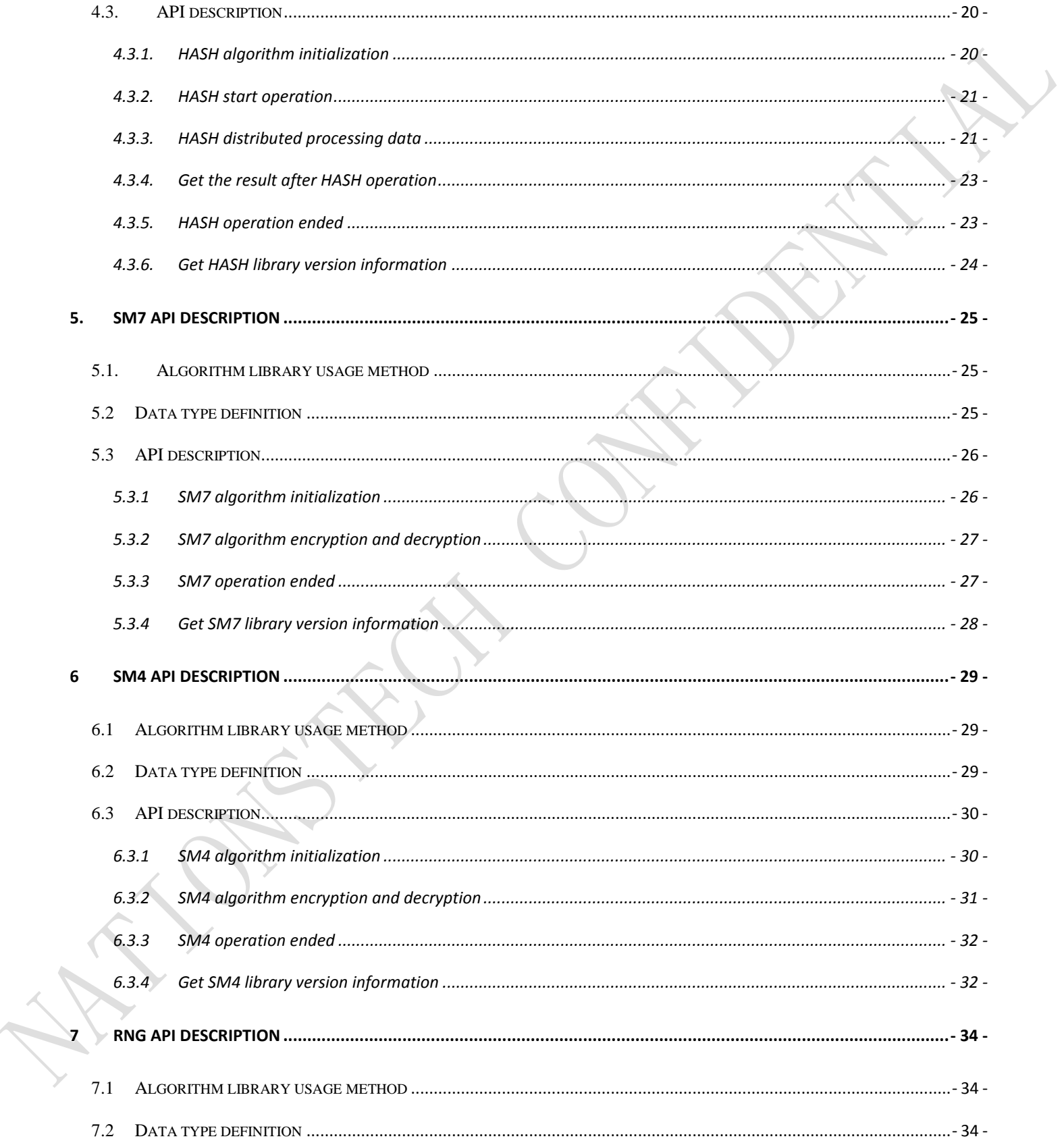

Nations Technologies Inc.<br>Tel: +86-755-86309900

Fer: +80-753-80309900<br>Email: info@nationstech.com<br>Address: Nations Tower, #109 Baoshen Road, Hi-tech Park North.<br>Nanshan District, Shenzhen, 518057, P.R.China

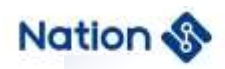

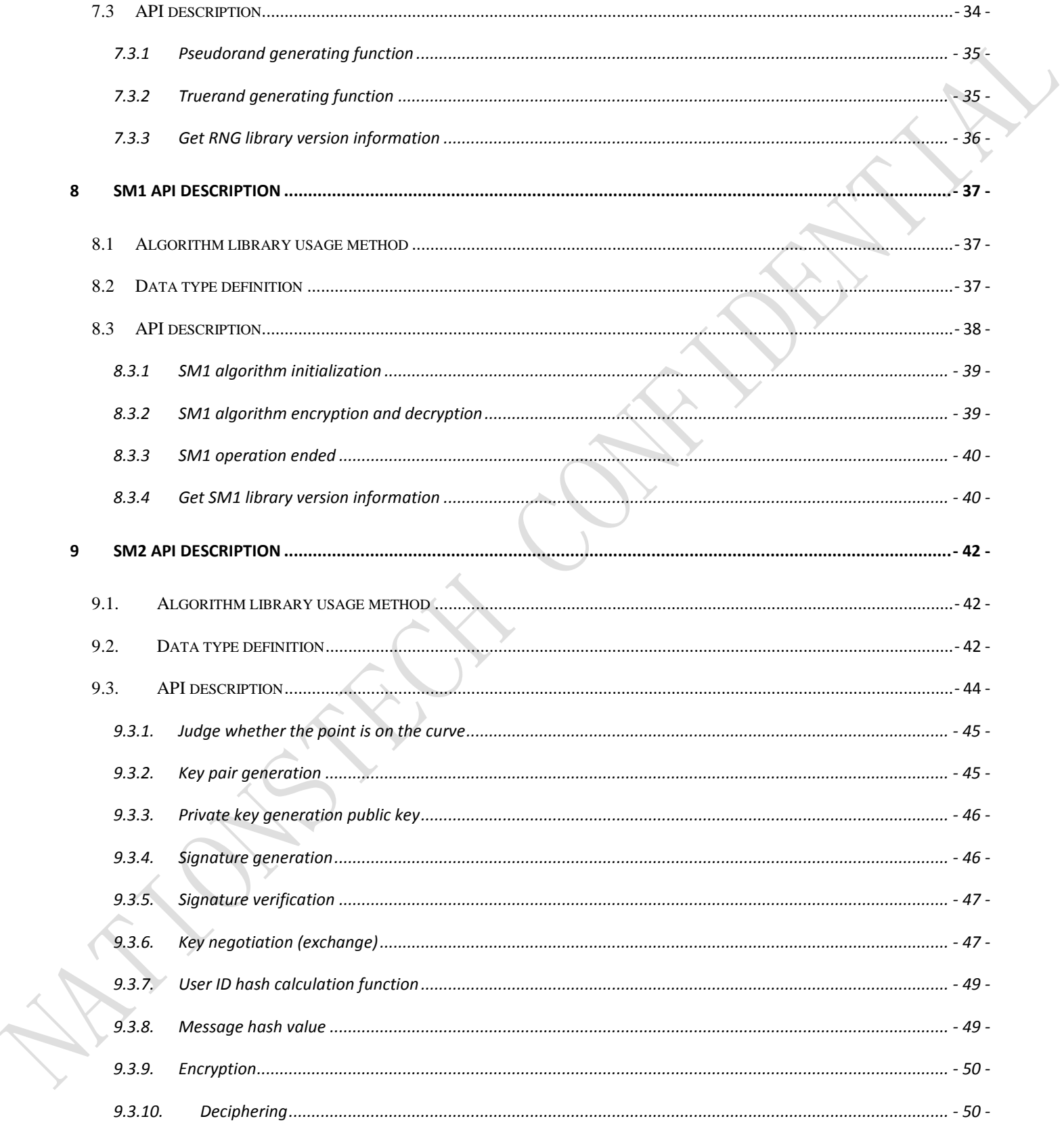

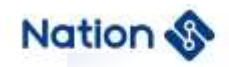

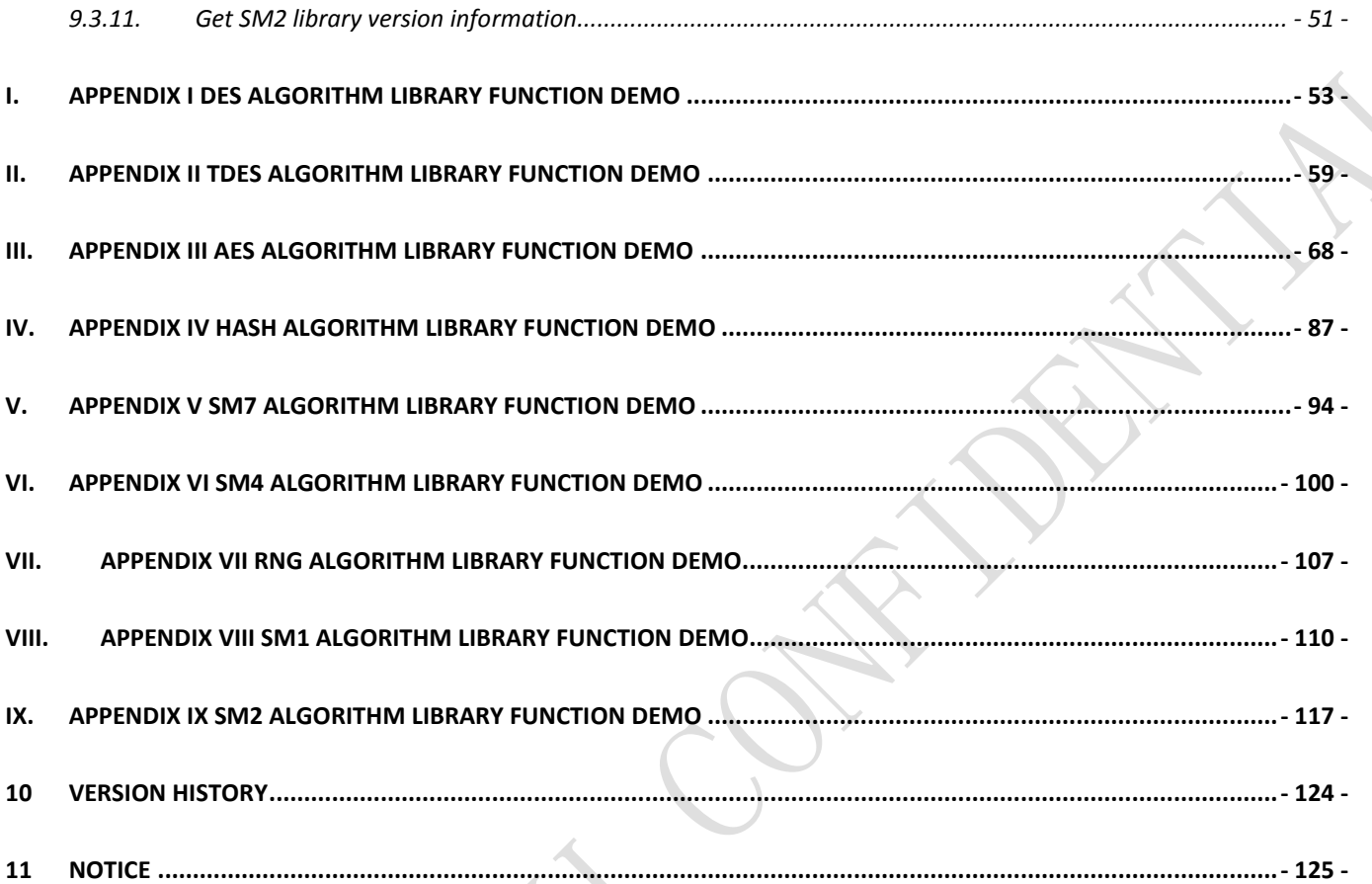

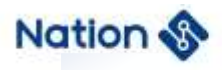

# <span id="page-6-0"></span>**1. Introduction**

This document is applicable to N32A455 that have downloaded relevant algorithms. It mainly describes the algorithm interfaces and usage methods of these chips.

For uint32\_ t data type parameter, if uint8\_ t is used to coerce uint32\_ t, you need to ensure uint8\_ t addresses are word-aligned.

# <span id="page-6-1"></span>**1.1. Supported algorithms**

The algorithm provided by N32A455 is as follows:

- DES: Encryption/Decryption
- **TDES:** Encryption/Decryption
- AES: Encryption/Decryption (AES-128/192/256)
- $\Box$  SM4: Encryption/Decryption
- □ SM1: Encryption/Decryption
- **SM7:** Encryption/Decryption
- □ HASH: Get summary, support (SHA-1/SHA-224/SHA-256/MD5/SM3)
- <span id="page-6-2"></span>□ RNG: Generation of random number

# **1.2. Basic data type**

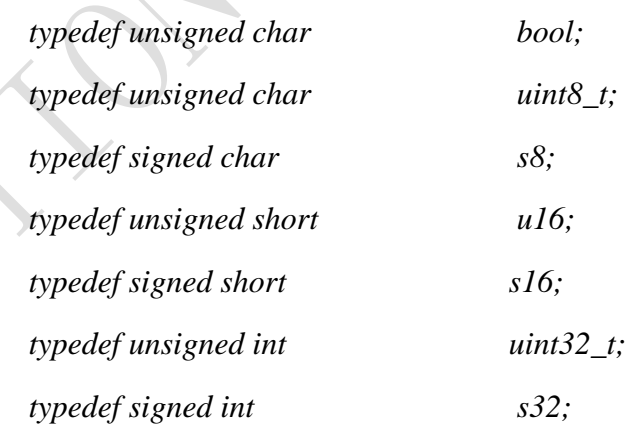

- 7 -

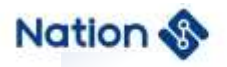

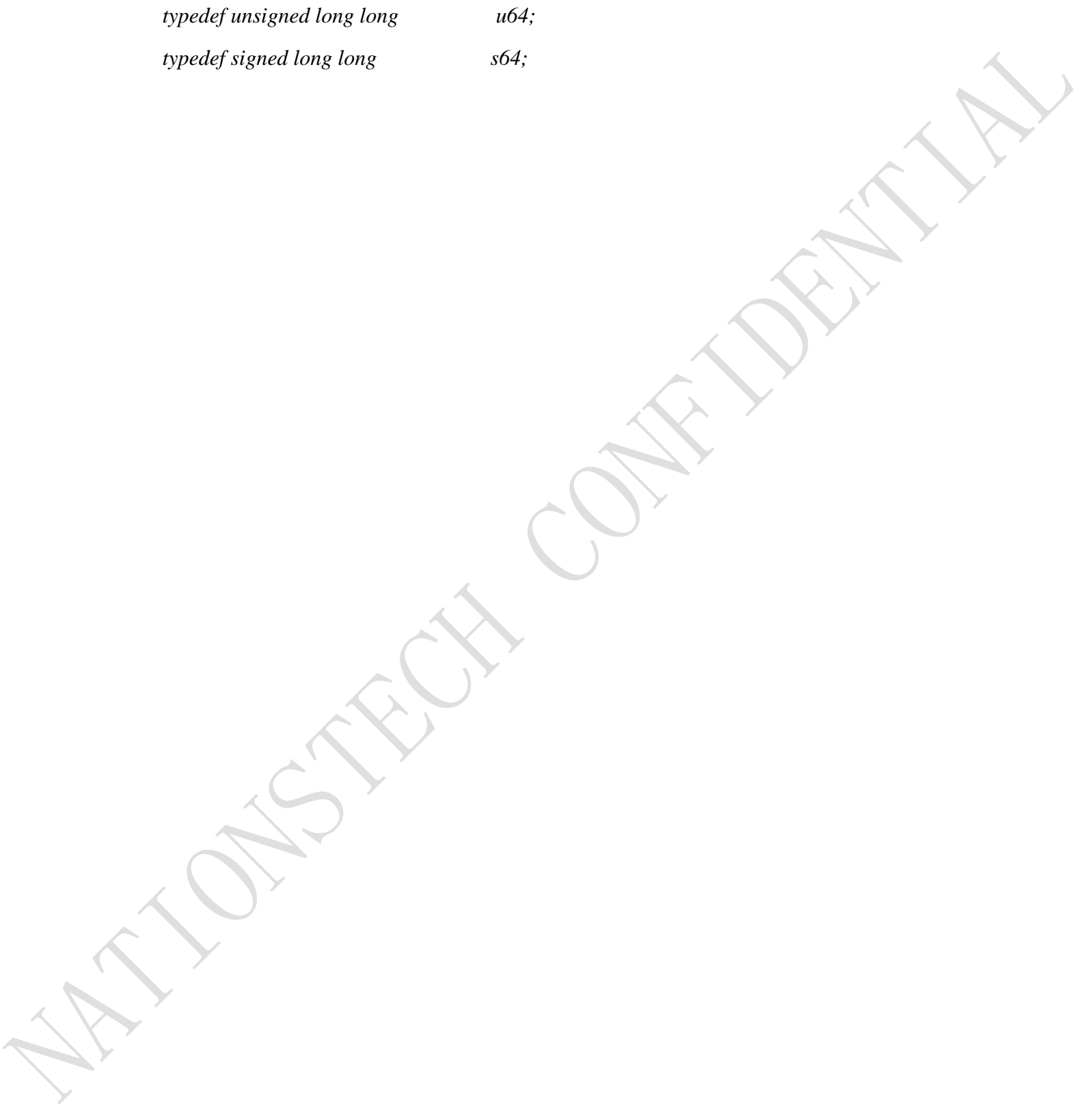

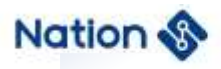

# <span id="page-8-0"></span>**2. DES/TDES algorithm API description**

#### <span id="page-8-1"></span>**2.1. Algorithm library usage method**

Algorithm library usage method as follows:

- 1. Copy the n32a455\_des.h、Type.h、n32a455\_algo\_common.h、n32a455\_algo\_common.lib、 n32a455\_des.lib in the folder to the project;
- 2. Call the function according to the function description in Section 2.3. See the demo provided in Appendix I and Appendix II for the demo

#### <span id="page-8-2"></span>**2.2. Data type definition**

*#define DES\_ECB (0x11111111) #define DES\_CBC (0x22222222) #define DES\_ENC (0x33333333) #define DES\_DEC (0x44444444) #define DES\_KEY (0x55555555) #define TDES\_2KEY (0x66666666) #define TDES\_3KEY (0x77777777) enum DES*

*{*

```
 DES_Crypto_OK = 0x0, //DES/TDES opreation success
DES Init OK = 0x0, //DES/TDES Init opreation success
DES_Crypto_ModeError = 0x5a5a5a5a, //Working mode error(Neither ECB nor CBC)
DES_Crypto_EnOrDeError, //En&De error(Neither encryption nor decryption)
DES_Crypto_ParaNull, // the part of input(output/iv) Null
DES_Crypto_LengthError, //the length of input message must be 2 times and cannot be zero
```
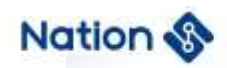

*DES\_Crypto\_KeyError, //keyMode error(Neither DES\_KEY nor TDES\_2KEY nor TDES\_3KEY) DES\_Crypto\_UnInitError, //DES/TDES uninitialized*

*};*

#### *typedef struct*

*{*

*uint32\_t \*in; // the part of input to be encrypted or decrypted uint32\_t \*iv; // the part of initial vector uint32\_t \*out; // the part of out uint32\_t \*key; // the part of key uint32\_t inWordLen; // the length(by word) of plaintext or cipher uint32\_t En\_De; // 0x33333333- encrypt, 0x44444444 - decrypt uint32\_t Mode; // 0x11111111 - ECB, 0x22222222 - CBC uint32\_t keyMode; //TDES key mode: 0x55555555-key,0x66666666-2key, 0x77777777-3key*

*}DES\_PARM;*

# <span id="page-9-0"></span>**2.3. API description**

The DES algorithm library contains the following list of functions:

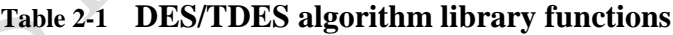

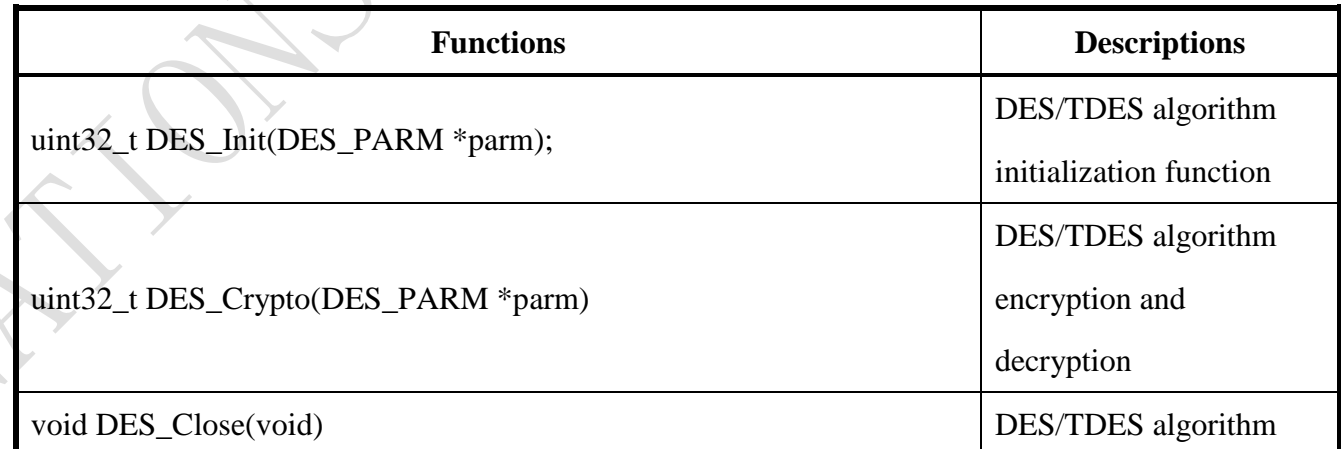

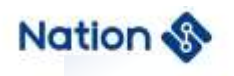

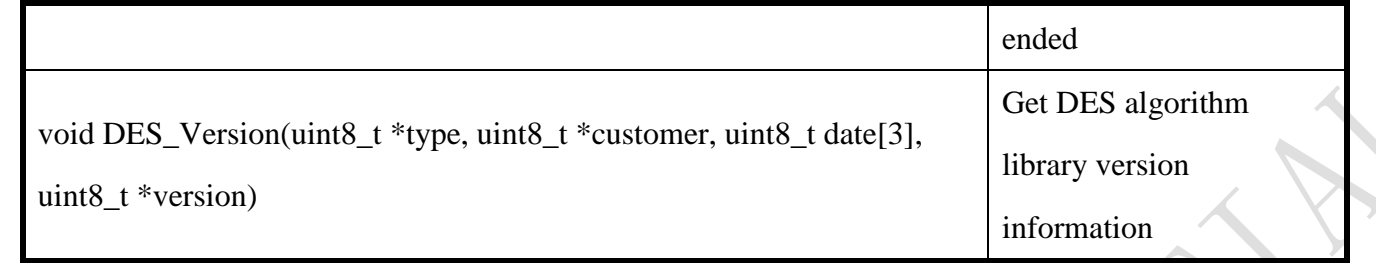

#### <span id="page-10-0"></span>**2.3.1.DES/TDES algorithm initialization**

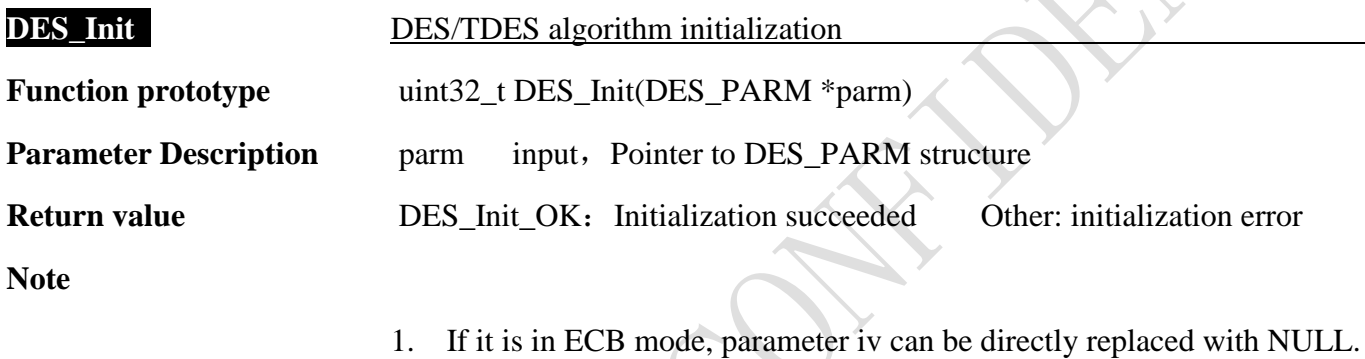

# <span id="page-10-1"></span>**2.3.2.DES/TDES algorithm encryption and decryption**

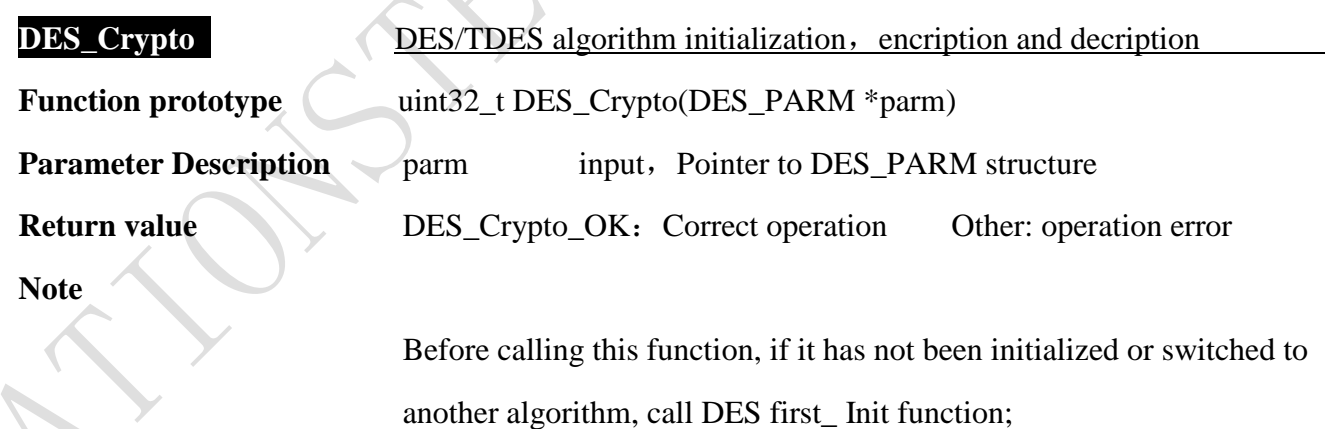

1. If it is in ECB mode, parameter iv1 can be directly replaced with NULL

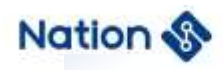

- 2. When a large amount of data is encrypted in CBC as a whole but in multiple blocks, attention should be paid to: Call this function to encrypt the X data  $(X>1)$ , The initial vector IV  $(IV=iv1)$  used must be updated to the last packet  $(8 \text{ bytes})$  of the ciphertext obtained by calling this function to encrypt the X-1 block of data.
- 3. When a large amount of data is decrypted by CBC as a whole but in multiple blocks, it should be noted that: Call this function to decrypt the X data  $(X>1)$ , Initial vector IV used  $(IV=iv1)$  Be sure to update to the last packet  $(8 \text{ bytes})$  of the X-1 block

of data.

4. Please refer to Appendix I and Appendix II for the calling method.

#### <span id="page-11-0"></span>**2.3.3.DES/TDES close**

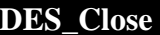

**DES\_Close** Close DES/TDES algorithm clock and system clock

**Function prototype** void DES\_Close(void)

**Parameter Description**

**Return value**

#### <span id="page-11-1"></span>**2.3.4.Get DES/TDES library version information**

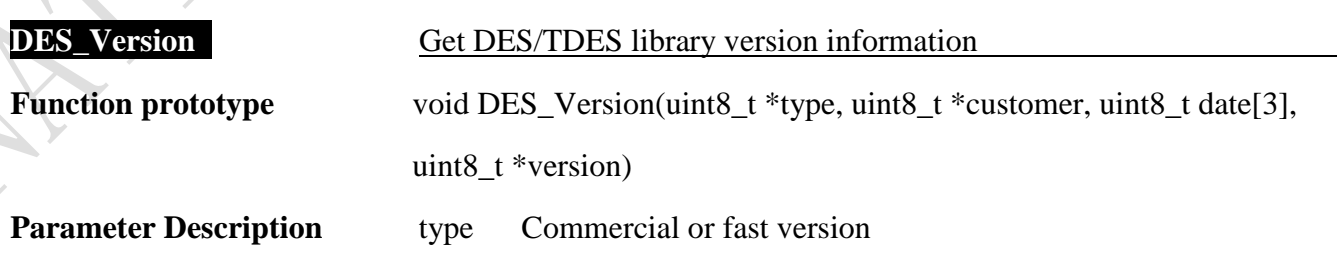

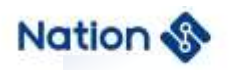

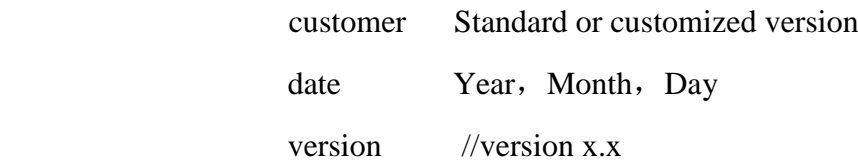

#### **Return value**

**Note**

\*type =  $0x05$ ; // Business and Express \*customer =  $0x00$ ; // Standard version date[0] = 18; //Year() date $[1] = 12$ ; //Month() date $[2] = 28$ ; //Day () \*version =  $0x10$ ; // Version 1.0

- 13 -

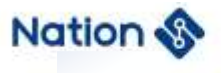

# <span id="page-13-0"></span>**3. AES algorithm API description**

# <span id="page-13-1"></span>**3.1. Algorithm library usage method**

Algorithm library usage method as follows:

- 1. Copy the n32a455\_des.h、Type.h、n32a455\_algo\_common.h、n32a455\_algo\_common.lib、 n32a455\_aes.lib in the folder to the project;
- 2. Call the function according to the function description in Section 3.3. See the demo provided in Appendix III for the demo

#### <span id="page-13-2"></span>**3.2. Data type definition**

*#define AES\_ECB (0x11111111) #define AES\_CBC (0x22222222) #define AES\_CTR (0x33333333) #define AES\_ENC (0x44444444) #define AES\_DEC (0x55555555) enum*

```
{
```
*AES\_Crypto\_OK = 0x0, //AES opreation success AES\_Init\_OK = 0x0, //AES Init opreation success AES\_Crypto\_ModeError = 0x5a5a5a5a, //Working mode error(Neither ECB nor CBC nor CTR) AES\_Crypto\_EnOrDeError, //En&De error(Neither encryption nor decryption) AES\_Crypto\_ParaNull, // the part of input(output/iv) Null AES\_Crypto\_LengthError, // if Working mode is ECB or CBC,the length of input message must be // 4 times and cannot be zero;if Working mode is CTR,the length of* 

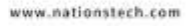

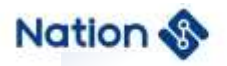

*//input message cannot be zero; othets: return //AES\_Crypto\_LengthError*

*AES\_Crypto\_KeyLengthError, //the keyWordLen must be 4 or 6 or 8; othets:return* 

*AES\_Crypto\_KeyLengthError*

 *AES\_Crypto\_UnInitError, //AES uninitialized*

*};*

*typedef struct*

*{*

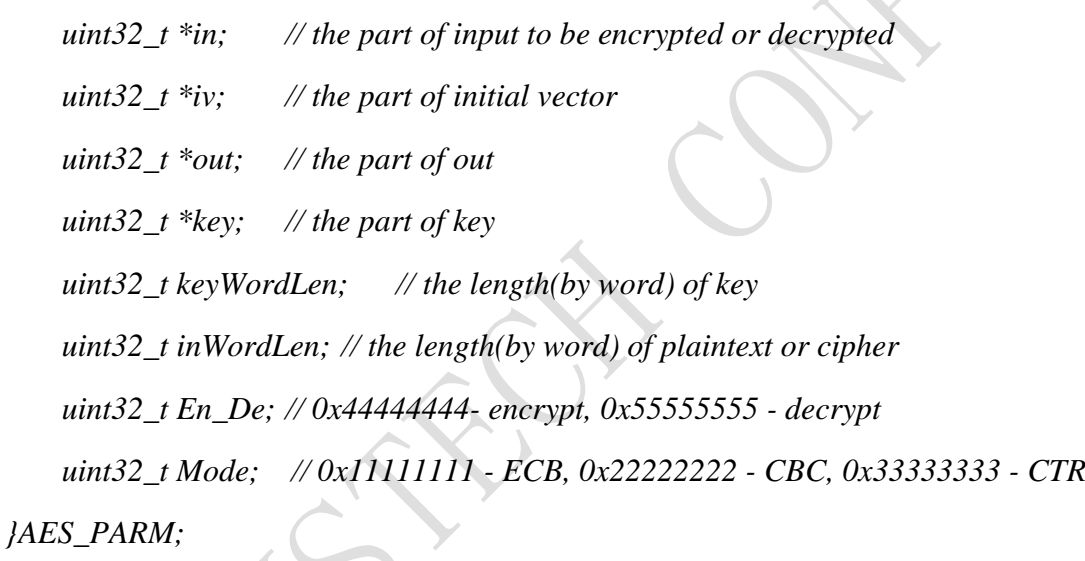

# <span id="page-14-0"></span>**3.3. API description**

The AES algorithm library contains the following functions:

#### **Table 3-1 AES algorithm library functions**

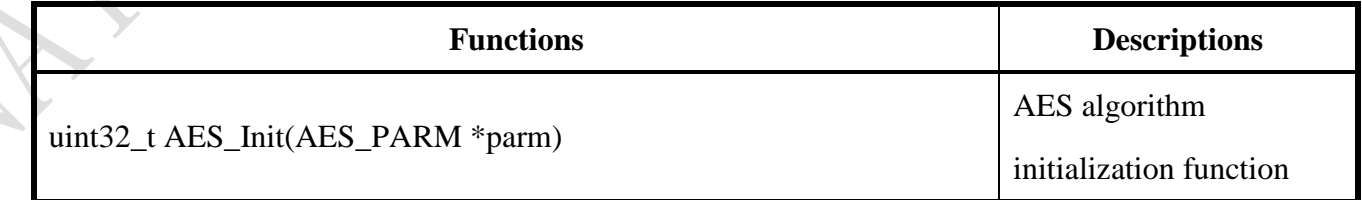

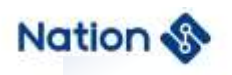

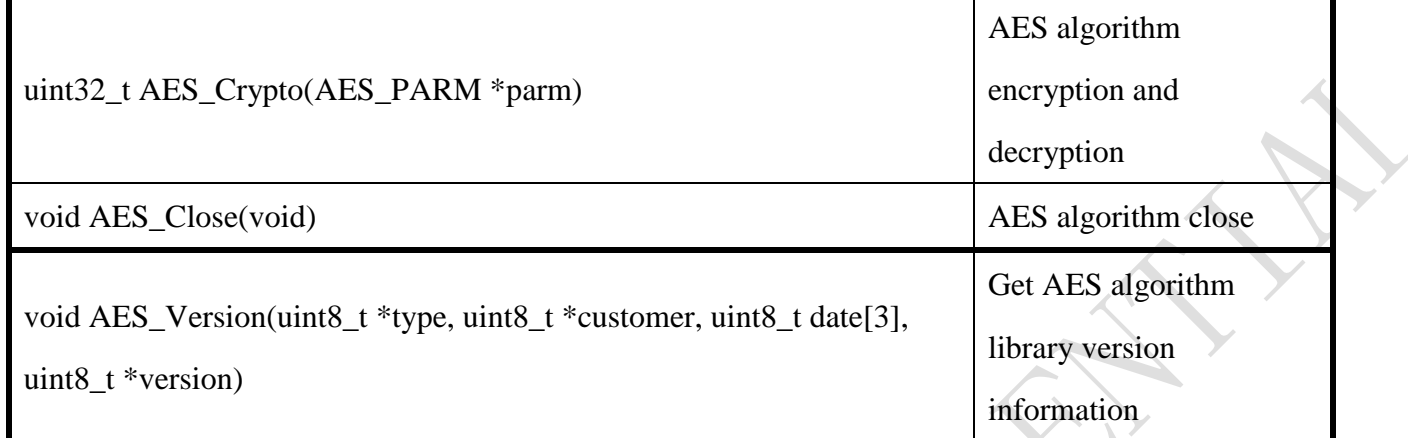

# <span id="page-15-0"></span>**3.3.1.AES algorithm initialization**

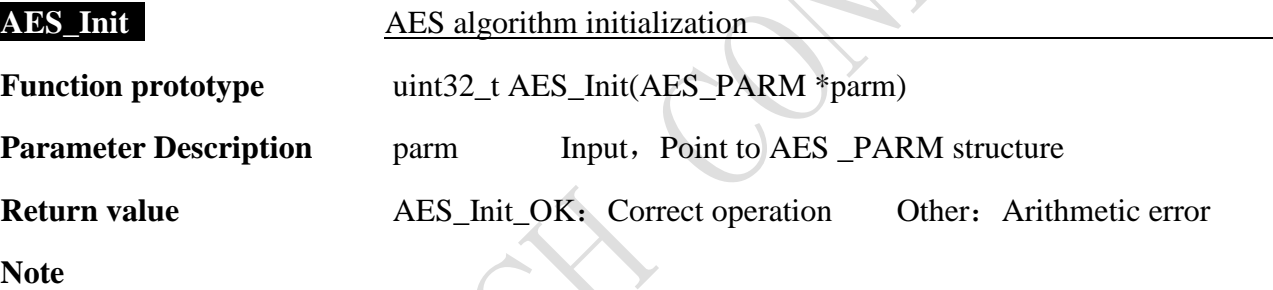

1. Please refer to Appendix III for calling method.

# <span id="page-15-1"></span>**3.3.2.AES algorithm encryption and decryption**

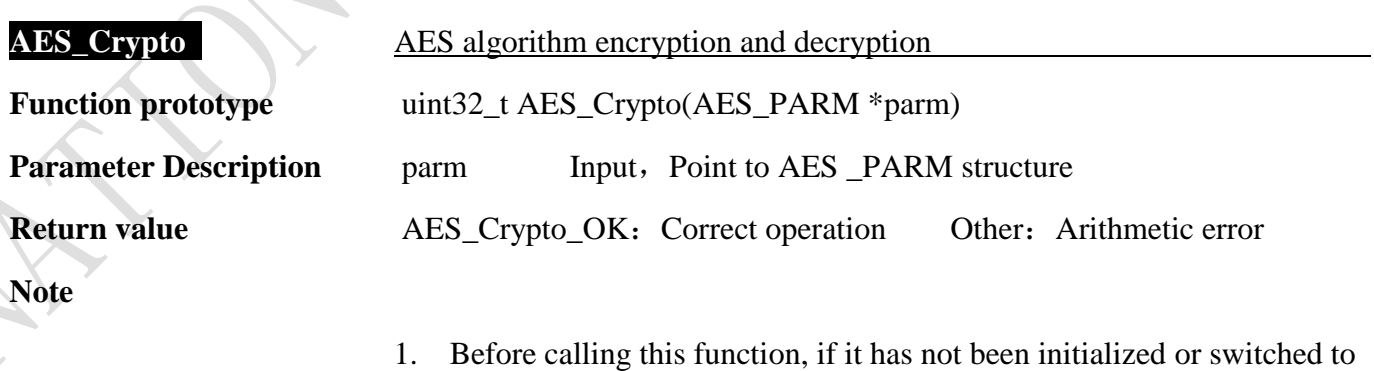

- 16 -

other algorithms, call AES first\_ Init function

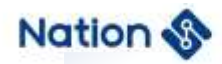

# <span id="page-16-0"></span>**3.3.3.AES operation ended**

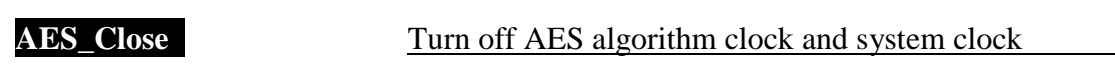

**Function prototype** void AES\_Close(void)

**Parameter Description**

**Return value**

# <span id="page-16-1"></span>**3.3.4 Get AES library version information**

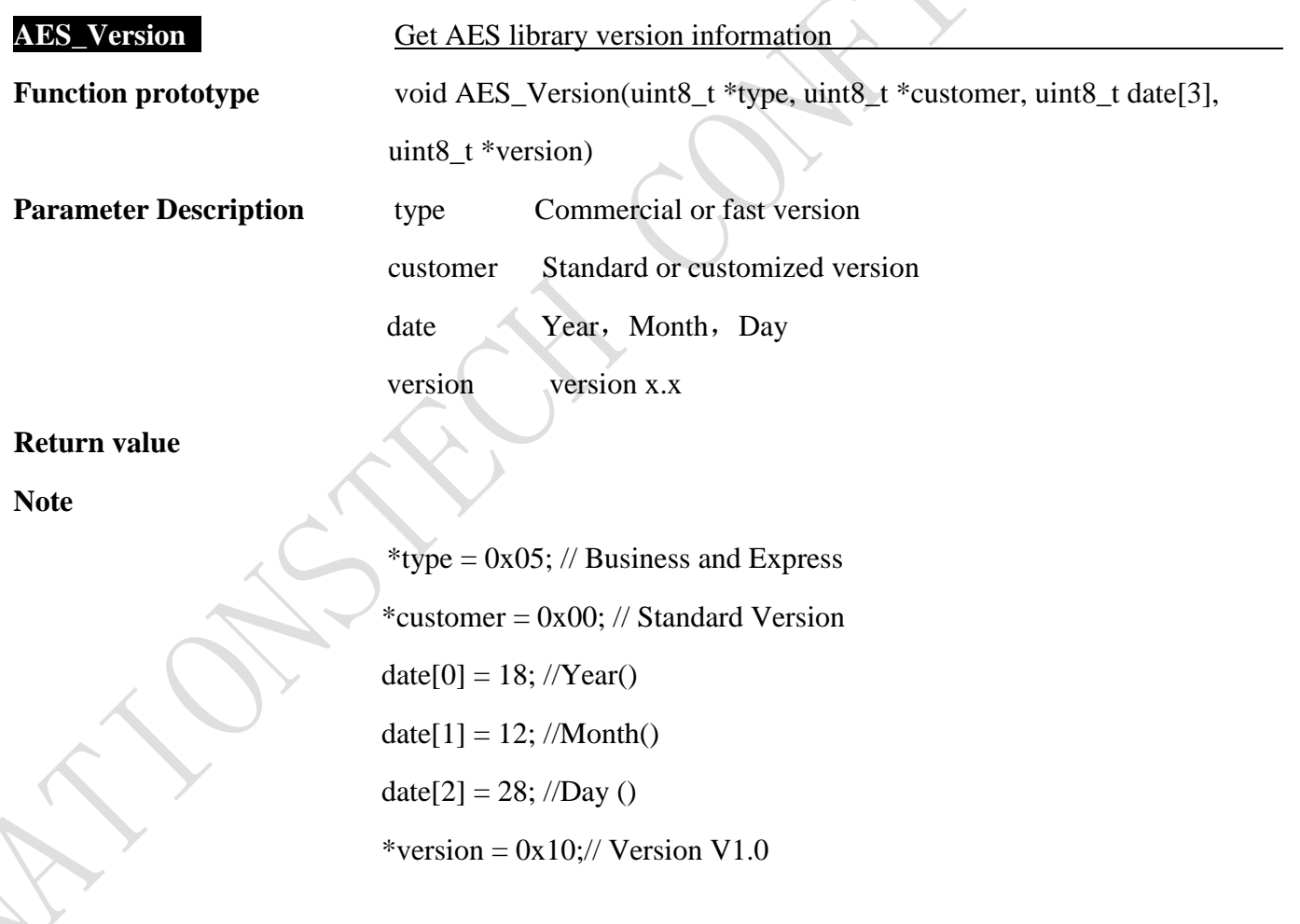

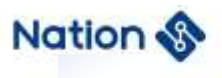

# <span id="page-17-0"></span>**4. HASH API description**

Including SHA1/SHA224/SHA256/MD5/SM3 algorithm library.

#### <span id="page-17-1"></span>**4.1. Algorithm library usage method**

Data input and output are in byte big-end order .Algorithm library usage method as follows:

- 1. Copy the n32a455\_hash.h、Type.h、n32a455\_algo\_common.h、n32a455\_algo\_common.lib、 n32a455\_hash.lib in the folder to the project.
- 2. Call the function according to the function description in Section 4.3. See the demo provided in Appendix IV for the demo.

#### <span id="page-17-2"></span>**4.2. Data type definition**

```
enum
```

```
{
```
*HASH\_SEQUENCE\_TRUE = 0x0105A5A5,//save IV HASH\_SEQUENCE\_FALSE = 0x010A5A5A, //not save IV HASH\_Init\_OK = 0,//hash init success HASH\_Start\_OK = 0,//hash update success HASH\_Update\_OK = 0,//hash update success HASH\_Complete\_OK = 0,//hash complete success HASH\_Close\_OK = 0,//hash close success HASH\_ByteLenPlus\_OK = 0,//byte length plus success HASH\_PadMsg\_OK = 0,//message padding success HASH\_ProcMsgBuf\_OK = 0, //message processing success SHA1\_Hash\_OK = 0,//sha1 operation success SM3\_Hash\_OK = 0,//sm3 operation success*

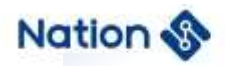

*SHA224\_Hash\_OK = 0,//sha224 operation success SHA256\_Hash\_OK = 0,//sha256 operation success MD5\_Hash\_OK = 0,//MD5 operation success HASH\_Init\_ERROR = 0x01044400,//hash init error HASH\_Start\_ERROR, //hash start error HASH\_Update\_ERROR, //hash update error HASH\_ByteLenPlus\_ERROR,//hash byte plus error*

*};*

*typedef struct \_HASH\_CTX\_ HASH\_CTX; typedef struct*

*{*

*{*

```
const uint16_t HashAlgID;//choice hash algorithm
   const uint32_t * const K, KLen;//K and word length of K
   const uint32_t * const IV, IVLen;//IV and word length of IV
   const uint32_t HASH_SACCR, HASH_HASHCTRL;//relate registers
   const uint32_t BlockByteLen, BlockWordLen; //byte length of block, word length of block
   const uint32_t DigestByteLen, DigestWordLen; //byte length of digest,word length of digest
   const uint32_t Cycle; //interation times
   uint32_t (* const ByteLenPlus)(uint32_t *, uint32_t); //function pointer
   uint32_t (* const PadMsg)(HASH_CTX *); //function pointer
}HASH_ALG;
```
*typedef struct \_HASH\_CTX\_*

*const HASH\_ALG \*hashAlg;//pointer to HASH\_ALG uint32\_t sequence; // TRUE if the IV should be saved*

 $-19 -$ 

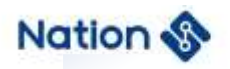

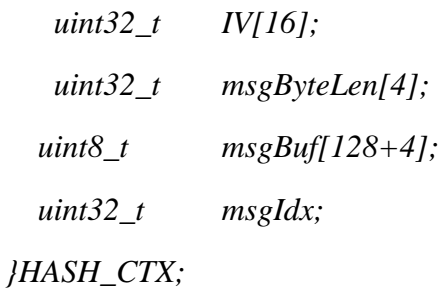

# <span id="page-19-0"></span>**4.3. API description**

The HASH algorithm library contains the following functions:

#### **Table 4-1 HASH algorithm library functions**

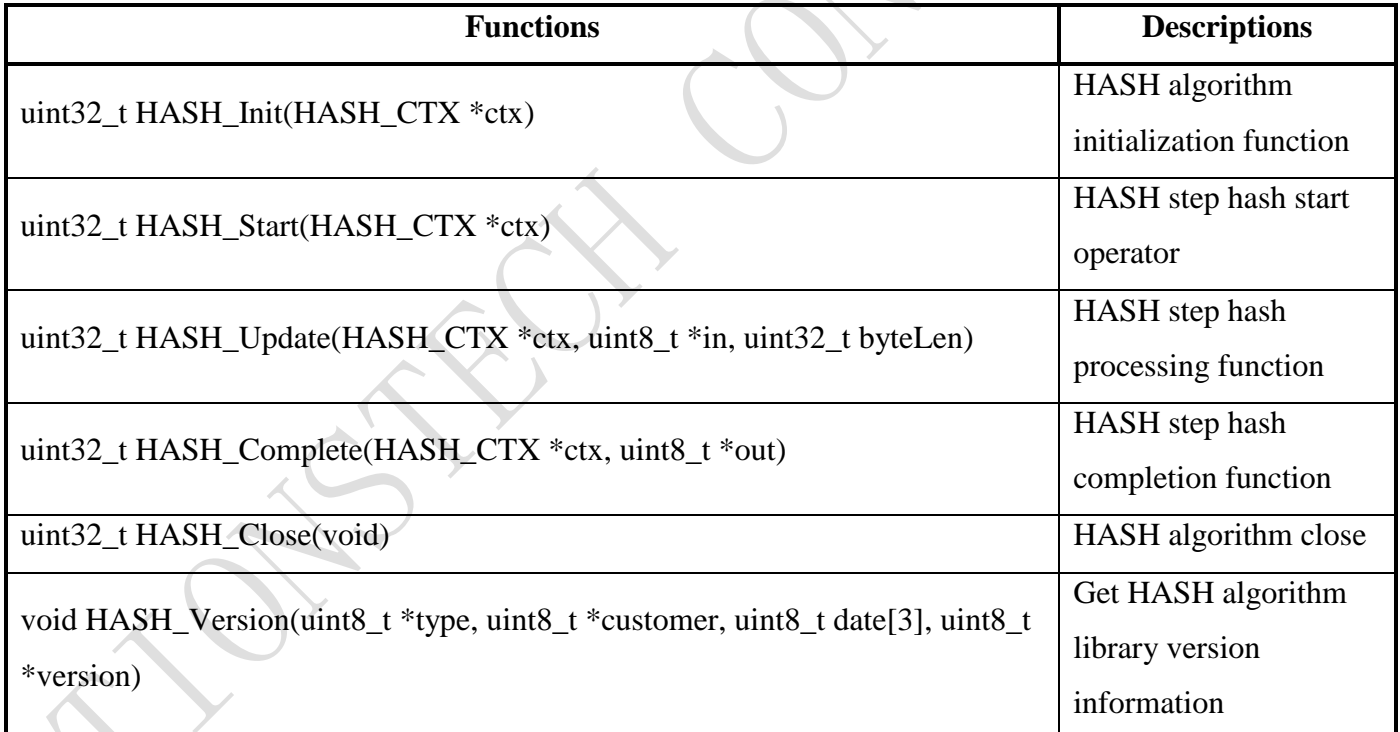

# <span id="page-19-1"></span>**4.3.1.HASH algorithm initialization**

**HASH\_Init** HASH algorithm initialization

Function prototype uint32\_t HASH\_Init(HASH\_CTX \*ctx)

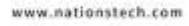

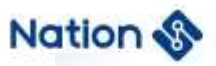

<span id="page-20-0"></span>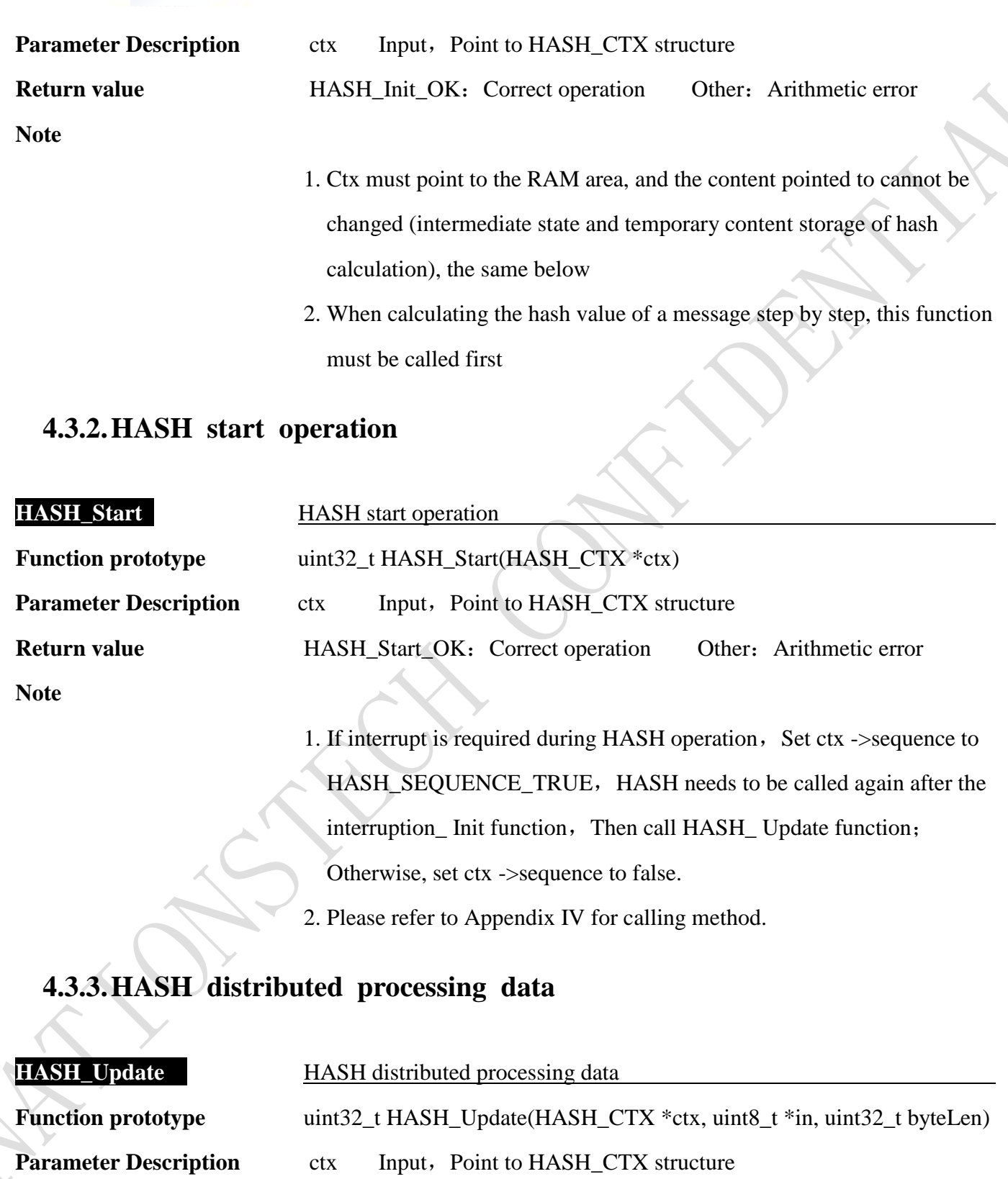

<span id="page-20-1"></span>in Input, Refers to the information to be pieced together

- 21 -

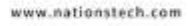

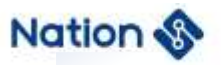

**byteLen** Input, Refers to the byte length of hash information **Return value** HASH\_Update\_OK: Correct operation Other values: operation error

- 1. Before calling this function, if it has not been initialized or has switched to other algorithms, call HASH first Init and HASH If the Start function has not been initialized or switched to other algorithms before calling this function, call HASH first\_ Init and HASH Start function;
- 1.1. The initialization function HASH must be called before calling this function Init and HASH Start
- 1.2. Ctx must point to the RAM area, and the content pointed to cannot be changed (intermediate state and temporary content storage for hash calculation).
- 1.3. The in content can point to the RAM or Flash area. In can be NULL, and the calculation result is a summary value of NULL
- 1.4. ByteLen can be 0 or NULL, and the calculation result is a summary value of NULL
- 1.5. After initialization, a whole message can be divided into multiple pieces at will. For each piece of message, this function can be called in turn, and finally HASH can be called\_ Complete function to get the hash result of the whole message.
- 1.6. If cascade application is required, ctx ->sequence=HASH\_ SEQUENCE\_ TRUE, copy external IV to ctx ->IV, And add the updated data length len to ctx ->hashAlg ->ByteLenPlus (ctx ->msgByteLen, len) to ctx ->msgByteLen, Then call HASH\_ Update function to cascade successfully.
- 1.7. Please refer to Appendix IV for calling method

- 22 -

**Nations Technologies Inc.** Tel: +86-755-86309900 Email: info@nationstech.com Address: Nations Tower, #109 Baoshen Road, Hi-tech Park North. Nanshan District, Shenzhen, 518057, P.R.China

**Note**

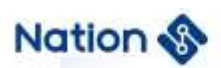

# <span id="page-22-0"></span>**4.3.4.Get the result after HASH operation**

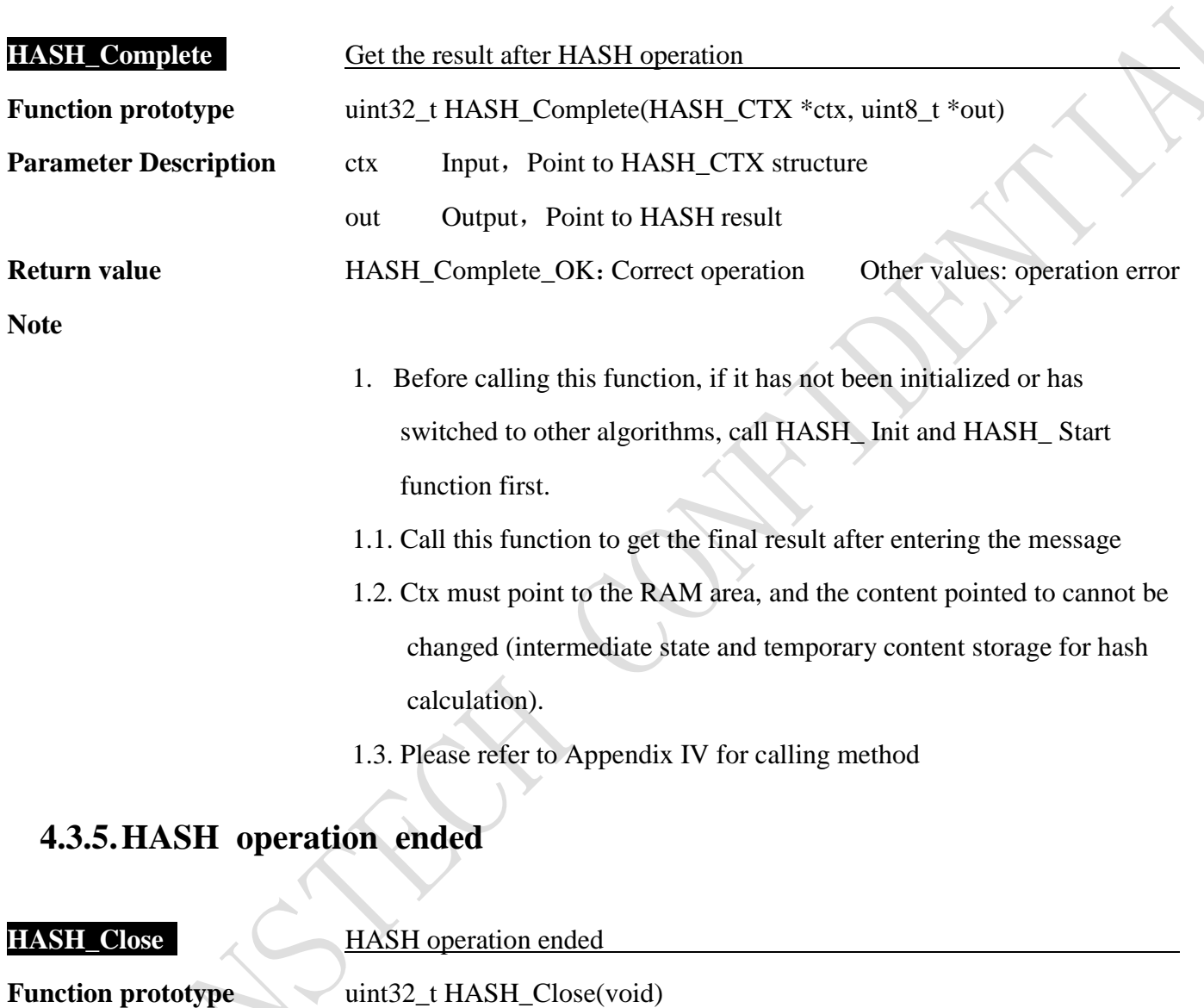

# <span id="page-22-1"></span>**Parameter Description**

**Return value** HASH\_Close\_OK: Correct operation Other values: operation error

**Note**

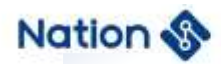

# <span id="page-23-0"></span>**4.3.6.Get HASH library version information**

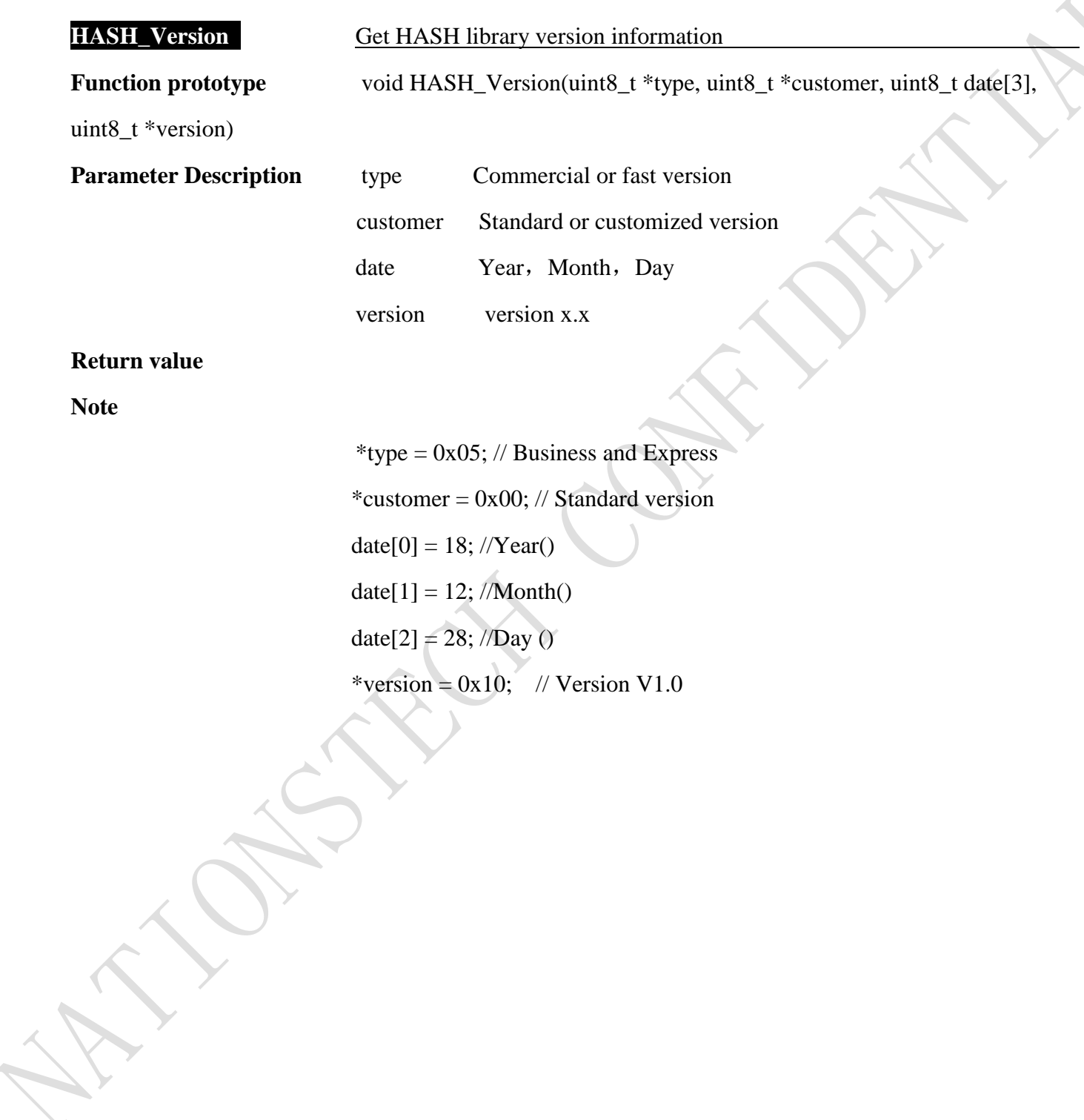

- 24 -

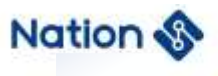

# <span id="page-24-0"></span>**5. SM7 API description**

#### <span id="page-24-1"></span>**5.1. Algorithm library usage method**

Algorithm library usage method as follows:

- 1. Copy the n32a455\_sm7.h 、 Type.h 、 n32a455\_algo\_common.h 、 n32a455\_algo\_common.lib 、 n32a455\_sm7.lib in the folder to the project;
- 2. Call the function according to the function description in Section 5.3. See the demo provided in Appendix V for the demo.

#### <span id="page-24-2"></span>**5.2 Data type definition**

*#define SM7\_ECB (0x11111111) #define SM7\_CBC (0x22222222) #define SM7\_ENC (0x44444444) #define SM7\_DEC (0x55555555) enum*

```
{
```
 *SM7\_Crypto\_OK = 0x0, //SM7 opreation success SM7\_Init\_OK = 0x0, //SM7 opreation success SM7\_Crypto\_ModeError = 0x5a5a5a5a, //Working mode error(Neither ECB nor CBC) SM7\_Crypto\_EnOrDeError, //En&De error(Neither encryption nor decryption) SM7\_Crypto\_ParaNull, // the part of input(output/iv) Null SM7\_Crypto\_LengthError, //the length of input message must be 2 times and cannot be zero SM7\_UnInitError, //SM7 uninitialized*

*};*

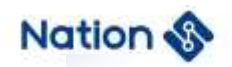

#### *typedef struct*

$$
\sqrt{}
$$

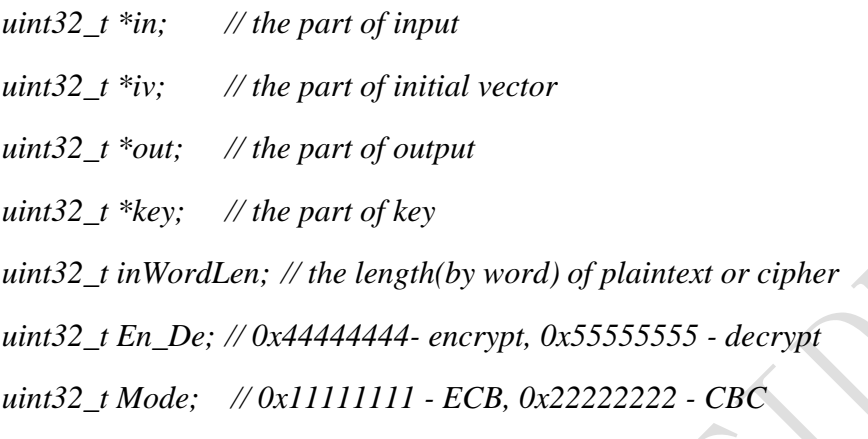

*}SM7\_PARM;*

# <span id="page-25-0"></span>**5.3 API description**

The SM7 algorithm library contains the following functions:

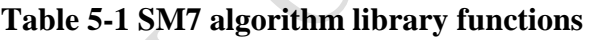

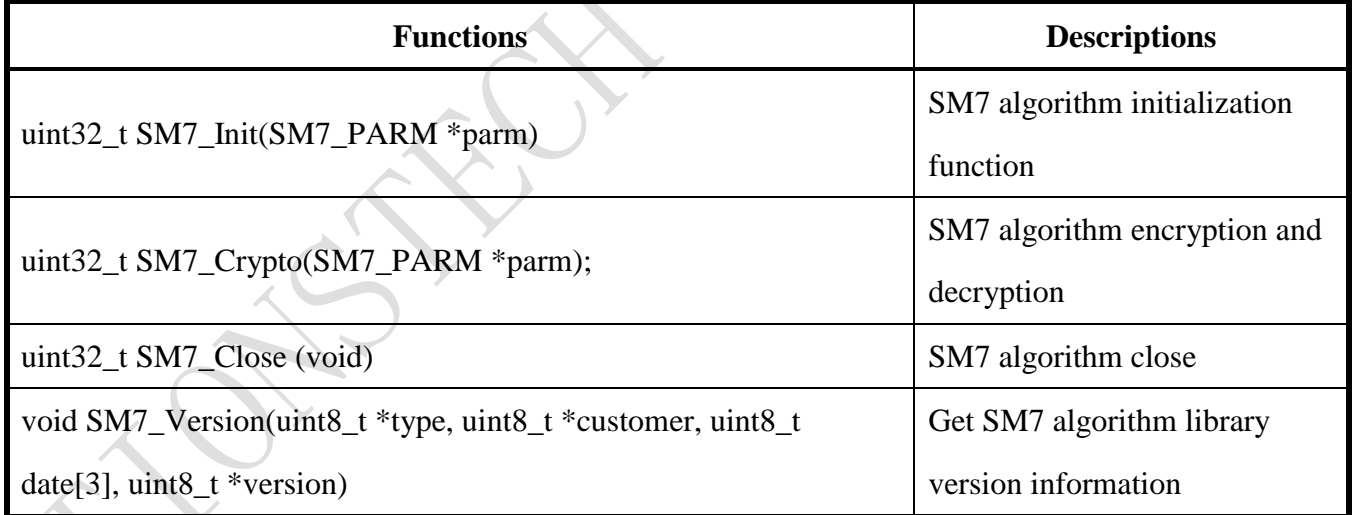

# <span id="page-25-1"></span>**5.3.1 SM7 algorithm initialization**

**SM7\_Init** SM7 algorithm initialization

Function prototype uint32\_t SM7\_Init(SM7\_PARM \*parm)

- 26 -

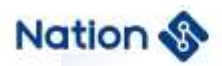

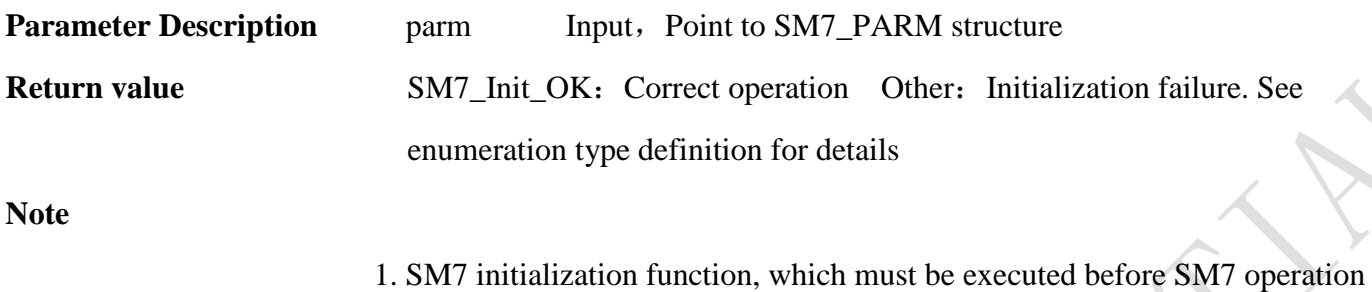

# <span id="page-26-0"></span>**5.3.2 SM7 algorithm encryption and decryption**

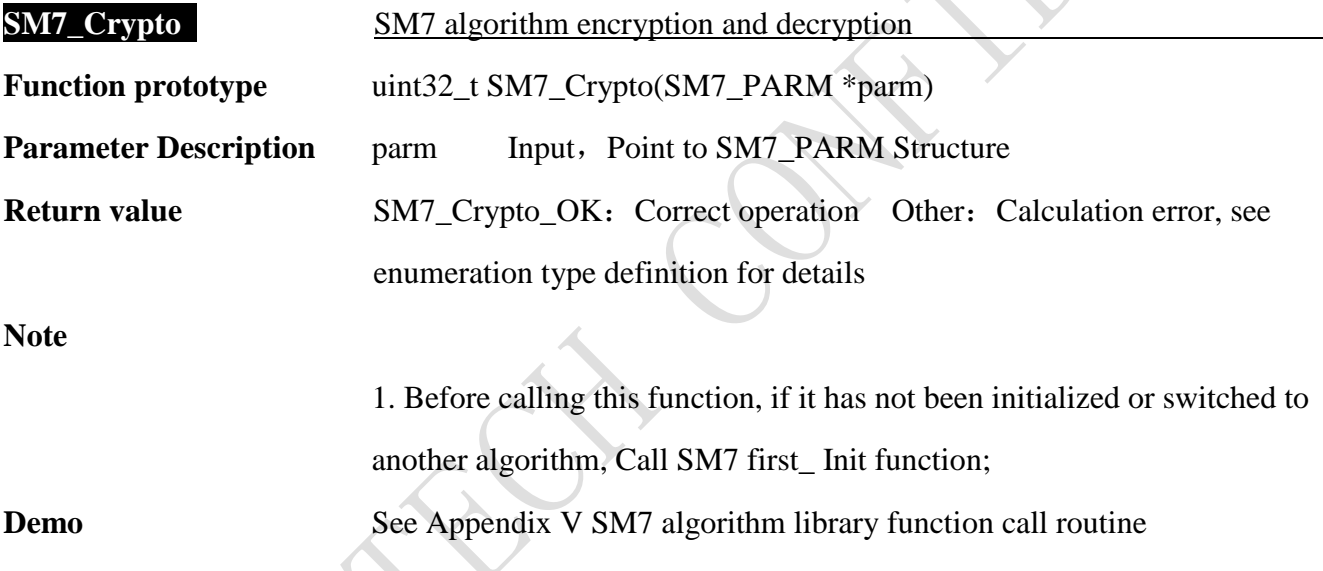

# <span id="page-26-1"></span>**5.3.3 SM7 operation ended**

**SM7\_Close Turn** off the SM7 algorithm system clock and algorithm clock

Function prototype uint32\_t SM7\_Close (void) **Parameter Description Return value Note**

- 27 -

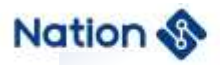

# <span id="page-27-0"></span>**5.3.4 Get SM7 library version information**

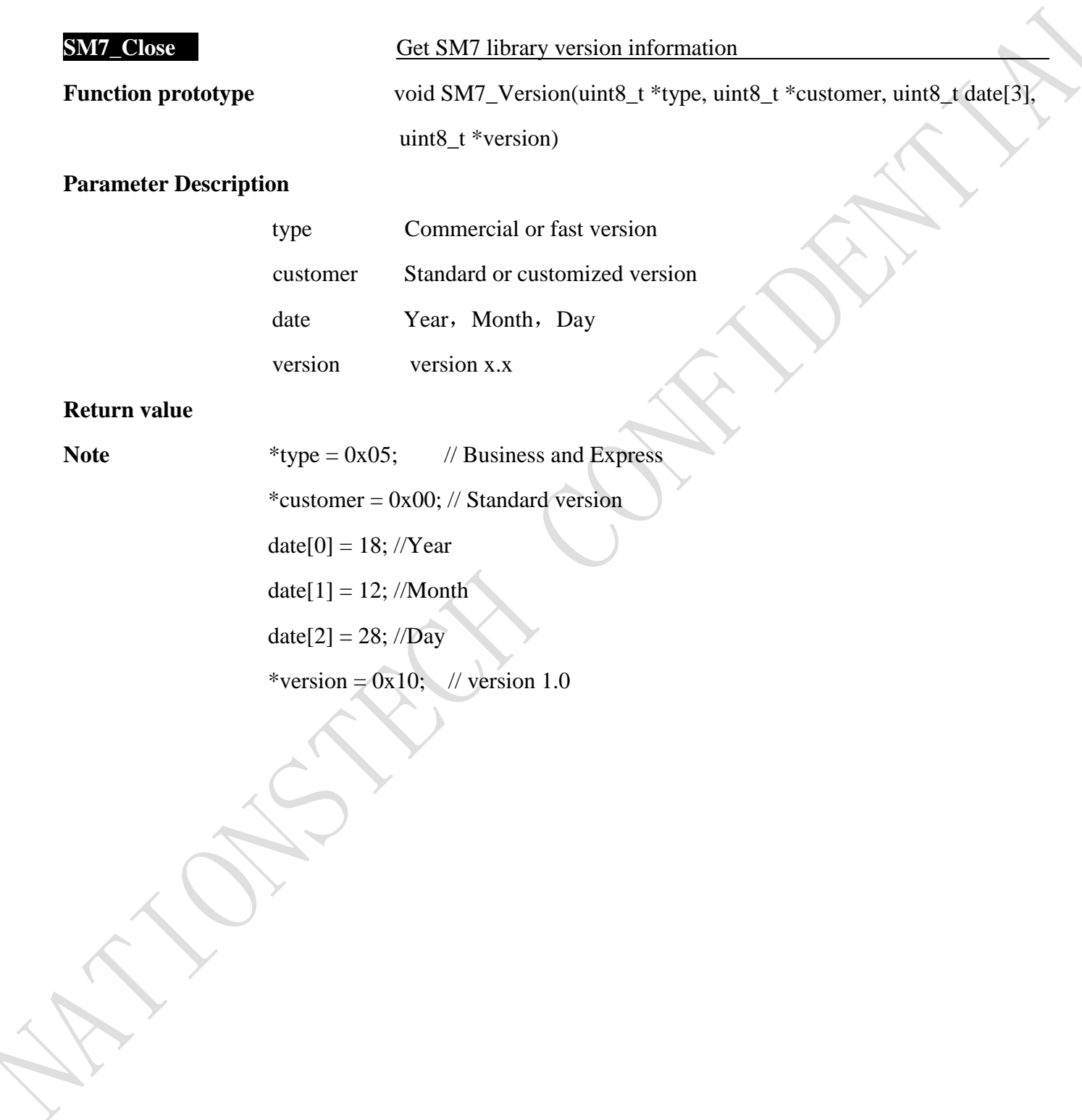

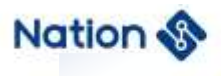

# <span id="page-28-0"></span>**6 SM4 API description**

#### <span id="page-28-1"></span>**6.1 Algorithm library usage method**

Algorithm library usage method as follows:

- 1. Copy the n32a455\_sm4.h、Type.h、n32a455\_algo\_common.h、n32a455\_algo\_common.lib、 n32a455\_sm4.lib in the folder to the project;
- 2. Call the function according to the function description in Section 6.3. See the demo provided in Appendix VI for the routine

#### <span id="page-28-2"></span>**6.2 Data type definition**

*#define SM4\_ECB (0x11111111) #define SM4\_CBC (0x22222222) #define SM4\_ENC (0x33333333) #define SM4\_DEC (0x44444444) enum{*

 *SM4\_Crypto\_OK=0, //SM4 opreation success SM4\_Init\_OK=0, //SM4 Init opreation success SM4\_ADRNULL =0x27A90E35, //the address is NULL SM4\_ModeErr, //working mode error(Neither ECB nor CBC) SM4\_EnDeErr, // En&De error(Neither encryption nor decryption) SM4\_LengthErr,//the word length of input error(the word length is 0 or is not as times as 4) SM4\_UnInitError, //SM4 uninitialized*

*typedef struct{*

*};*

- 29 -

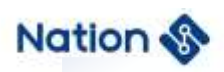

*uint32\_t \*in; // the first part of input to be encrypted or decrypted uint32\_t \*iv; // the first part of initial vector uint32\_t \*out; // the first part of out uint32\_t \*key; // the first part of key uint32\_t inWordLen; //the word length of input or output uint32\_t EnDeMode; //encrypt/decrypt uint32\_t workingMode; // ECB/CBC }SM4\_PARM;*

# <span id="page-29-0"></span>**6.3 API description**

The SM4 algorithm library contains the following functions:

#### **Table 6-1 SM4 algorithm library functions**

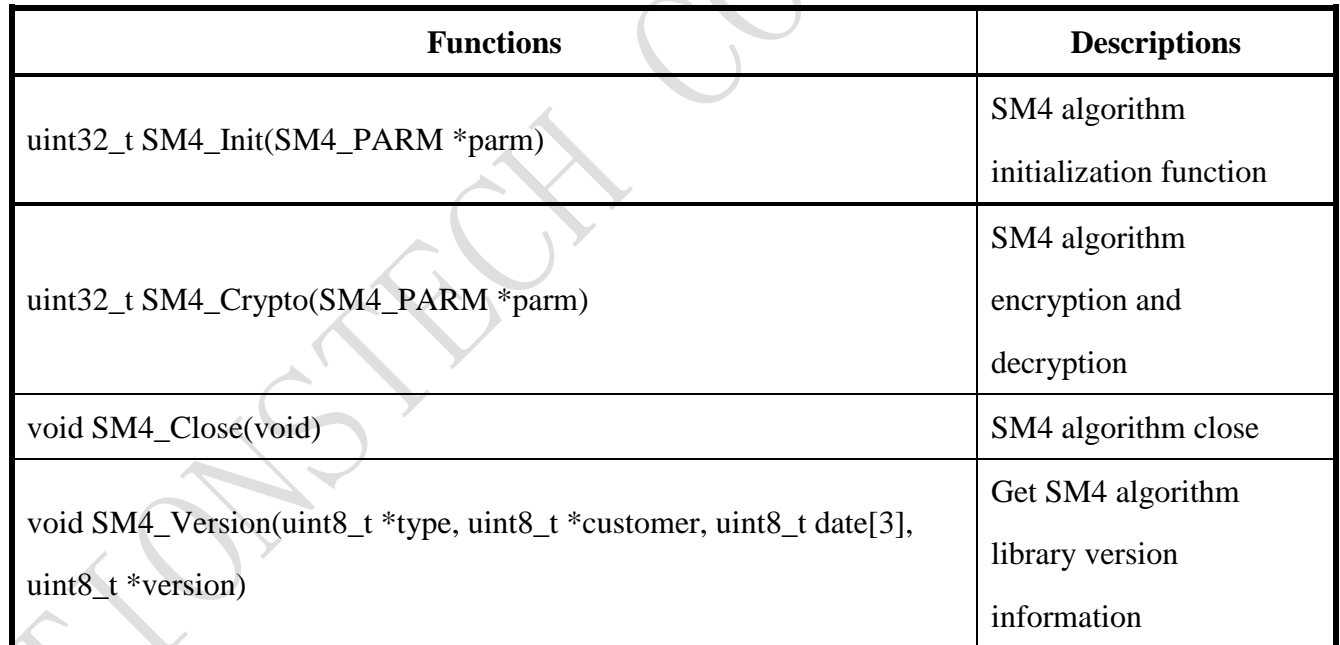

# <span id="page-29-1"></span>**6.3.1 SM4 algorithm initialization**

**SM4** Init **SM4** algorithm initialization

- 30 -

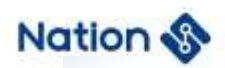

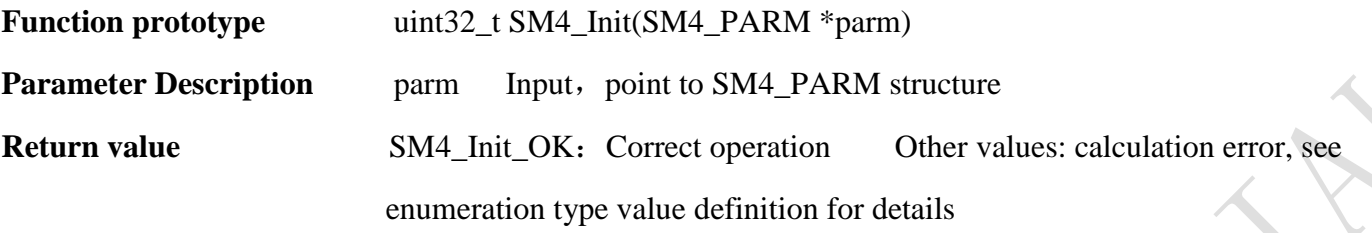

<span id="page-30-0"></span>**Note**

# **6.3.2 SM4 algorithm encryption and decryption**

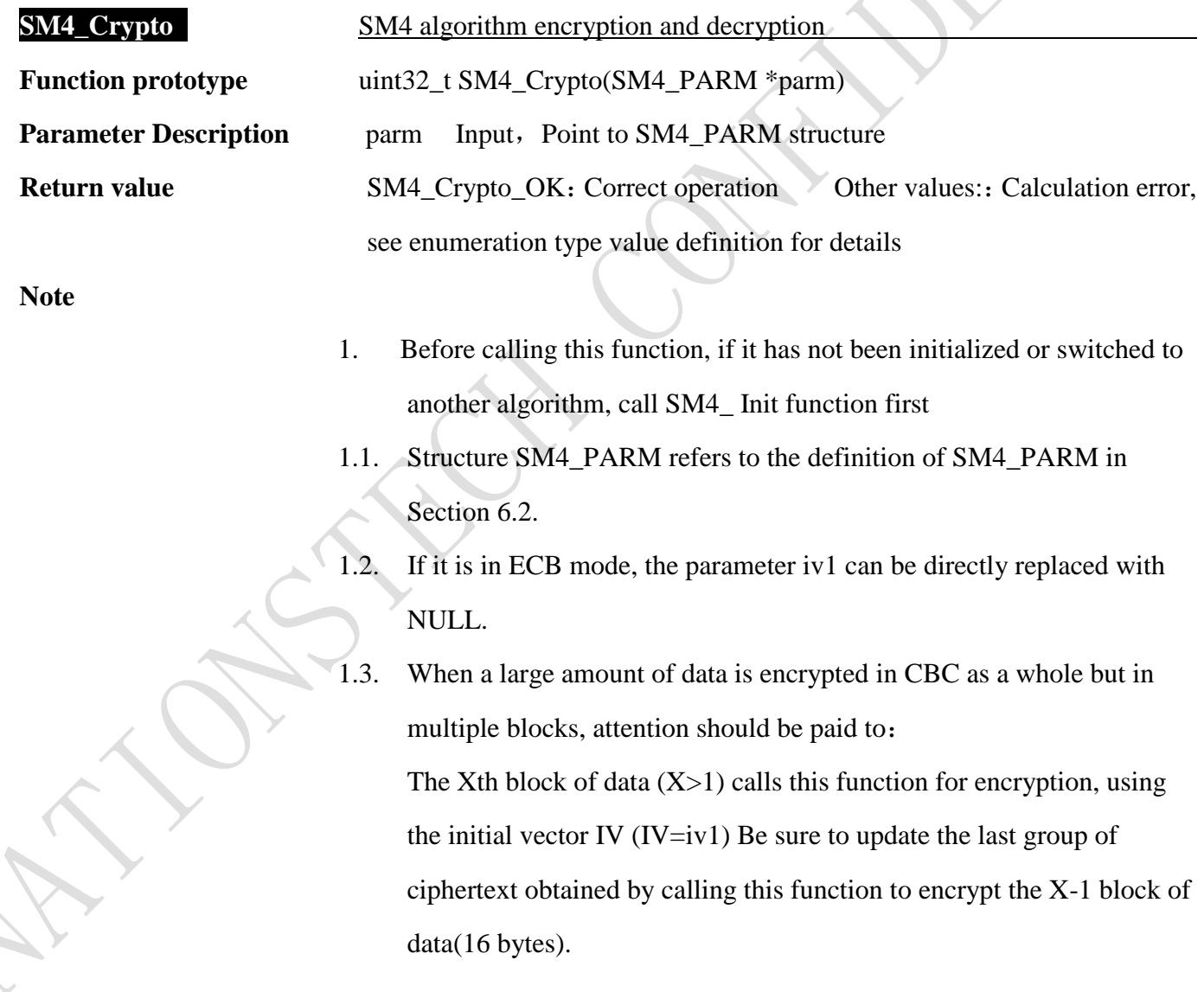

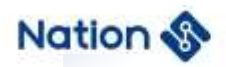

1.4. When a large amount of data is decrypted by CBC as a whole but in multiple blocks, it should be noted that: The X data block  $(X>1)$  calls this function to decrypt, using the initial vector IV (IV=iv1) Be sure to update to the last packet (16 bytes) of the X-1 block of data.

#### <span id="page-31-0"></span>**6.3.3 SM4 operation ended**

**SM4\_Close** Turn off the SM4 algorithm clock and system clock

**Function prototype** void SM4\_Close(void)

X

**Parameter Description**

**Return value**

<span id="page-31-1"></span>**Note**

#### **6.3.4 Get SM4 library version information**

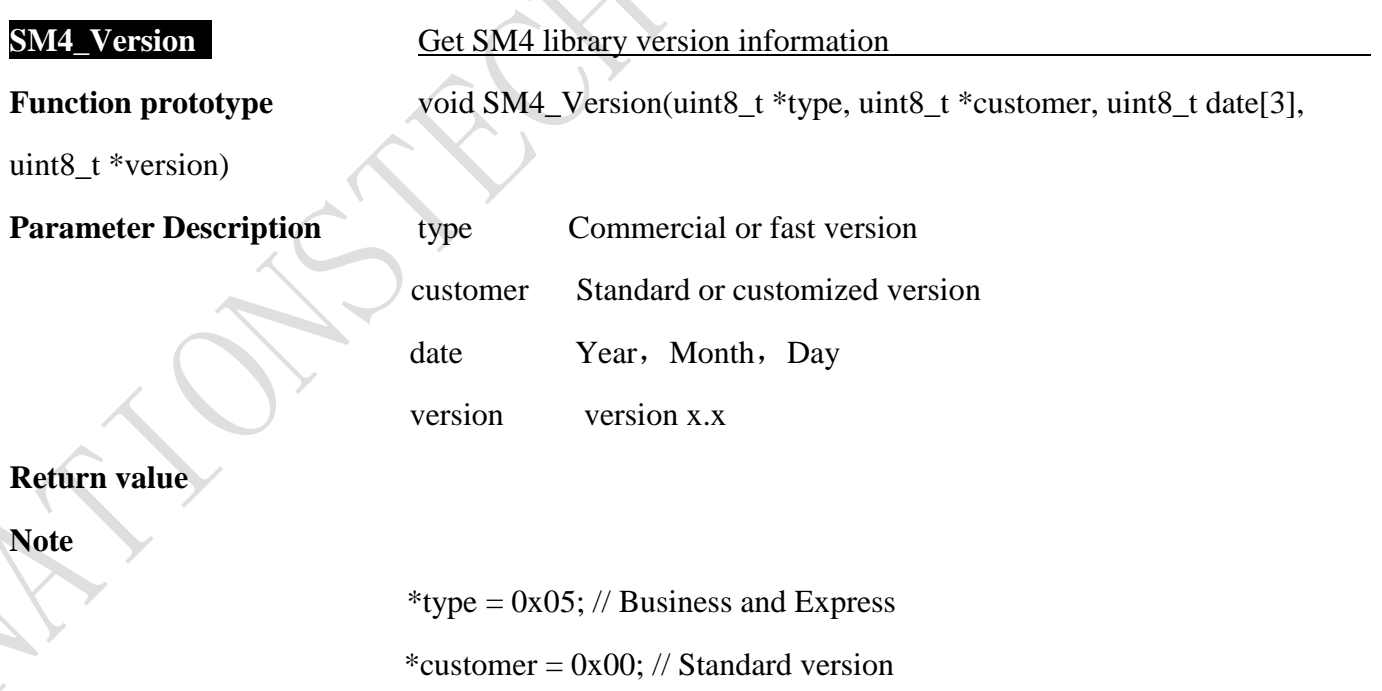

 $date[0] = 18; // Year()$ 

- 32 -

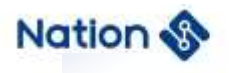

 $date[1] = 12; //Month()$ date $[2] = 28$ ; //Day () \*version =  $0x10$ ; // Version V1.0

- 33 -

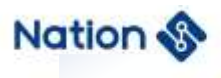

# <span id="page-33-0"></span>**7 RNG API description**

# <span id="page-33-1"></span>**7.1 Algorithm library usage method**

Algorithm library usage method as follows:

- 1、Copy the n32a455\_rng.h、Type.h、n32a455\_algo\_common.h、n32a455\_algo\_common.lib、 n32a455\_rng.lib in the folder to the project.
- 2、Call the function according to the function description in Section 7.3.

# <span id="page-33-2"></span>**7.2 Data type definition**

```
enum{
```

```
RNG_OK = 0x5a5a5a5a,
LENError = 0x311ECF50, //RNG generation of key length error 
ADDRNULL = 0x7A9DB86C, // This address is empty
```
*};*

# <span id="page-33-3"></span>**7.3 API description**

The RNG algorithm library contains the following functions:

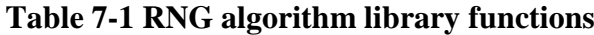

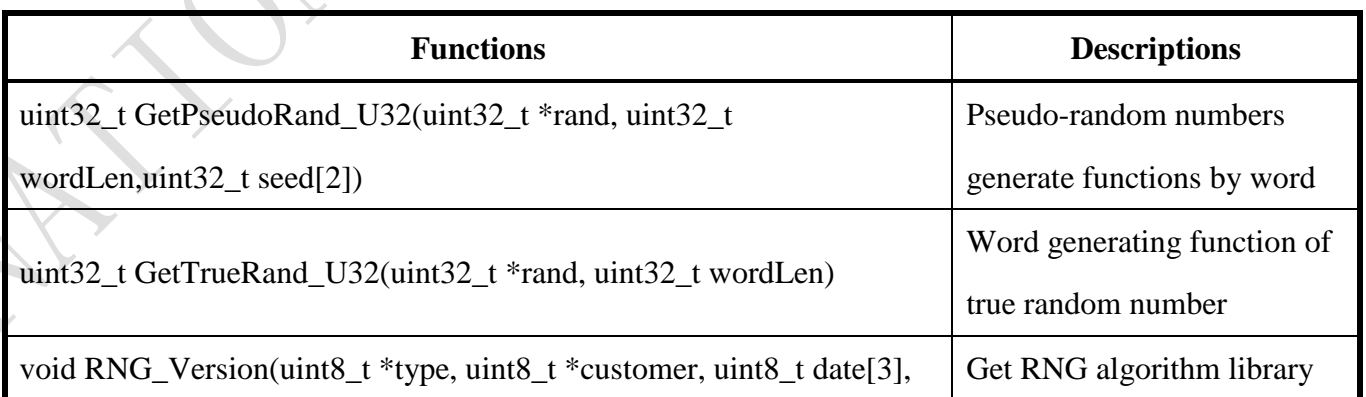

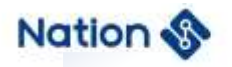

<span id="page-34-0"></span>

uint8<sub>\_t</sub> \*version) version information

# **7.3.1 Pseudorand generating function**

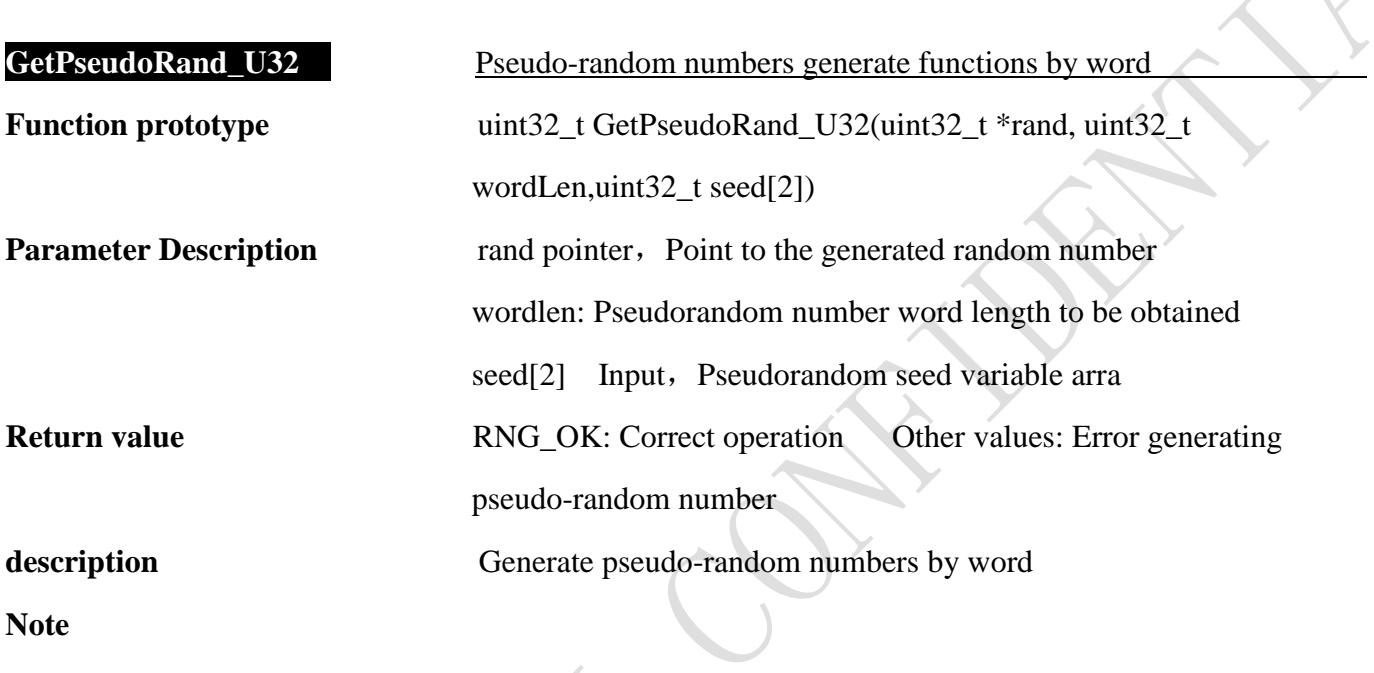

1. The user can input the seed array. If the user input seed is NULL, the seed will be automatically generated internally.

# <span id="page-34-1"></span>**7.3.2 Truerand generating function**

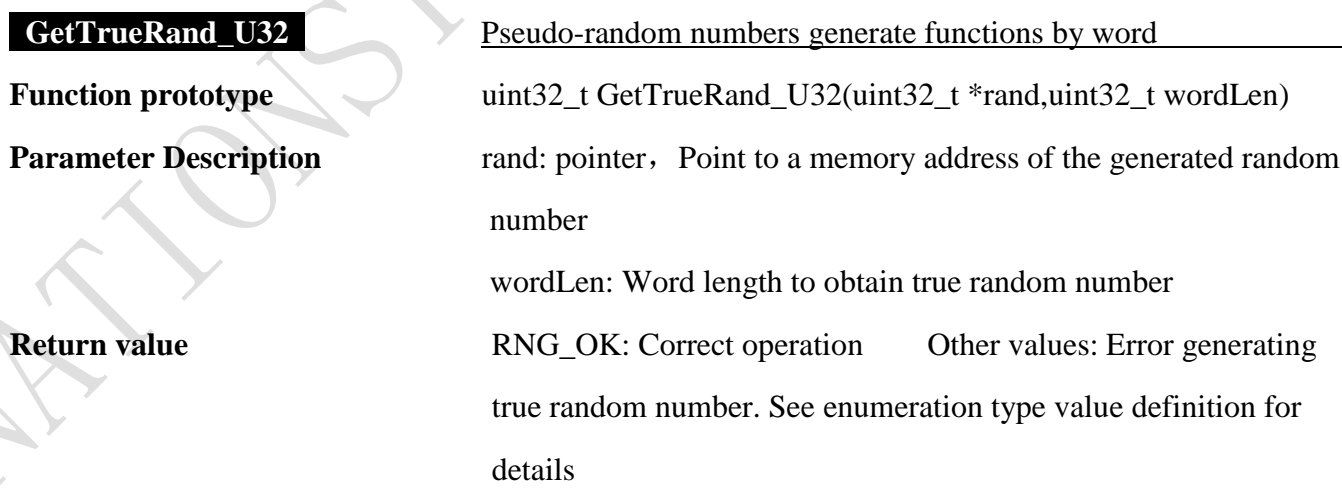

**Note** 

- 35 -

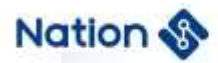

# <span id="page-35-0"></span>**7.3.3 Get RNG library version information**

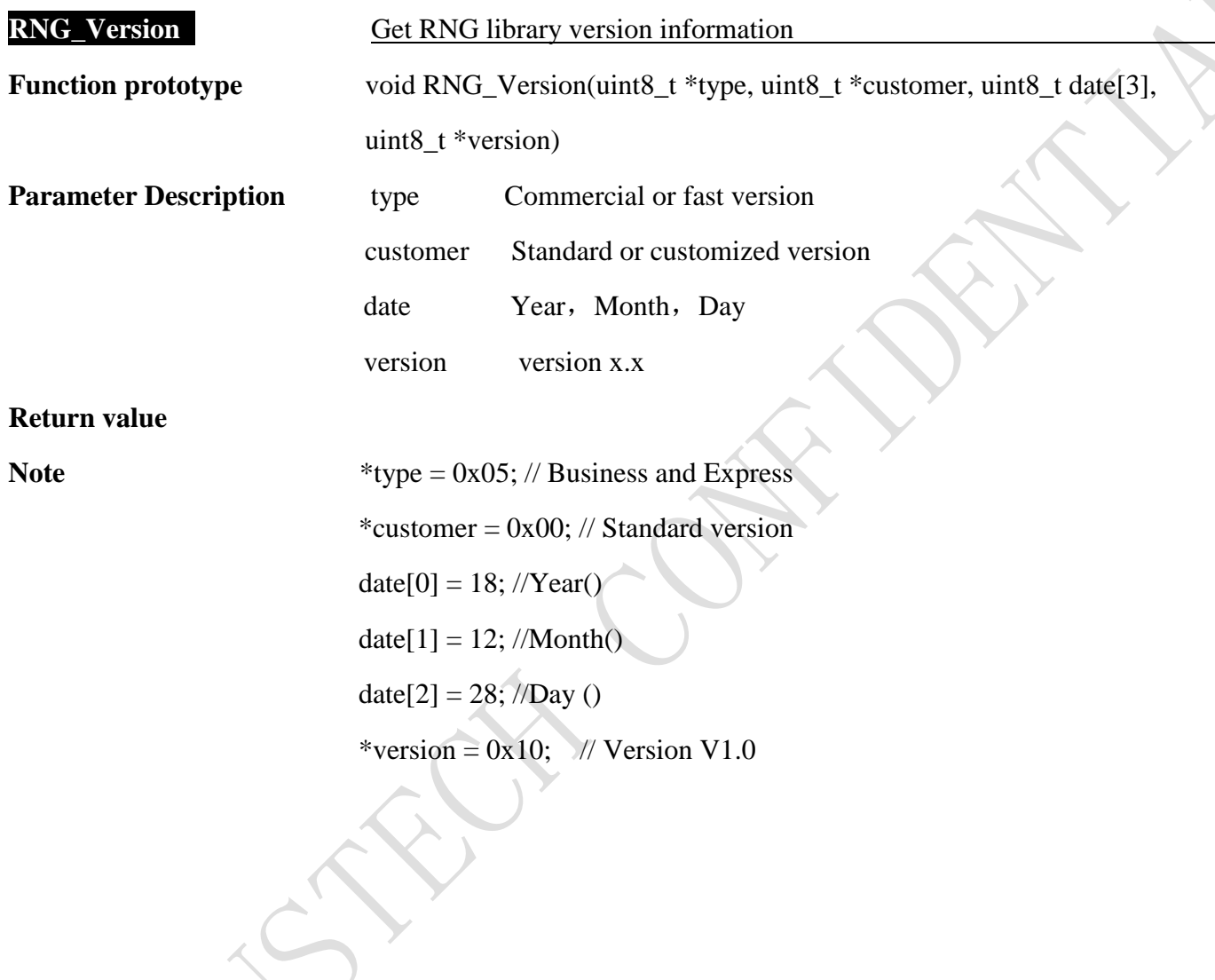

- 36 -
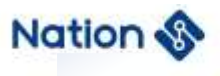

## **8 SM1 API description**

### **8.1 Algorithm library usage method**

Algorithm library usage method as follows:

- 1. Copy the n32a455\_sm1.h、Type.h、n32a455\_algo\_common.h、n32a455\_algo\_common.lib、 n32a455\_sm1.lib in the folder to the project;
- 2. 按 8.3 节函数说明调用函数,例程见附录八提供的 demo

### **8.2 Data type definition**

*#define SM1\_ECB (0x11111111) #define SM1\_CBC (0x22222222) #define SM1\_ENC (0x44444444) #define SM1\_DEC (0x55555555) enum{ SM1\_Crypto\_OK = 0x0, //SM1 opreation success SM1\_Init\_OK = 0x0, //SM1 opreation success SM1\_Crypto\_ModeError = 0x5a5a5a5a, //Working mode error(Neither ECB nor CBC) SM1\_Crypto\_EnOrDeError, //En&De error(Neither encryption nor decryption) SM1\_Crypto\_ParaNull, // the part of input(output/iv) Null SM1\_Crypto\_LengthError, //the length of input message must be 4 times and cannot be zero SM1\_UnInitError, //SM1 uninitialized*

*};*

*typedef struct{*

*uint32\_t \*in; // the part of input* 

- 37 -

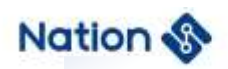

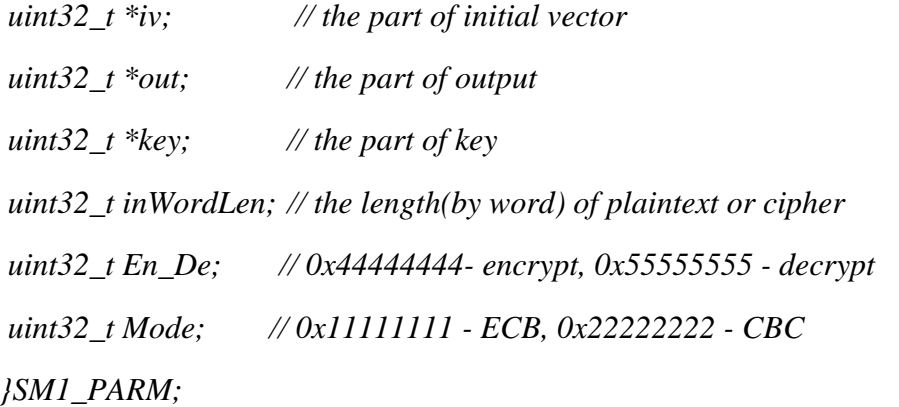

## **8.3 API description**

The SM1 algorithm library contains the following functions:

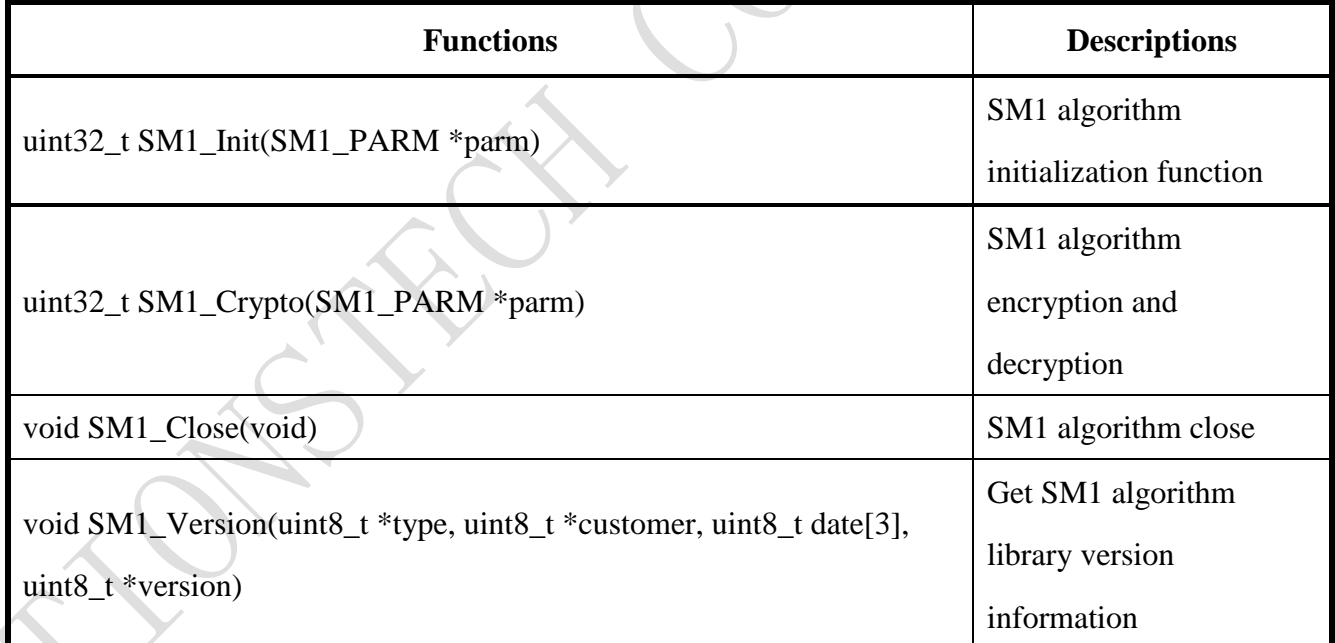

#### **Table 8-1 SM1 algorithm library functions**

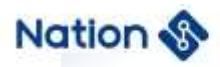

## **8.3.1 SM1 algorithm initialization**

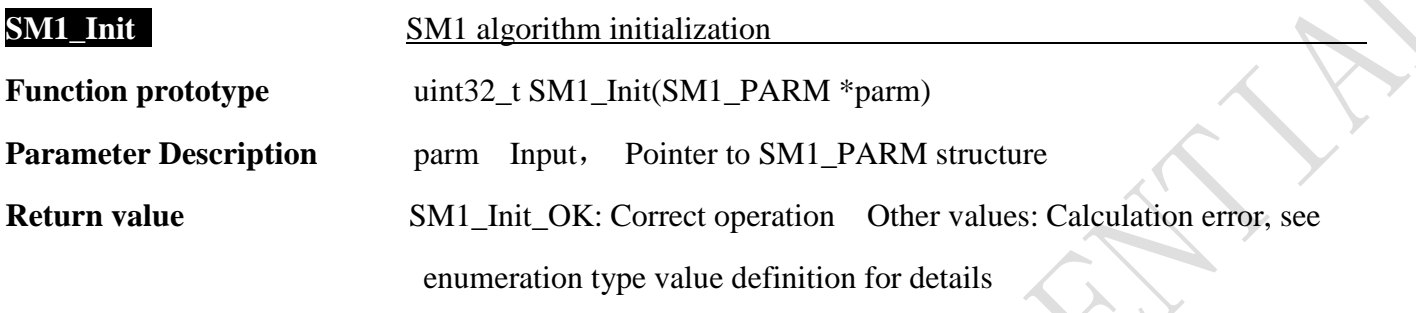

**Note**

## **8.3.2 SM1 algorithm encryption and decryption**

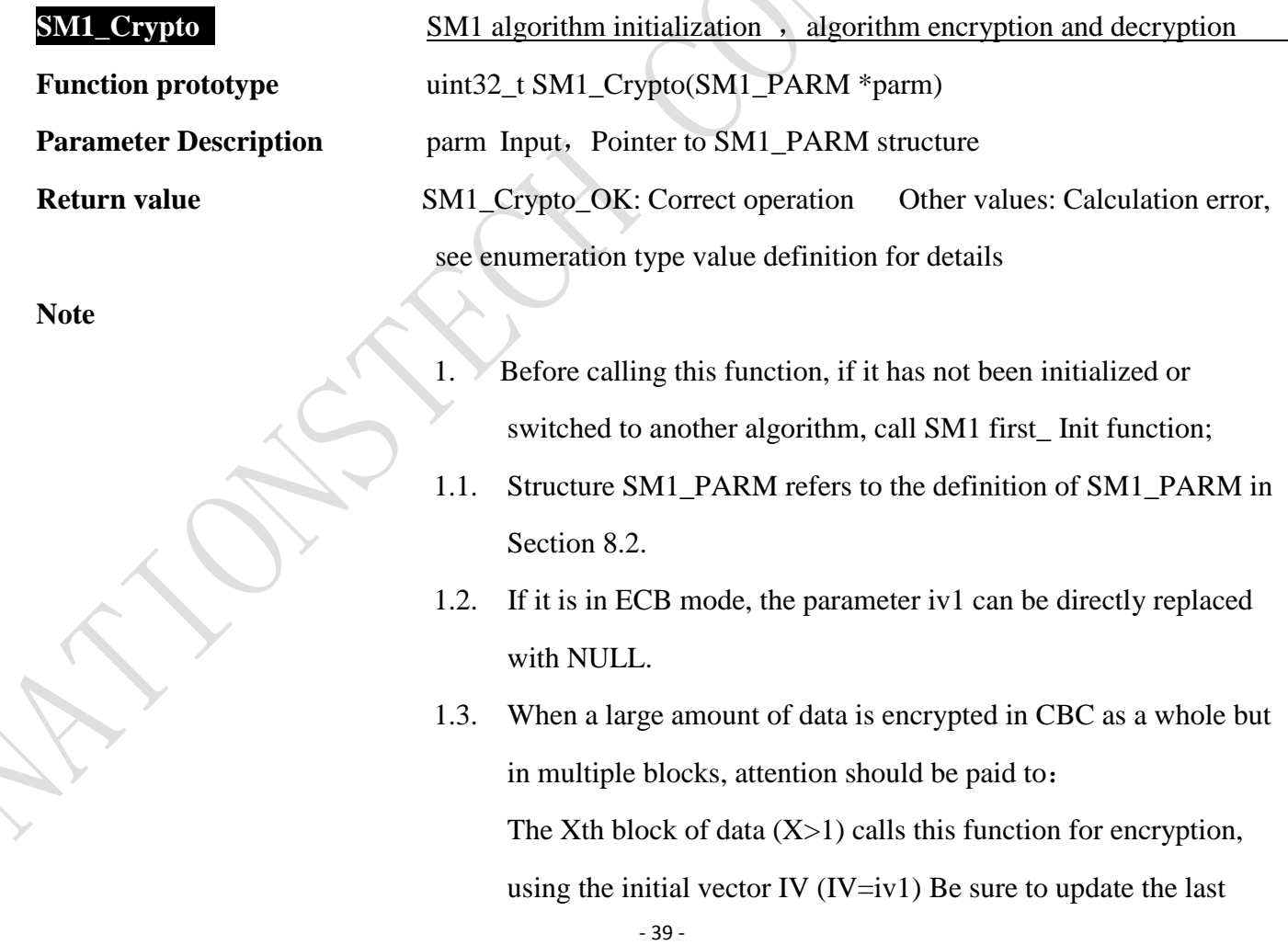

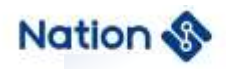

group of ciphertext obtained by calling this function to encrypt the X-1 block of data(16 bytes).

1.4. When a large amount of data is decrypted by CBC as a whole but in multiple blocks, it should be noted that: The X data block  $(X>1)$  calls this function to decrypt, using the initial vector IV (IV=iv1) Be sure to update to the last packet (16 bytes) of the X-1 block of data.

#### **8.3.3 SM1 operation ended**

**SM1\_Close Turn off the SM1 algorithm clock and system clock** 

**Function prototype** void SM1\_Close(void)

**Parameter Description**

**Return value**

**Note**

### **8.3.4 Get SM1 library version information**

#### **SM1\_Version Get SM1 library version information**

**Function prototype** void SM1\_Version(uint8\_t \*type, uint8\_t \*customer, uint8\_t date[3], uint8 t \*version) **Parameter Description** type Commercial or fast version

customer Standard or customized version

date Year, Month, Day

version // version x.x

#### **Return value**

**Note**

#### \*type =  $0x05$ ; // Business and Express

 $-40-$ 

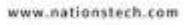

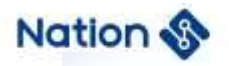

\*customer =  $0x00$ ; // Standard version

 $date[0] = 18; // Year()$ 

 $date[1] = 12; //Month()$ 

date[2] =  $28$ ; //Day ()

\*version =  $0x10$ ; // Version V1.0

- 41 -

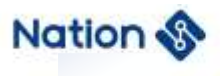

## **9 SM2 API description**

### **9.1. Algorithm library usage method**

Algorithm library usage method as follows:

- 1. Copy the n32a455\_sm2.h、Type.h、n32a455\_algo\_common.h、n32a455\_algo\_common.lib、 n32a455\_sm2.lib、 n32a455\_rng.lib in the folder to the project;
- 2. Call the function according to the function description in Section 9.3. See the demo provided in Appendix 9 for the demo.

## **9.2. Data type definition**

*enum*

```
{
```
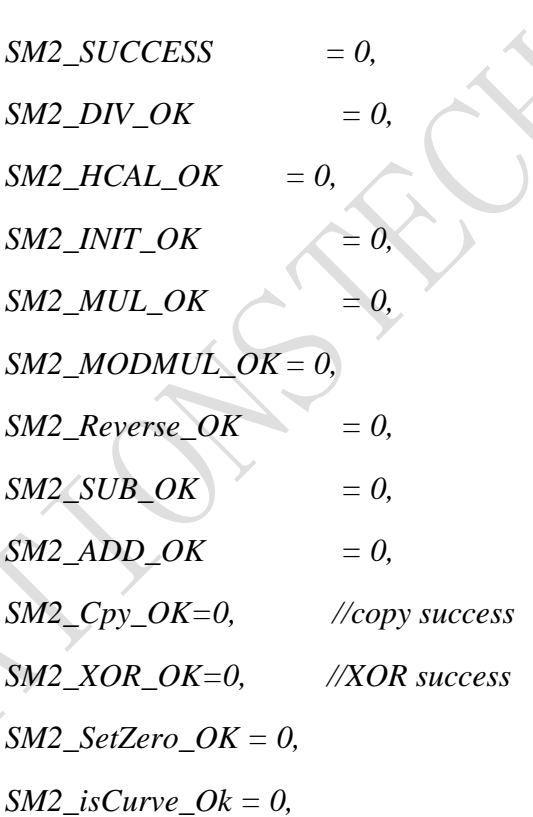

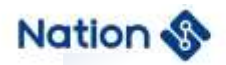

*SM2\_isCurve\_Not = 0x05, SM2\_PointAdd\_Ok =0, SM2\_PointDouble\_Ok = 0, SM2\_PointMul\_Ok = 0, SM2\_Sign\_Ok = 0, SM2\_Verif\_Ok = 0, SM2\_En\_Ok = 0, SM2\_De\_Ok = 0, SM2\_Exchange\_Ok = 0,*  $S\tilde{M}2$   $F\tilde{A}IL$  =  $0x01$ ,  $S\dot{M}2$  *YES*  $= 0x02$ ,  $S\dot{M}2\dot{N}O T = 0x03,$ *ZERO\_VALUE\_ERROR = 0x04*

*};*

#### *enum{*

*SM2\_IsZero\_NOT = 0, //Big number is not zero SM2\_Cmp\_EQUAL = 0, //Two big number are equal SM2\_IsOne\_NOT = 0, //big number is one*  $S\text{M2}_\text{L}$ *IsOne\_YES* = 1, //big number is not one *SM2\_IsZero\_YES = 1, //Big number is zero SM2\_Cmp\_LESS = -1, //The former big number is less than the latter SM2\_Cmp\_GREATER = 1,//The former big number is greater than the latter SM2\_Reverse\_ERROR = 0x7A9E0863, //reverse fail due to src and dst are same SM2\_ERROR = 3, POINT\_MUL\_ERROR = 4, PRIKEY\_ERROR = 5,*

- 43 -

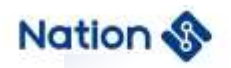

*LENGTH\_TOO\_LONG = 6, PUBKEY\_ERROR = 7, FAIL = 8, SM2\_AddrErr, SM2\_LengthErr, SM2\_ROLE\_ERR*

*};*

## **9.3. API description**

The SM2 algorithm library contains the following functions:

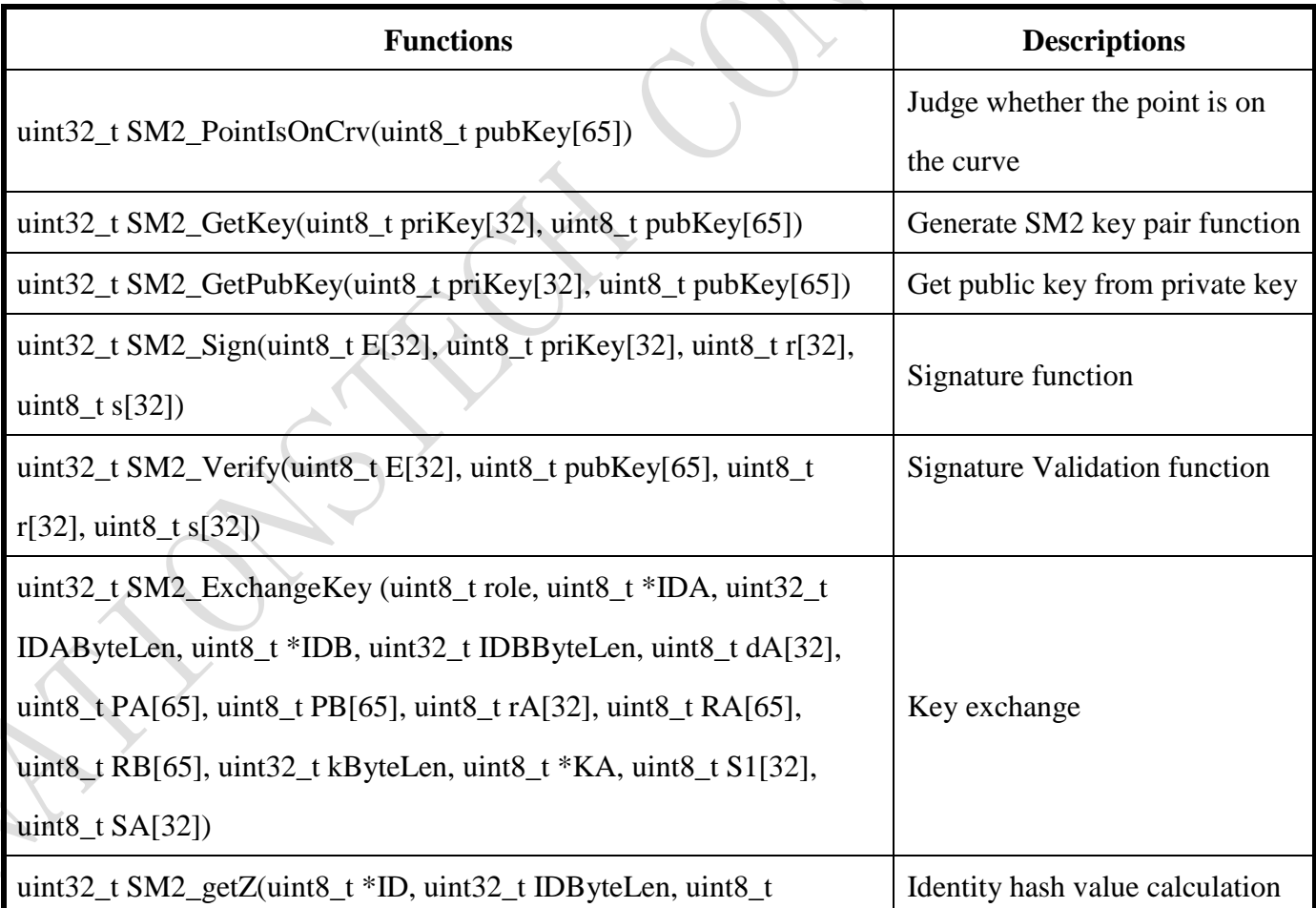

#### **Table 9-1 SM2 algorithm library functions**

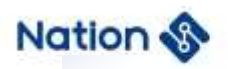

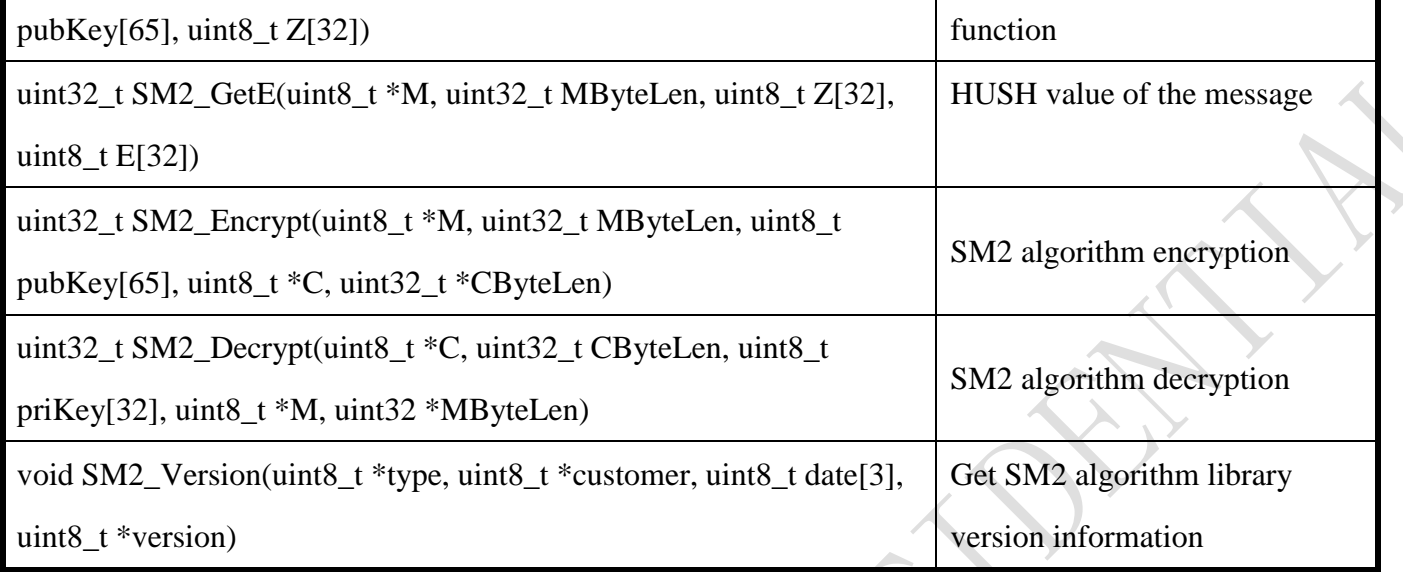

## **9.3.1.Judge whether the point is on the curve**

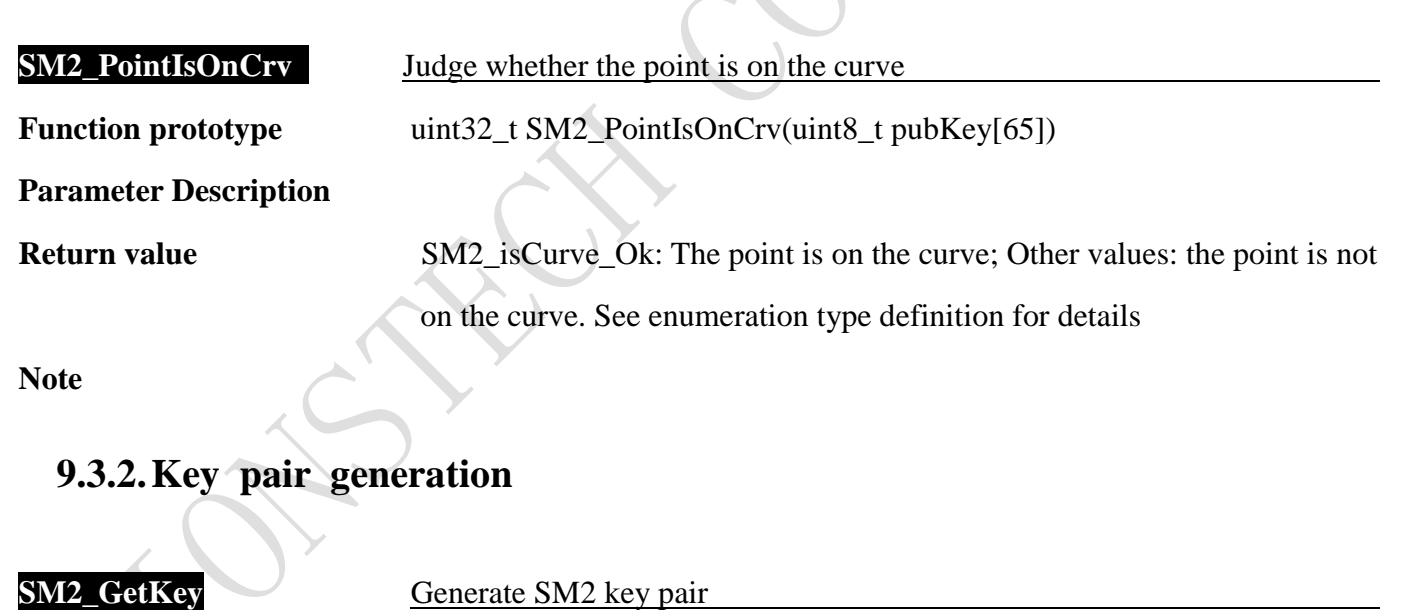

 $\overline{\phantom{a}}$ 

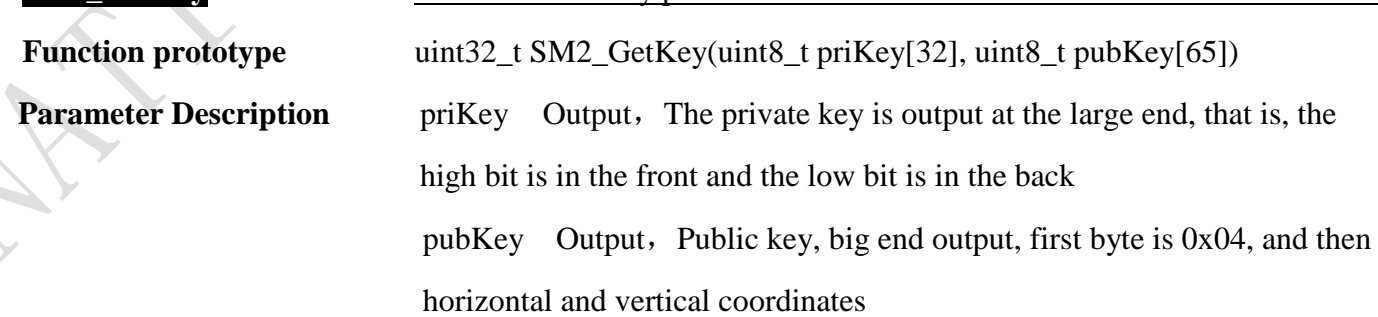

- 45 -

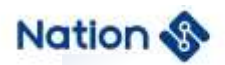

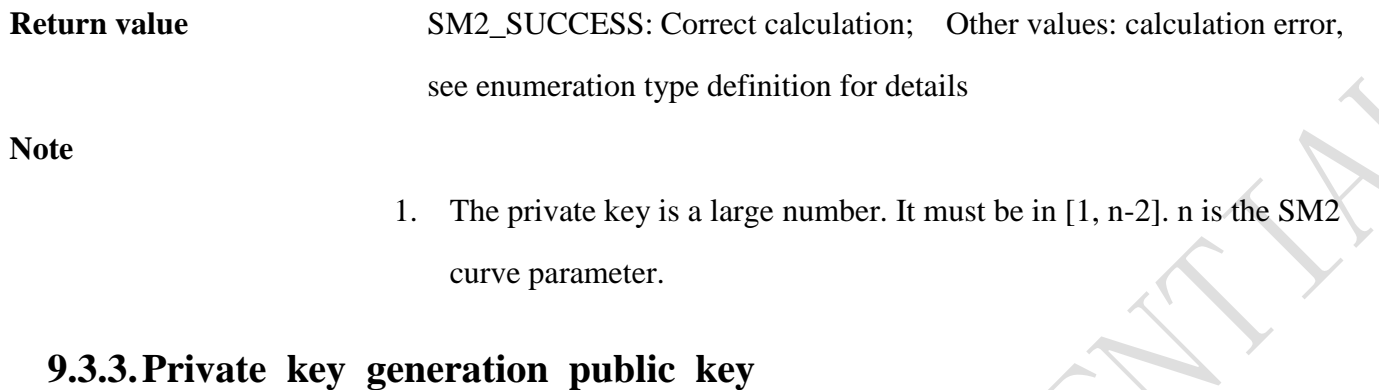

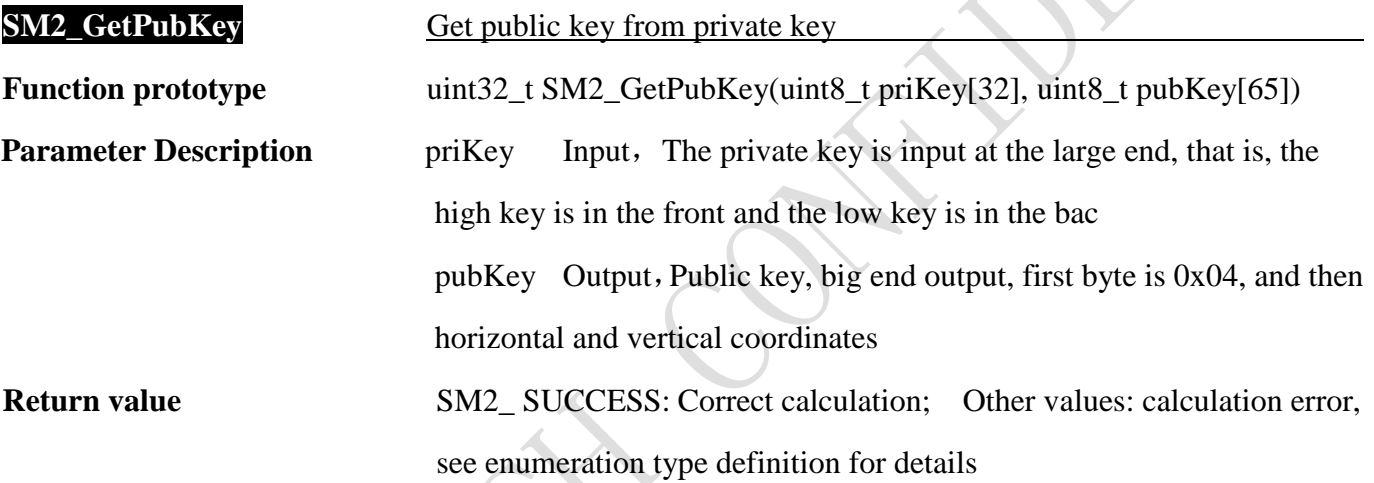

**Note**

1. The private key is a large number. It must be in [1, n-2]. n is the SM2 curve parameter.

## **9.3.4.Signature generation**

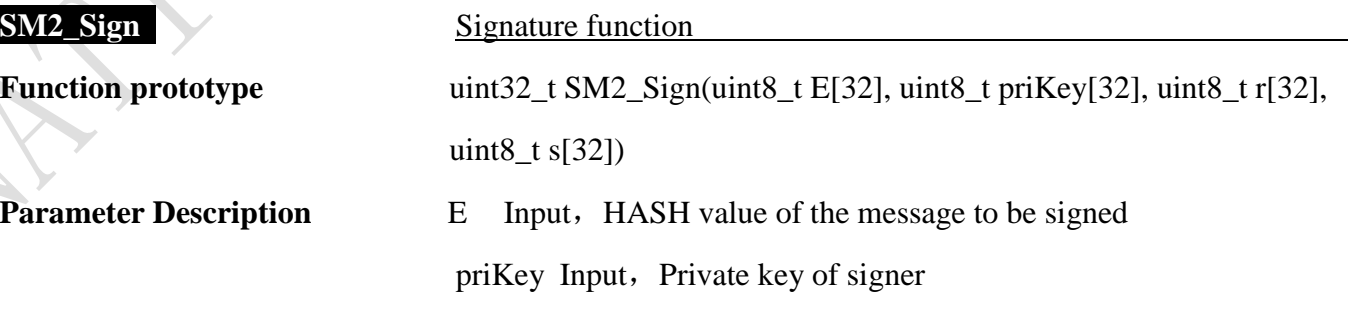

- 46 -

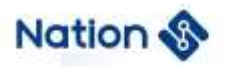

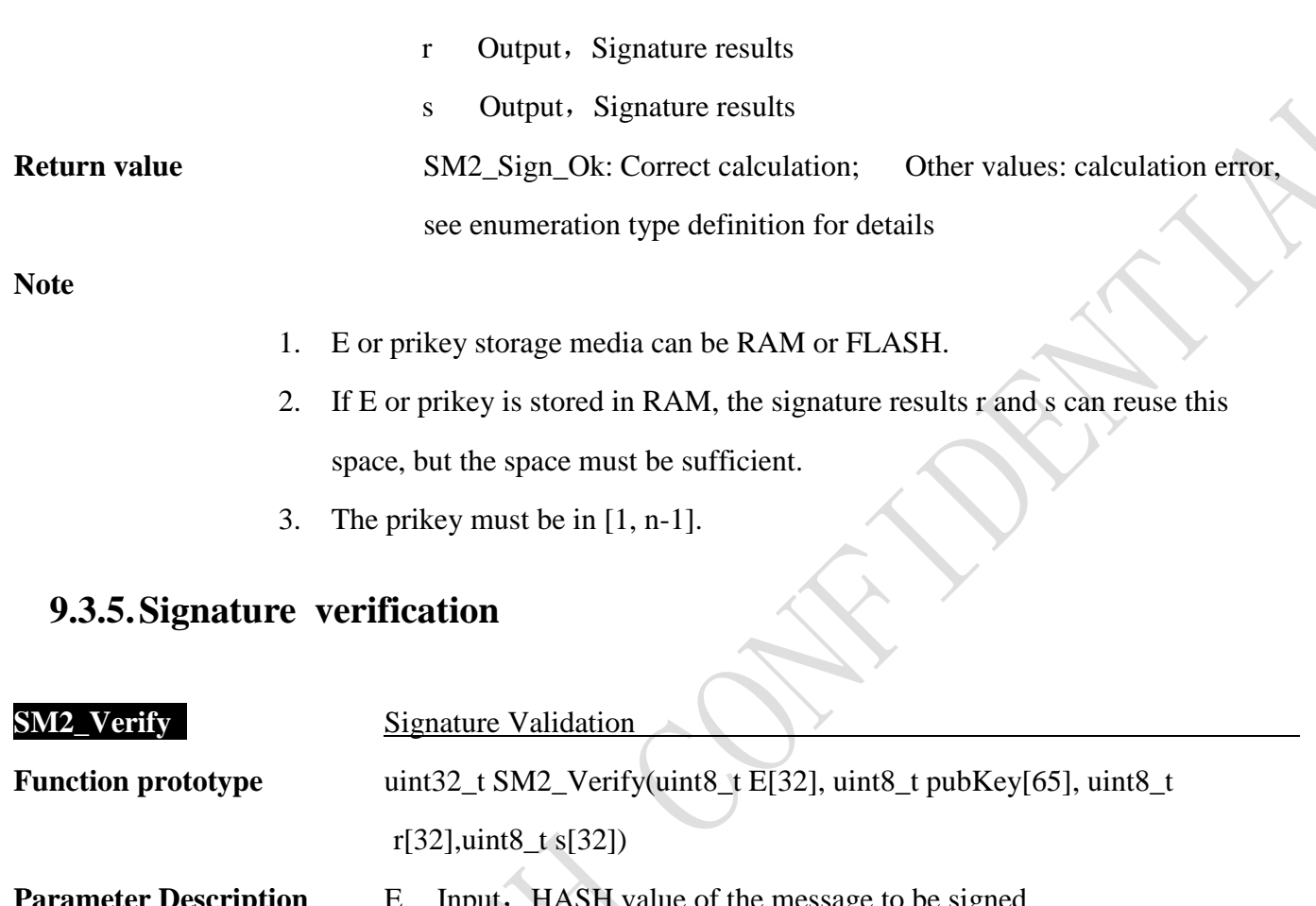

**Parameter Description** E Input, HASH value of the message to be signed pubKey Input, Public key of signer r Input, Signature results s Input, Signature results **Return value** SM2\_Verif\_Ok: Correct operation; Other values: calculation error, see enumeration type definition for details.

**Note**

1. E or pubKey storage media can be RAM or FLASH

## **9.3.6.Key negotiation (exchange)**

**SM2\_ExchangeKey** Key negotiation (exchange)

- 47 -

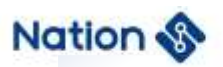

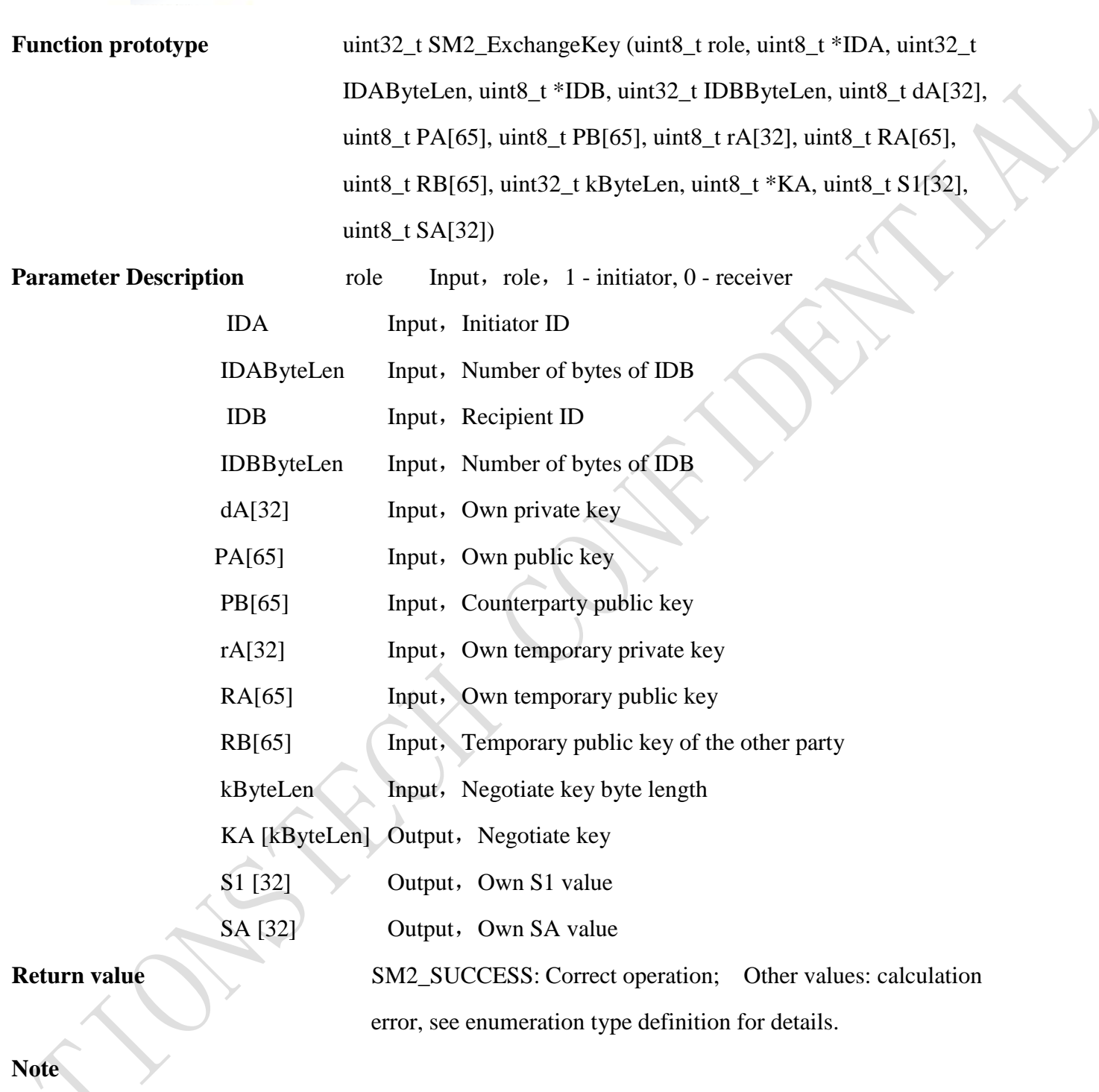

- 1. If the calculated S1=SB, S2=SA, the key exchange is successful, and the negotiated key is KA
- 2. dA, PB, rA, RA, RB, ZA, ZB storage media can be RAM or FLASH

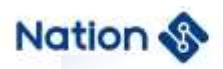

3. The output parameters KA, S1 and SA cannot use the same buffer as the input parameters dA, PB, rA, RA, RB, ZA and ZB.

## **9.3.7.User ID hash calculation function**

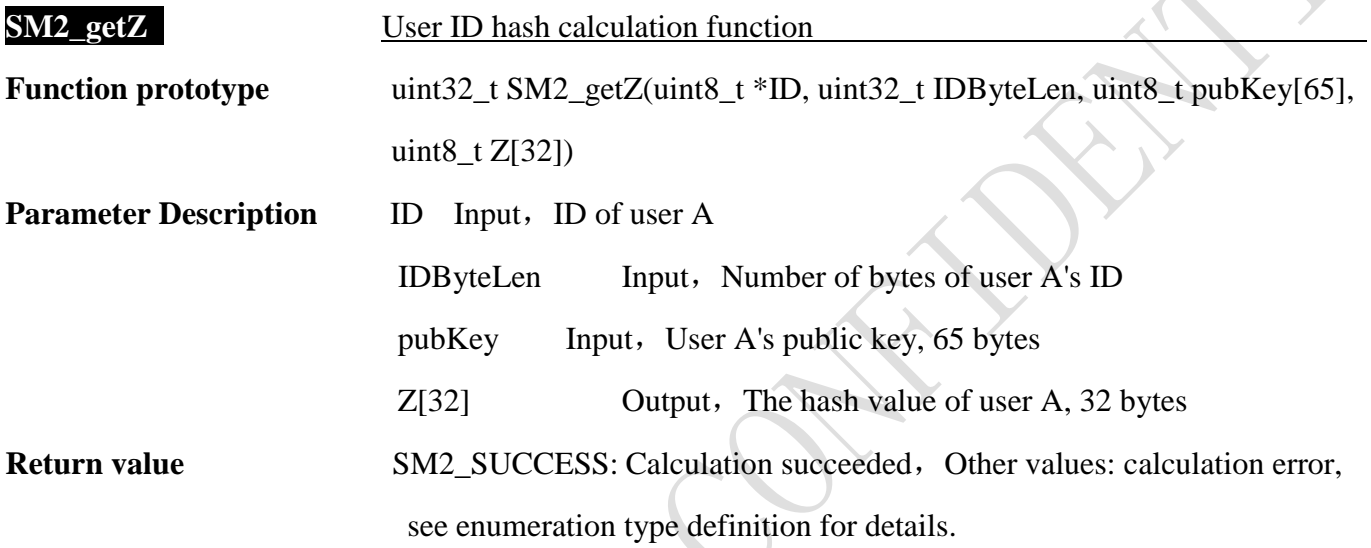

**Note**

## **9.3.8.Message hash value**

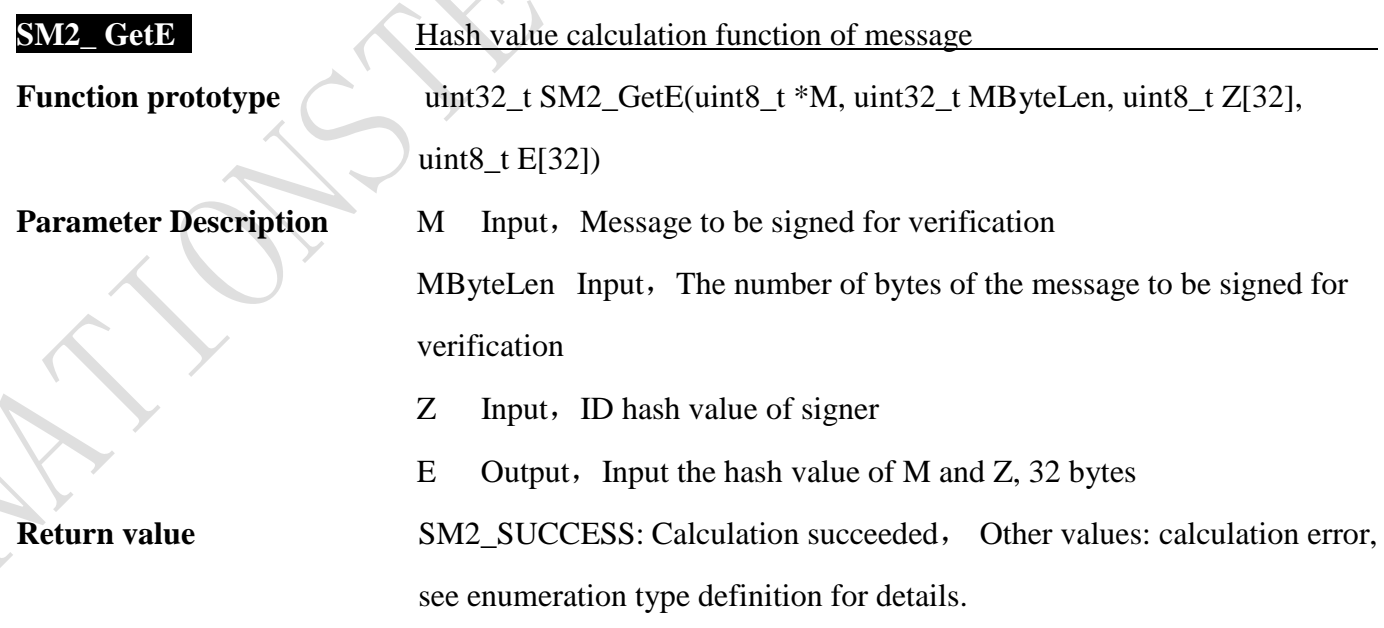

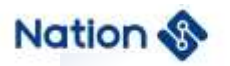

**Note**

### **9.3.9.Encryption**

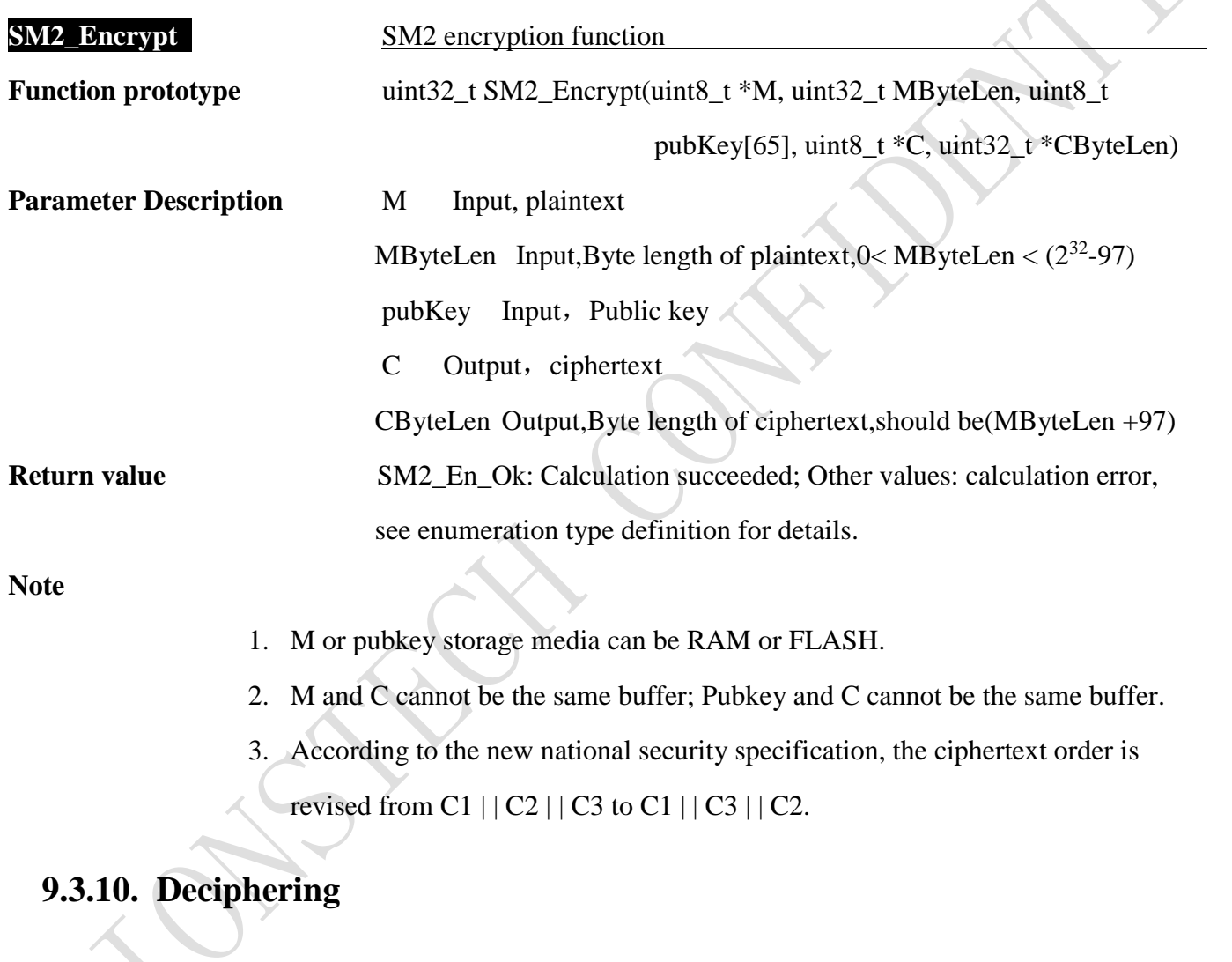

**SM2\_Decrypt** SM2 deciphering function

Function prototype uint32\_t SM2\_Decrypt(uint8\_t \*C, uint32\_t CByteLen, uint8\_t priKey[32], uint8\_t \*M, uint32 \*MByteLen)

**Parameter Description** C Input, plaintext

CByteLen Input, Byte length of plaintext,  $97 <$ CByteLen  $< 2^{32}$ 

- 50 -

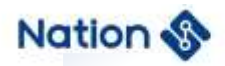

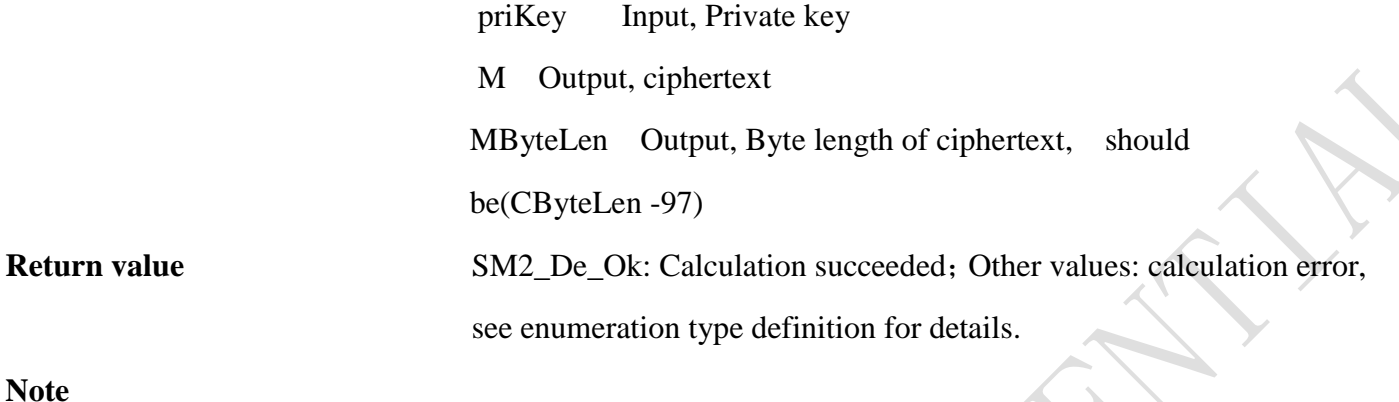

1. C or prikey storage media can be RAM or FLASH.

- 2. M and C cannot be the same buffer.
- 3. If the prikey is stored in RAM, M can reuse this space, but it needs to ensure enough space.
- 4. According to the new national security specification, the ciphertext order is revised from C1  $||C2||C3$  to C1  $||C3||C2$ .

#### **9.3.11. Get SM2 library version information**

#### **SM2** Version **Get SM2** library version information

**Function prototype** void SM2\_Version(uint8\_t \*type, uint8\_t \*customer, uint8\_t date[3],

uint8 t \*version)

**Parameter Description** type Commercial or fast version

customer Standard or customized version date Year, Month, Day version // version x.x

# **Return value**

**Note** \*type =  $0x05$ ; // Business and Express

\*customer =  $0x00$ ; // Standard version

 $date[0] = 18; // Year()$ 

- 51 -

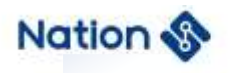

 $date[1] = 12; //Month()$ date $[2] = 28$ ; //Day () \*version =  $0x10$ ; // Version V1.0

- 52 -

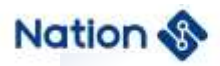

## **i. Appendix I DES algorithm library function demo**

```
uint32_t DES_test()
```

```
{
```
*uint32\_t i,flag1,flag2,flag3,flag4;*

*uint32\_t ret;*

*DES\_PARM DES\_Parm={0};*

*/\* If the test case needs to be modified,When the true value of the parameter is*

*"0x0102030405060708" Because u32 data is stored in small end order,When initializing and* 

*assigning the above parameters*,*Please enter "0x04030201,0x08070605". If there is no special* 

*instruction*,*This demo parameter is set in this way \*/* 

*uint32\_t in1 [16]={*

*0x5FE2D4C0,0xAEAE3F30,0x692930A8,0x1DA69A51,0xDD34B34B,0xAF8D237A,0x2114F489*, *0xE461FF17,0x47C795FD,0x8FF62B49,0x62E9BD63,0x1AF52817,0xECB9DFD4,0xE04421C9, 0x87B4B22E,0x9FF98759*

```
};
```

```
uint32_t key1 [2]={0x946AB06B,0x2276E632};
```

```
uint32_t iv1 [2]={0x482A8C66,0xC324FC78};
```
*uint32\_t out[16];* 

*uint32\_t*

*DES\_ECB\_EN[16]={0x2FD8D31F,0xC3E2E705,0x4B6D1C4C,0x31EB4154,0xDA273EEC, 0x8EED57DA,0x26FDE038,0x15B0D57D,0xBCE7464F,0x78D7997A, 0x4F9917D7,0xAE9C1DA9,0x749FEAEE,0xDFE6A911,0x34D556D5,*

*0xA32FA0A2};*

*/\*DES\_ECB\_EN=0x1FD3D82F05E7E2C34C1C6D4B5441EB31EC3E27DADA57ED8E38E0FD267 DD5B0154F46E7BC7A99D778D717994FA91D9CAEEEEA9F7411A9E6DFD556D534A2A02FA3\*/*

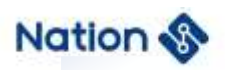

*uint32\_t*

*DES\_ECB\_DE[16]={0xBD77D94A,0xCF5698BB,0xF113743F,0x0FCFC898,0x7DD21DA8,*

```
0x3908A674,0x65303E6C,0x56CB0E02,0xF0B14651,0x3BBB36AB,
```
*0x8C129CC3,0xC42D5DD0,0x74549F20,0x5A7E5029,0xE5334FE2,*

*0xD5ED9CA8};*

*/\*DES\_ECB\_DE=0x4AD977BDBB9856CF3F7413F198C8CF0FA81DD27D74A608396C3E306502 0ECB565146B1F0AB36BB3BC39C128CD05D2DC4209F547429507E5AE24F33E5A89CEDD5\*/*

*uint32\_t DES\_CBC\_EN[16]={0x236813B0,0x14D3A0CA,0xDB57CA2F,0x073FADB0,0x83577985,*

*0x7DEBA1CB,0xD5410854,0x2C0E74D8,0x8B8019BB,0xBAB789EF,*

*0xF93DEC2E,0xD1BFE8F4,0xE061C81D,0x2F620219,0x662759FF,*

*0x77CABBF6};*

```
/*DES_CBC_EN=0xB0136823CAA0D3142FCA57DBB0AD3F0785795783CBA1EB7D540841D5D8
740E2CBB19808BEF89B7BA2EEC3DF9F4E8BFD11DC861E01902622FFF592766F6BBCA77*/
uint32_t DES_CBC_DE[16]={0xF55D552C,0x0C7264C3,0xAEF1A0FF,0xA161F7A8,0x14FB2D00,
0x24AE3C25,0xB8048D27,0xF9462D78,0xD1A5B2D8,0xDFDAC9BC,
```
*0xCBD5093E,0x4BDB7699,0x16BD2243,0x408B783E,0x098A9036,*

*0x35A9BD61};*

```
/*DES_CBC_DE=0x2C555DF5C364720CFFA0F1AEA8F761A1002DFB14253CAE24278D04B8782
D46F9D8B2A5D1BCC9DADF3E09D5CB9976DB4B4322BD163E788B4036908A0961BDA935*/
```

```
Cpy_U32(out, in1,16);
```

```
DES_Parm.in = out;
```

```
DES_Parm.key = key1;
```
*DES\_Parm.out = out;*

```
DES_Parm.inWordLen = 16;
```
 *DES\_Parm.keyMode = DES\_KEY;*

*DES\_Parm.Mode = DES\_ECB;*

*DES\_Parm.En\_De = DES\_ENC;*

- 54 -

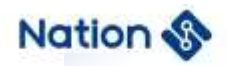

*}*

www.nationstech.com

```
ret = DES_Init(&DES_Parm);
ret = DES_Crypto(&DES_Parm);
DES_Close();
if (ret!= DES_Crypto_OK)
{
   flag1=0x5A5A5A5A;
}
else
{
   if(Cmp_U32(DES_ECB_EN,16, out,16))
   {
       flag1=0x5A5A5A5A;
   }
   else 
   {
       flag1=0;
   }
}
Cpy_U32(out, in1,16);
DES_Parm.En_De = DES_DEC;
 ret = DES_Init(&DES_Parm);
ret=(DES_Crypto(&DES_Parm));
DES_Close();
if (ret!= DES_Crypto_OK)
{
   flag2=0x5A5A5A5A;
```
- 55 -

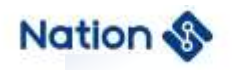

```
else
{
   if(Cmp_U32(DES_ECB_DE,16, out,16))
   {
       flag2=0x5A5A5A5A;
   }
   else 
   {
       flag2=0;
   }
}
Cpy_U32(out, in1,16);
DES_Parm.iv = iv1;
DES_Parm.Mode = DES_CBC;
DES_Parm.En_De = DES_ENC;
 ret = DES_Init(&DES_Parm);
ret=(DES_Crypto(&DES_Parm));
DES_Close();
if (ret!= DES_Crypto_OK)
{
   flag3=0x5A5A5A5A;
}
```
*else*

*{*

*if(Cmp\_U32(DES\_CBC\_EN,16, out,16))*

*{*

*flag3=0x5A5A5A5A;*

- 56 -

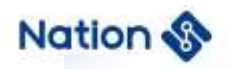

```
}
   else 
   {
        flag3=0;
   }
}
Cpy_U32(out, in1,16);
DES_Parm.iv = iv1;
DES_Parm.En_De = DES_DEC;
 ret = DES_Init(&DES_Parm);
ret=(DES_Crypto(&DES_Parm));
DES_Close();
if (ret!= DES_Crypto_OK)
{
   flag4=0x5A5A5A5A;
}
else
{
   if(Cmp_U32(DES_CBC_DE,16, out,16))
    {
       flag4=0x5A5A5A5A;
    }
   else 
    {
       flag4=0;
    } 
}
```
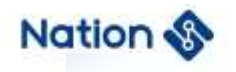

*if (flag1|flag2|flag3|flag4) { return 0x5A5A5A5A; } else { return 0; } }*

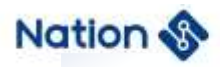

## **ii. Appendix II TDES algorithm library function demo**

```
uint32_t TDES_2Key_test()
```

```
{
```
*uint32\_t i,flag1,flag2,flag3,flag4;*

*uint32\_t ret;*

*DES\_PARM TDES\_Parm={0};*

*/\* If the test case needs to be modified*,*When the true value of the parameter is*

*"0x0102030405060708",Because u32 data is stored in small end order, When initializing and* 

*assigning the above parameters*,*Please enter "0x04030201,0x08070605". If there is no special* 

*instruction*,*This demo parameter is set in this way \*/*

```
uint32_t in1[16]={
```
*0x3C7EB08D,0xAFD2FDE9,0x22245D10,0x148AE53D,0xC70F11D1,0x0813FEDF,*

*0xED8A71D7,0xA66B2FAA,0x137DAC5A,0x9A7850D6,0xFDE9C4AB,0xC1C6856E,*

*0x05CDB663,0xF7D812E4,0x86341DEB,0xBA52B237*

*};*

*uint32\_t key1[4]={0x81F08C18,0x5C6BE38C,0x4D6A6563,0xFF220031};*

*uint32\_t iv1[2]={0xB5CC3A62,0xC96EF050};* 

*uint32\_t out[16];* 

*uint32\_t*

*TDES\_ECB\_EN[16]={0x42976179,0x3A15FDA5,0x278639E4,0x3F4D2DDD,0x987EAF74, 0x17376CD5,0x9BE1CAB1,0x5501A0BA,0xD18D511B,0x11054F45, 0x7EAC1828,0x375B9DAD,0x3823A312,0x8EE802FF,0xF2F00328, 0x3F81CF19};*

*/\*TDES\_ECB\_EN=0x79619742A5FD153AE4398627DD2D4D3F74AF7E98D56C3717B1CAE19B BAA001551B518DD1454F05112818AC7EAD9D5B3712A32338FF02E88E2803F0F219CF813F\*/*

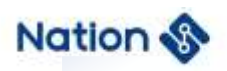

*uint32\_t*

*TDES\_ECB\_DE[16]={0x58AD407C,0x76B43ED7,0x23B44DDA,0x22EC376C,0x50311263,*

*0xECC57D42,0x2FA5ADAA,0xE7A099A0,0x287DBD9B,0x3951FD62,*

*0x530A3728,0x9AAFA2D3,0x0C41708F,0x5BFE1BCC,0x3B21EE97,*

*0xE29E749A};*

*/\*TDES\_ECB\_DE=0x7C40AD58D73EB476DA4DB4236C37EC2263123150427DC5ECAAADA52F A099A0E79BBD7D2862FD513928370A53D3A2AF9A8F70410CCC1BFE5B97EE213B9A749EE2\*/ uint32\_t TDES\_CBC\_EN[16]={0x3723A485,0x3E2EEB10,0x9E5434C4,0x2692C8FD,0x978D5743,*

*0x10CBCFD7,0x873A396C,0xD9CF6AEB,0x5C8953FC,0xD62F3744,*

*0xDE2D0B60,0x1DA22B35,0x00793D6F,0x543CD424,0x833BE660,*

*0x05703F52};*

*/\*TDES\_CBC\_EN=0x85A4233710EB2E3EC434549EFDC8922643578D97D7CFCB106C393A87EB 6ACFD9FC53895C44372FD6600B2DDE352BA21D6F3D790024D43C5460E63B83523F7005\*/ uint32\_t*

*TDES\_CBC\_DE[16]={0xED617A1E,0xBFDACE87,0x1FCAFD57,0x8D3ECA85,0x72154F73,*

*0xF84F987F,0xE8AABC7B,0xEFB3677F,0xC5F7CC4C,0x9F3AD2C8,*

*0x40779B72,0x00D7F205,0xF1A8B424,0x9A389EA2,0x3EEC58F4,*

*0x1546667E};*

*/\*TDES\_CBC\_DE=0x1E7A61ED87CEDABF57FDCA1F85CA3E8D734F15727F984FF87BBCAAE8 7F67B3EF4CCCF7C5C8D23A9F729B774005F2D70024B4A8F1A29E389AF458EC3E7E664615\*/*

```
TDES_Parm.in = in1;
```
*TDES\_Parm.key = key1;*

*TDES\_Parm.out = out;*

*TDES\_Parm.inWordLen = 16;*

*TDES\_Parm.keyMode = TDES\_2KEY;*

*TDES\_Parm.Mode = DES\_ECB;*

*TDES\_Parm.En\_De = DES\_ENC;*

- 60 -

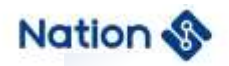

*}*

www.nationstech.com

```
ret = DES_Init(&TDES_Parm);
ret=(DES_Crypto(&TDES_Parm));
DES_Close();
if (ret!= DES_Crypto_OK)
{
   flag1=0x5A5A5A5A;
}
else
{
if(Cmp_U32(TDES_ECB_EN,16, out,16))
{
  flag1=0x5A5A5A5A;
}
else 
{
 flag1=0;
}
}
TDES_Parm.En_De = DES_DEC;
ret = DES_Init(&TDES_Parm);
ret=(DES_Crypto(&TDES_Parm));
DES_Close();
if (ret!= DES_Crypto_OK)
{
  flag2=0x5A5A5A5A;
```
- 61 -

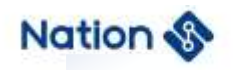

```
else
{
   if(Cmp_U32(TDES_ECB_DE,16, out,16))
   {
       flag2=0x5A5A5A5A;
   }
   else 
   {
       flag2=0;
   }
}
TDES_Parm.iv = iv1;
TDES_Parm.Mode = DES_CBC;
TDES_Parm.En_De = DES_ENC;
 ret = DES_Init(&TDES_Parm);
ret=(DES_Crypto(&TDES_Parm));
DES_Close();
if (ret!= DES_Crypto_OK)
{
   flag3=0x5A5A5A5A;
}
else
{
    if(Cmp_U32(TDES_CBC_EN,16, out,16))
```
*flag3=0x5A5A5A5A;*

*{*

*}*

- 62 -

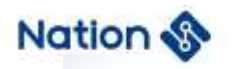

```
www.nationstech.com
```

```
else 
    {
       flag3=0;
    }
}
TDES_Parm.iv = iv1;
TDES_Parm.En_De = DES_DEC;
 ret = DES_Init(&TDES_Parm);
ret=(DES_Crypto(&TDES_Parm));
DES_Close();
if (ret!= DES_Crypto_OK)
{
   flag4=0x5A5A5A5A;
}
else
{
   if(Cmp_U32(TDES_CBC_DE,16, out,16))
    {
       flag4=0x5A5A5A5A;
    }
    else 
    {
         flag4=0;
    } 
}
if (flag1|flag2|flag3|flag4)
{
```
- 63 -

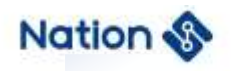

```
return 0x5A5A5A5A;
    }
    else
    {
        return 0;
    } 
}
uint32_t TDES_3Key_test()
{
     uint32_t i,flag1,flag2,flag3,flag4,ret=0;
    DES_PARM TDES_Parm={0};
    uint32_t in1[16]= {
```

```
0x3C7EB08D,0xAFD2FDE9,0x22245D10,0x148AE53D,0xC70F11D1,0x0813FEDF,0xED8A71D
7,0xA66B2FAA,0x137DAC5A,0x9A7850D6,0xFDE9C4AB,0xC1C6856E,0x05CDB663,0xF7D812
E4,0x86341DEB,0xBA52B237
```
*};*

```
 uint32_t key1[6]={0x675BE5D2,0x1641A6AD,0x14531A6B,0xEBFA006E,0x90DFD0CD,
               0x2D029B93};
```

```
 uint32_t iv1[2]={0xB5CC3A62,0xC96EF050};
```

```
uint32_t out[16];
```
*uint32\_t TDES\_ECB\_EN[16]={0x5D6C633C,0x8EDFC4C7,0x3D02A02C,0x97431789,*

*0x83EF4C36,0xFF591C67,0xE869DB08,0xAB82D05B,0x11771439,0xDC6F79BB,0x5B46D128,0x*

*F52114F5,0x2C758CB4,0x1A4D1A6A,0x0DC3FBCA,0x82222BB2};*

```
uint32_t TDES_ECB_DE[16]={0x6780A75A,0x62EC1AC8,0xD0341FF5,0x2260C44E,
```
*0xF2720589,0xB0EBBBE0,0xBFE0991D,0x1EA78C1C,0xBAB53D00,0xE3FA25D6,0x9430DEF,0x*

*C465511C,0xEE9D2DFB,0x9796AADC,0x4FFFEF58,0x172D00A2};*

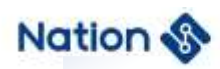

```
uint32_tTDES_CBC_EN[16]={0x048BD8AD,0xF98F2C51,0x5F6FD563,0xA26A1038,
0x8017FC81,0xBBD5AF4C,0x0A7AEEFF,0xB7D428A1,0x316E31F7,0xD8F283E1,0xDDD4395,0x
8076C2D0,0x0434D1E9,0xD1A94D4D,0xFF3E3B5E,0x77C93116};
uint32_tTDES_CBC_DE[16]={0xD24C9D38,0xAB82EA98,0xEC4AAF78,0x8DB239A7,
0xD0565899,0xA4615EDD,0x78EF88CC,0x16B472C3,0x573F4CD7,0x45910A7C,0x874D72AE,0x
5E1D01CA,0x1374E950,0x56502FB2,0x4A32593B,0xE0F51246};
TDES_Parm.in = in1;
TDES_Parm.key = key1;
TDES_Parm.out = out;
 TDES_Parm.inWordLen = 16;
TDES_Parm.keyMode = TDES_3KEY;
TDES_Parm.Mode = DES_ECB;
TDES_Parm.En_De = DES_ENC;
ret = DES_Init(&TDES_Parm);
DES_Crypto(&TDES_Parm);
DES_Close();
if(Cmp_U32(TDES_ECB_EN,16, out,16))
{
   flag1=0x5A5A5A5A;
}
else 
{
```
*flag1=0;*

*}*

*TDES\_Parm.En\_De = DES\_DEC; ret = DES\_Init(&TDES\_Parm); DES\_Crypto(&TDES\_Parm);*

- 65 -

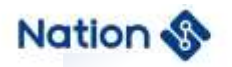

*{*

*}*

*{*

*}*

*{*

*}*

*{*

*}*

www.nationstech.com

```
DES_Close();
if(Cmp_U32(TDES_ECB_DE,16, out,16))
   flag2=0x5A5A5A5A;
else 
   flag2=0;
TDES_Parm.iv = iv1;
TDES_Parm.Mode = DES_CBC;
TDES_Parm.En_De = DES_ENC;
 ret = DES_Init(&TDES_Parm);
DES_Crypto(&TDES_Parm);
DES_Close();
if(Cmp_U32(TDES_CBC_EN,16, out,16))
   flag3=0x5A5A5A5A;
else 
   flag3=0;
```
*TDES\_Parm.iv = iv1; TDES\_Parm.En\_De = DES\_DEC; ret = DES\_Init(&TDES\_Parm); DES\_Crypto(&TDES\_Parm);*

- 66 -

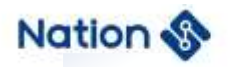

```
DES_Close();
    if(Cmp_U32(TDES_CBC_DE,16, out,16))
    {
       flag4=0x5A5A5A5A;
    }
    else 
    {
       flag4=0;
    } 
   if (flag1|flag2|flag3|flag4)
    {
        return 0x5A5A5A5A;
    }
    else
    {
        return 0;
    } 
}
```
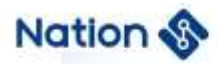

## **iii. Appendix III AES algorithm library function demo**

*uint32\_t AES\_128\_test()*

*{*

*uint32\_t flag1,flag2,flag3,flag4,flag5,flag6; uint32\_t ret; AES\_PARM AES\_Parm={0};*

*/\* If the test case needs to be modified*,*When the true value of the parameter is*

*"0x0102030405060708",Because u32 data is stored in small end order, When initializing and* 

*assigning the above parameters*,*Please enter "0x04030201,0x08070605". If there is no special* 

*instruction*,*This demo parameter is set in this way \*/*

*uint32\_t in[32]={0x4A8770A5,0x73C2DA98,0xF52D52D1,0x5F884A46,0x8DCF72D5,*

*0x2A0F207D,0x7479F5CE,0x3FB5BE9E,0x3D7998FE,0x7C59586D,0x30E1294B,0xB3E17790,*

*0xCA080CBD,0x2AB47913,0x3B09B803,0x1B410FE7,0xE64237EF,0x3576BE5E,*

*0xE4D7AAF6,0x19495FB0,0x812DC3B1,0xDD339F7A,0xBE6F495F,0x8CB0803A,*

*0xCD0D9760,0xA4C0D6D4,0x98381DBB,0x9769CA10,0x3B67DD99,0x4C335A1A,*

*0x85D4EFC8,0x9BAAD700};*

*/\*in=0xA570874A98DAC273D1522DF5464A885FD572CF8D7D200F2ACEF579749EBEB53FFE98 793D6D58597C4B29E1309077E1B3BD0C08CA1379B42A03B8093BE70F411BEF3742E65EBE763 5F6AAD7E4B05F4919B1C32D817A9F33DD5F496FBE3A80B08C60970DCDD4D6C0A4BB1D389 810CA699799DD673B1A5A334CC8EFD48500D7AA9B\*/*

*uint32\_t key[4]={0x7FDDA35D,0x7D5C725B,0x1960F327,0x4FD9DDA2};*

*/\*key=0x5DA3DD7F5B725C7D27F36019A2DDD94F\*/*

*uint32\_t iv[4]={0x7B00FE39,0xD3E06638,0xD52BC983,0x38E98017};*

*/\*iv=0x39FE007B3866E0D383C92BD51780E938\*/*

*uint32\_t out[32];*

*uint32\_t AES\_ECB\_EN[32]={0xB24E5438,0x0145A303,0xC450A27F,0x2ADEEE70,0x906F314E,*

- 68 -

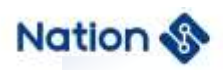

*0xB24229AD,0x1312360E,0x949C8B22,0xE2C1BC02,0x1960239E,*

*0xCAD2D5E5,0x8DC57DE2,0x13429CE1,0xE8FC0876,0xCA4581DB,*

*0x08019050,0x4B2942F8,0xD6073C62,0x113FB648,0x1967CC27,*

*0x250B9989,0x861180E0,0x1A450E0C,0x81D727AF,0xB679608E,*

*0x53D31669,0x1D071E99,0x42CEB6DB,0x44094205,0xD0331668,*

*0x2704B798,0x6E347E9C};*

*/\*AES\_ECB\_EN=0x38544EB203A345017FA250C470EEDE2A4E316F90AD2942B20E361213228B 9C9402BCC1E29E236019E5D5D2CAE27DC58DE19C42137608FCE8DB8145CA50900108F84229 4B623C07D648B63F1127CC671989990B25E08011860C0E451AAF27D7818E6079B66916D35399 1E071DDBB6CE4205420944681633D098B704279C7E346E\*/*

*uint32\_t AES\_ECB\_DE[32]={0x818D1AFD,0xEC4B4F8E,0x69D9F9FF,0x5567B549,*

*0x42DD5C4B,0x3BCA1DD3,0xF318E616,0x89297FEC,0x2A3E0A06,0xFDA90D61,*

*0x93DCAE5D,0xCF1AFEAE,0x3CF5A889,0x4CFFEFE3,0xB2C42607,*

*0x37D43F8A,0x9C1CD1D8,0x2FE878E8,0x22D941C3,0x239B9D2D,*

*0xD9FEB719,0xA4F9E01C,0xC9C39FE8,0x336B01FA,0xFD12E415,*

*0x2B6A0006,0x4A35AFBC,0xA7942FAB,0x09DF0A3A,0x9545521B,*

*0x7E009336,0x030A5DA5};*

*/\*AES\_ECB\_DE=0xFD1A8D818E4F4BECFFF9D96949B567554B5CDD42D31DCA3B16E618F3E C7F2989060A3E2A610DA9FD5DAEDC93AEFE1ACF89A8F53CE3EFFF4C0726C4B28A3FD437D 8D11C9CE878E82FC341D9222D9D9B2319B7FED91CE0F9A4E89FC3C9FA016B3315E412FD06 006A2BBCAF354AAB2F94A73A0ADF091B5245953693007EA55D0A03\*/ uint32\_tAES\_CBC\_EN[32]={0x8A83E006,0xAC3AB610,0x0CD2C4CB,0x21F22AA9, 0x61963E3C,0x992FDE54,0x7E408523,0x749261FF,0xE159802D,0xBC807E3C, 0x1C16AF67,0xE7574629,0x73573225,0xEE88600D,0x324FE0BB, 0x7426A48C,0x8EA9E470,0x4DB1BE0F,0x9DC49C2E,0xAD41A05B, 0x9E7C9143,0x15F55BF2,0xF4E7195D,0x2D9E1E46,0xB78E9809,*

*0xF8F831D0,0x12F1890A,0x0CABFF9C,0x49E6FCE6,0x6156CDA5,*

- 69 -

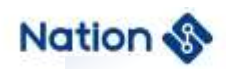

*0xFFE38EF7,0x4962AF1D};*

*/\*AES\_CBC\_EN=0x06E0838A10B63AACCBC4D20CA92AF2213C3E966154DE2F992385407EFF 6192742D8059E13C7E80BC67AF161C294657E7253257730D6088EEBBE04F328CA4267470E4A 98E0FBEB14D2E9CC49D5BA041AD43917C9EF25BF5155D19E7F4461E9E2D09988EB7D031F 8F80A89F1129CFFAB0CE6FCE649A5CD5661F78EE3FF1DAF6249\*/ uint32\_t AES\_CBC\_DE[32]={0xFA8DE4C4,0x3FAB29B6,0xBCF2307C,0x6D8E355E, 0x085A2CEE,0x4808C74B,0x0635B4C7,0xD6A135AA,0xA7F178D3,0xD7A62D1C, 0xE7A55B93,0xF0AF4030,0x018C3077,0x30A6B78E,0x82250F4C, 0x8435481A,0x5614DD65,0x055C01FB,0x19D0F9C0,0x38DA92CA, 0x3FBC80F6,0x918F5E42,0x2D14351E,0x2A225E4A,0x7C3F27A4, 0xF6599F7C,0xF45AE6E3,0x2B24AF91,0xC4D29D5A,0x318584CF, 0xE6388E8D,0x946397B5}; uint32\_t AES\_CTR\_EN[32]={0xF14C3DA0,0xA74E1089,0x81480939,0x5C8D4E8D, 0x655E20AB,0x6D797028,0x1E355F48,0x58184929,0x52B1495A,0xC15EB91D,0xFBD499AB, 0xF59B39FE,0x96DAE1C3,0x6ECC9CDA,0xDA1FB535,0xAA1C74B2,0xA3F19C5E, 0x9944E1A6,0xDAA05E9A,0xB96278E3,0x1E4915FC,0xB77FBBD2,0x92BA80B9, 0xCA97857E,0x509D0365,0x78A6FD99,0xB56F5B3C,0xFBEFF5B2,0xF9E928C6, 0xBC28AE3A,0xD8B82D7A,0xA99BF98D}; uint32\_tAES\_CTR\_DE[32]={0x4A8770A5,0x73C2DA98,0xF52D52D1,0x5F884A46, 0x8DCF72D5,0x2A0F207D,0x7479F5CE,0x3FB5BE9E,0x3D7998FE,0x7C59586D,0x30E1294B,0x B3E17790,0xCA080CBD,0x2AB47913,0x3B09B803,0x1B410FE7,0xE64237EF,0x3576BE5E, 0xE4D7AAF6,0x19495FB0,0x812DC3B1,0xDD339F7A,0xBE6F495F,0x8CB0803A, 0xCD0D9760,0xA4C0D6D4,0x98381DBB,0x9769CA10,0x3B67DD99,0x4C335A1A, 0x85D4EFC8,0x9BAAD700}; /\*AES\_CBC\_DE=0xC4E48DFAB629AB3F7C30F2BC5E358E6DEE2C5A084BC70848C7B43506AA*

*35A1D6D378F1A71C2DA6D7935BA5E73040AFF077308C018EB7A6304C0F25821A48358465DD1*

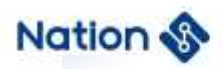

```
456FB015C05C0F9D019CA92DA38F680BC3F425E8F911E35142D4A5E222AA4273F7C7C9F59F
6E3E65AF491AF242B5A9DD2C4CF8485318D8E38E6B5976394*/
 Cpy_U32(out, in,32);
AES_Parm.in = out;
AES_Parm.key = key;
AES_Parm.iv = iv;
AES_Parm.out = out;
AES_Parm.keyWordLen = 4;
AES_Parm.inWordLen = 32;
AES_Parm.Mode = AES_ECB;
AES_Parm.En_De = AES_ENC;
ret =AES_Init(&AES_Parm);
ret = AES_Crypto(&AES_Parm);
AES_Close();
if(ret!= AES_Crypto_OK)
{
    flag1=0x5A5A5A5A;
}
else
{
    if(Cmp_U32(AES_ECB_EN, 32, out, 32))
    {
       flag1=0x5A5A5A5A;
    }
    else 
    {
```
*flag1=0;*

- 71 -

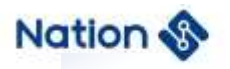

```
} 
}
Cpy_U32(out, in,32);
AES_Parm.En_De = AES_DEC;
ret =AES_Init(&AES_Parm);
ret = AES_Crypto(&AES_Parm);
AES_Close();
if(ret!= AES_Crypto_OK)
{
   flag2=0x5A5A5A5A;
}
else
{
    if(Cmp_U32(AES_ECB_DE, 32, out, 32))
    {
       flag2=0x5A5A5A5A;
     }
    else 
    {
       flag2=0;
    } 
}
//CBC
 Cpy_U32(out, in,32);
AES_Parm.Mode = AES_CBC;
AES_Parm.En_De = AES_ENC;
ret =AES_Init(&AES_Parm);
```
- 72 -
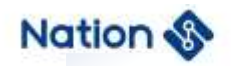

```
ret = AES_Crypto(&AES_Parm);
AES_Close();
if(ret!= AES_Crypto_OK)
{
    flag3=0x5A5A5A5A;
}
else
{
    if(Cmp_U32(AES_CBC_EN, 32, out, 32))
    {
          flag3=0x5A5A5A5A;
    }
    else 
    {
        flag3=0;
    } 
}
 Cpy_U32(out, in,32);
AES_Parm.En_De = AES_DEC;
ret =AES_Init(&AES_Parm);
ret = AES_Crypto(&AES_Parm);
AES_Close();
if(ret!= AES_Crypto_OK)
{
    flag4=0x5A5A5A5A;
}
```
*else*

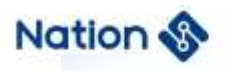

```
{
   if(Cmp_U32(AES_CBC_DE, 32, out, 32))
     {
       flag4=0x5A5A5A5A;
     }
    else 
    {
       flag4=0;
    } 
}
//CTR
 Cpy_U32(out, in,32);
AES_Parm.Mode = AES_CTR;
AES_Parm.En_De = AES_ENC;
ret =AES_Init(&AES_Parm);
ret = AES_Crypto(&AES_Parm);
AES_Close();
if(ret!= AES_Crypto_OK)
{
   flag5=0x5A5A5A5A;
}
else
{
    if(Cmp_U32(AES_CTR_EN, 32, out, 32))
    {
```
 *flag5=0x5A5A5A5A;*

*}*

- 74 -

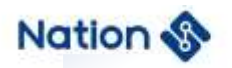

*}*

*{*

*}*

*{*

*}*

*{*

*else { flag5=0; } Cpy\_U32(out, AES\_CTR\_EN,32); AES\_Parm.En\_De = AES\_DEC; ret =AES\_Init(&AES\_Parm); ret = AES\_Crypto(&AES\_Parm); AES\_Close(); if(ret!= AES\_Crypto\_OK) flag6=0x5A5A5A5A; else if(Cmp\_U32(AES\_CTR\_DE, 32, out, 32)) { flag6=0x5A5A5A5A; } else { flag6=0; } if (flag1|flag2|flag3|flag4|flag5|flag6)*

**Nations Technologies Inc.** Tel:+86-755-86309900 Email: info@nationstech.com Address: Nations Tower, #109 Baoshen Road, Hi-tech Park North. Nanshan District, Shenzhen, 518057, P.R.China

- 75 -

www.nationstech.com

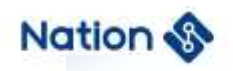

```
 return 0x5A5A5A5A;
     }
     else
     {
           return 0;
     }
}
```

```
uint32_t AES_192_test()
```

```
{
```
*uint32\_t flag1,flag2,flag3,flag4,flag5,flag6,ret=0;*

*AES\_PARM AES\_Parm={0};*

```
uint32_t in[32]={0x5A42C72C,0x09F16329,0xE9BD742B,0xB403E0FF,0xBA43D804,
0xDE77B9E1,0xE1A33077,0xE3AEA215,0x2670CBEB,0x160CA5C2,0x86808BEA,
```
*0x3D7A9E73,0xB16E68A0,0x12E5BF98,0x8A18EC5F,0xC4BD0D05,0xAB21B81D,0x7477E171,0x DE6FFEF4,0xB80B68F8,0xA4AF05A1,0x1C77249A,0xB2CCA806,0x9C3A69BA,0x6F7CD7A9,0x2 BD9E19F,0x78B41533,0x2F5E08F7,0x1C2EF8F1,0x03D4B04F,0xE0EAAC56,0x73CC7E9C}; uint32\_tkey[6]={0xA1148977,0xCFA42A1F,0x9D983F36,0x521C1313,0xDAD2CB6F,*

*0xC6254819};*

*uint32\_t iv[4]={0xFCAA7077,0x44DB6BB5,0xDC74178D,0xA91A44D6}; uint32\_t out[32];*

```
uint32_t AES_ECB_EN[32]={0x9FCB396D,0xF9A6B55C,0x4CCE7669,0x917CAF2F,
0x71F8907D,0xC6893936,0x5ABA1DFB,0xA933FF81,0xBD33847F,0x0F1B2F6C,0x1B4AACA7,
0xE555E2EE,0x0CBD4683,0x76ECD138,0x7BFE81E8,0xE05FE788,0xAF688124,0xED29ACF2,
0xCE424458,0x8E304A1C,0xE5A21E6C,0x3C7D433A,0x32DC028D,0x697F9624,0xB451070E,0x
F82A4488,0x33D99F4C,0x7FBBCC3E,0x8BB01E57,0x0C1EE01B,0x6D96FF7F,0xDEC84BD8};
```
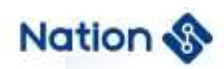

*uint32\_t AES\_ECB\_DE[32]={0x41F29D18,0x13C52105,0xB24DBDDD,0x46B6BAB9, 0x95F63F1A,0x28B24F73,0xAA774293,0xA086E548,0xD446667D,0xF8D67CCE, 0x7AC5BD02,0xE43EE791,0x25B857B4,0x30A3D7FB,0x8DB4C416,0xAE6B0B0C, 0x0F7E89E1,0xBA900B96,0x516EC69B,0xBED1D082,0x3590FD32,0x878C5EE5,0x91B71430,0x 6A005A7F,0x0627EF04,0x28D96A77,0xF8DCDCFC,0x790D0304,0x02149E37,0xDC8E518D,0x8 0D75D77,0x80670408};*

*uint32\_t AES\_CBC\_EN[32]={0xE5682F2E,0x07A087E9,0x37D60ED6,0x41262C81, 0xD69A23B5,0x1800A3FD,0xAC50301D,0xB12F3C5E,0x568A1F62,0xC1057524,0x7E7D09BC, 0x26F42541,0x5C2FB09B,0x12C68EFC,0xE03B2AF8,0x6E2C9934,0xD805445F, 0x3876A6E4,0xCA85688F,0xD1116501,0x2DE18902,0xCBFDE9B2,0x57911796, 0x0719A673,0x3915B680,0x3B760C23,0x23F715DE,0x6D3425B9,0x9C339EF5,0x6C91D7B0, 0x050E91DA,0x286AB477};*

*uint32\_t AES\_CBC\_DE[32]={0xBD58ED6F,0x571E4AB0,0x6E39AA50,0xEFACFE6F, 0xCFB4F836,0x21432C5A,0x43CA36B8,0x148505B7,0x6E05BE79,0x26A1C52F,0x9B668D75,0x 07904584,0x03C89C5F,0x26AF7239,0x0B344FFC,0x9311957F,0xBE10E141,0xA875B40E, 0xDB762AC4,0x7A6CDD87,0x9EB1452F,0xF3FBBF94,0x4FD8EAC4,0xD20B3287,0xA288EAA5 ,0x34AE4EED,0x4A1074FA,0xE5376ABE,0x6D68499E,0xF757B012,0xF8634844,0xAF390CFF}; uint32\_t AES\_CTR\_EN[32]={0xF4EB3E15,0xCEC90E4B,0x1708E770,0x6A1297BB, 0x045A69FD,0x7FC870A7,0x56BE6A22,0x5A912CEA,0xC22E6811,0x37177967,0x68D08A6A,0x CECA04AE,0x30EA7217,0x16992F79,0xF0DD4DAD,0x4710126B,0xCC06BD7F, 0x03093EE5,0x596D2B9B,0xD9844F7C,0x130D4E24,0xD6C87ABF,0xE1745614,0xEF260225, 0x0F90C354,0x7557E159,0x4CBC3789,0xDB0552F8,0x28F27315,0x046363A6,0xAF1F0089, 0x29AC2CC1};*

*uint32\_t AES\_CTR\_DE[32]={0x5A42C72C,0x09F16329,0xE9BD742B,0xB403E0FF, 0xBA43D804,0xDE77B9E1,0xE1A33077,0xE3AEA215,0x2670CBEB,0x160CA5C2,0x86808BEA, 0x3D7A9E73,0xB16E68A0,0x12E5BF98,0x8A18EC5F,0xC4BD0D05,0xAB21B81D,*

- 77 -

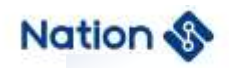

```
0x7477E171,0xDE6FFEF4,0xB80B68F8,0xA4AF05A1,0x1C77249A,0xB2CCA806, 
0x9C3A69BA,0x6F7CD7A9,0x2BD9E19F,0x78B41533,0x2F5E08F7,0x1C2EF8F1,
0x03D4B04F,0xE0EAAC56,0x73CC7E9C};
 AES_Parm.in = in;
 AES_Parm.key = key;
 AES_Parm.iv = iv;
AES_Parm.out = out;
 AES_Parm.keyWordLen = 6;
AES_Parm.inWordLen = 32;
 AES_Parm.Mode = AES_ECB;
 AES_Parm.En_De = AES_ENC;
 ret =AES_Init(&AES_Parm);
 ret =AES_Crypto(&AES_Parm);
 AES_Close();
 if(Cmp_U32(AES_ECB_EN, 32, out, 32))
 {
        flag1=0x5A5A5A5A;
 }
 else 
 {
        flag1=0;
```
*AES\_Parm.En\_De = AES\_DEC; ret =AES\_Init(&AES\_Parm); ret =AES\_Crypto(&AES\_Parm); AES\_Close(); if(Cmp\_U32(AES\_ECB\_DE, 32, out, 32))*

*}* 

- 78 -

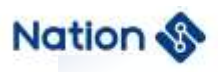

```
{
       flag2=0x5A5A5A5A;
}
else 
{
       flag2=0;
} 
 //cbc
AES_Parm.Mode = AES_CBC;
AES_Parm.En_De = AES_ENC;
ret =AES_Init(&AES_Parm);
ret =AES_Crypto(&AES_Parm);
AES_Close();
if(Cmp_U32(AES_CBC_EN, 32, out, 32))
{
      flag3=0x5A5A5A5A;
}
else 
{
      flag3=0;
} 
AES_Parm.En_De = AES_DEC;
ret =AES_Init(&AES_Parm);
ret =AES_Crypto(&AES_Parm);
AES_Close();
if(Cmp_U32(AES_CBC_DE, 32, out, 32))
{
```
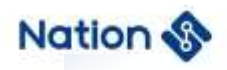

```
flag4=0x5A5A5A5A;
}
else 
{
       flag4=0;
} 
 //ctr
AES_Parm.Mode = AES_CTR;
AES_Parm.En_De = AES_ENC;
ret =AES_Init(&AES_Parm);
ret =AES_Crypto(&AES_Parm);
AES_Close();
if(Cmp_U32(AES_CTR_EN, 32, out, 32))
{
       flag5=0x5A5A5A5A;
}
else 
{
       flag5=0;
} 
 AES_Parm.in = AES_CTR_EN;
AES_Parm.En_De = AES_DEC;
ret =AES_Init(&AES_Parm);
ret =AES_Crypto(&AES_Parm);
AES_Close();
if(Cmp_U32(AES_CTR_DE, 32, out, 32))
{
```
- 80 -

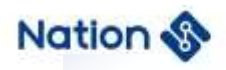

```
flag6=0x5A5A5A5A;
         }
         else 
         {
                  flag6=0;
         } 
          if (flag1|flag2|flag3|flag4|flag5|flag6)
         {
             return 0x5A5A5A5A;
         }
         else
         {
              return 0;
         }
uint32_t AES_256_test()
```

```
{
```
*}*

```
uint32_t flag1,flag2,flag3,flag4,flag5,flag6,ret=0;
```

```
AES_PARM AES_Parm={0};
```

```
uint32_t in[32]={0x86DF711D,0xB9C4122D,0x13368B2D,0x53A5CF4F,0xBDFFAA2C,
```
*0xB4D4B3C0,0x8BB97CB6,0x99EA0BE6,0x8B338E1D,0xFE104A1C,0x4E13D5E3,*

*0xA886852F,0x67522841,0x9D1FF5E1,0xEFBDC3A3,0xA7C27969,*

*0x0475C629,0xD4EB12F0,0x4570B427,0xF9296516,0x58F7F4A6,0x2A9D3C6B,0x652654E1,*

*0x438105F6,0x986F81C9,0x639F51B2,0xA3169082,0x6CD5570C,0x39B678E4,0x84986F66,0x94 BB95FA,0x976D9797};*

*uint32\_tkey[8]={0xB2591B82,0xD25676DB,0x2546F076,0xC8D01753,0xB4A620E7, 0x4AADD91D,0x2E5EDF9B,0x596C1146};*

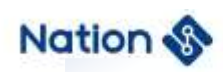

*uint32\_t iv[4]={0xF0E72786,0xD272F169,0x0ECED17B,0x29D34319}; uint32\_t out[32];*

*uint32\_t AES\_ECB\_EN[32]={0x5766DACC,0x50DBB1F9,0x58720E73,0x2182AA3E, 0x7D5A6D4D,0xA07EF43D,0x5A533E1E,0x34816CF3,0xBA23F9CD,0x99A7BD14,0x6789D933,0x D14B2F0D,0xAF53E19E,0xB88DA31F,0xEFBE0472,0x03F077B1,0x4489E477,0x97161707, 0x6C24CB62,0x0FF361DC,0x60BBD2CF,0xEB7AB0C1,0xFA3421E5,0x2F5DB80E, 0x2D61A7CD,0x22988E98,0x51B195AF,0x22C8A4C0,0x7F8E90C3,0x6690789A,0x48AF0FAF, 0xAC16F7A6};*

*uint32\_t AES\_ECB\_DE[32]={0x0ADBDA93,0x93C512ED,0x6A99A60B,0x0A1841B5, 0x135E685D,0xB9ADC987,0x6262573F,0x9090A7D3,0x2B7DDAA3,0x7370FB9D,0xE7E739C6, 0xCA013CA6,0x3509E08F,0x74A21641,0x3D2C9527,0xF8DF90F0,0xED8209E9,0x9DD57975,0x0 A506603,0x7C2EFD3B,0x0937237E,0x2828BAAF,0x245E9D40,0xF3BB882A,* 

*0x66E82B24,0xF3E778E7,0x386802D1,0xD74C7057,0xEF8525C8,0x1EB7AA48,0x362EACDD, 0x8AA0F286};*

*uint32\_tAES\_CBC\_EN[32]={0x39AD6F3A,0xF8E3E1DD,0x2209A14B,0x241642CC, 0x83FA4820,0xD82816B3,0xEF66B17A,0xB5B49FCC,0xA7540FD7,0xCC11801C,0xC6126D93, 0x8E6C259A,0x626135EB,0x3FEA411B,0x45FF91A3,0x1B91B51A,0x9169DD4C,0x2F42A1E6, 0x4299E687,0xEB9FBAA4,0x3B667902,0xDCB4117A,0x45B78A05,0x5FECBFA7, 0x54C54A81,0xBDF538B1,0xF2D5804D,0x568910A8,0x41655B32,0xD47D533B,0x5A82D212, 0x63C07B46};*

*uint32\_t AES\_CBC\_DE[32]={0xFA3CFD15,0x41B7E384,0x64577770,0x23CB02AC, 0x95811940,0x0069DBAA,0x7154DC12,0xC335689C,0x9682708F,0xC7A4485D,0x6C5E4570, 0x53EB3740,0xBE3A6E92,0x8AB25C5D,0x733F40C4,0x505915DF,0x8AD021A8,0x00CA8C94,0x E5EDA5A0,0xDBEC8452,0x0D42E557,0xFCC3A85F,0x612E2967,0x0A92ED3C, 0x3E1FDF82,0xD97A448C,0x5D4E5630,0x94CD75A1,0x77EAA401,0x7D28FBFA,0x95383C5F,0x E675A58A};*

- 82 -

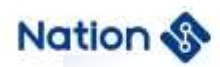

*uint32\_t AES\_CTR\_EN[32]={0x85F1DD33,0xAE808F2F,0x26A40960,0xB2020DF8, 0xB6C2006E,0xA22A35F6,0x33BB584A,0xBFEA7F68,0x73E54E78,0xF3EB0368,0x80816676, 0x6109DE39,0xE0001920,0x8D2B18B8,0x0E46A012,0xE43F1DD1,0x3CA4BC36,0xD5101452, 0x83020170,0x4B752F62,0x3D27A004,0x3C18B5DB,0x99DA9032,0xEA59B340,0x79BBD087, 0x2EF8CB3D,0xDC32D3CA,0x30F577EA,0x56774C66,0xC33DA1F8,0x0288B1D6, 0x091C9666}; uint32\_t AES\_CTR\_DE[32]={0x86DF711D,0xB9C4122D,0x13368B2D,0x53A5CF4F, 0xBDFFAA2C,0xB4D4B3C0,0x8BB97CB6,0x99EA0BE6,0x8B338E1D,0xFE104A1C, 0x4E13D5E3,0xA886852F,0x67522841,0x9D1FF5E1,0xEFBDC3A3,0xA7C27969, 0x0475C629,0xD4EB12F0,0x4570B427,0xF9296516,0x58F7F4A6,0x2A9D3C6B,0x652654E1, 0x438105F6,0x986F81C9,0x639F51B2,0xA3169082,0x6CD5570C,0x39B678E4,0x84986F66, 0x94BB95FA,0x976D9797};*

*AES\_Parm.in = in; AES\_Parm.key = key; AES\_Parm.iv = iv; AES\_Parm.out = out; AES\_Parm.keyWordLen = 8; AES\_Parm.inWordLen = 32; AES\_Parm.Mode = AES\_ECB; AES\_Parm.En\_De = AES\_ENC; ret =AES\_Init(&AES\_Parm); ret =AES\_Crypto(&AES\_Parm); AES\_Close(); if(Cmp\_U32(AES\_ECB\_EN, 32, out, 32)) {*

*flag1=0x5A5A5A5A;*

*}*

- 83 -

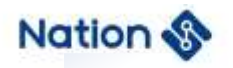

```
else 
{
   flag1=0;
} 
AES_Parm.En_De = AES_DEC;
ret =AES_Init(&AES_Parm);
ret =AES_Crypto(&AES_Parm);
AES_Close();
if(Cmp_U32(AES_ECB_DE, 32, out, 32))
{
   flag2=0x5A5A5A5A;
}
else 
{
   flag2=0;
} 
 //CBC
AES_Parm.Mode = AES_CBC;
AES_Parm.En_De = AES_ENC;
ret =AES_Init(&AES_Parm);
ret =AES_Crypto(&AES_Parm);
AES_Close();
if(Cmp_U32(AES_CBC_EN, 32, out, 32))
{
   flag3=0x5A5A5A5A;
```
*else* 

*}*

www.nationstech.com

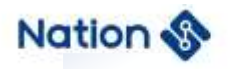

```
{
   flag3=0;
} 
AES_Parm.En_De = AES_DEC;
ret =AES_Init(&AES_Parm);
ret =AES_Crypto(&AES_Parm);
AES_Close();
if(Cmp_U32(AES_CBC_DE, 32, out, 32))
{
   flag4=0x5A5A5A5A;
}
else 
{
   flag4=0;
} 
//CTR
AES_Parm.Mode = AES_CTR;
AES_Parm.En_De = AES_ENC;
ret =AES_Init(&AES_Parm);
ret =AES_Crypto(&AES_Parm);
AES_Close();
if(Cmp_U32(AES_CTR_EN, 32, out, 32))
{
   flag5=0x5A5A5A5A;
```

```
else
```
*}*

*{*

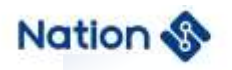

*}*

www.nationstech.com

```
flag5=0;
} 
 AES_Parm.in = AES_CTR_EN;
AES_Parm.En_De = AES_DEC;
ret =AES_Init(&AES_Parm);
ret =AES_Crypto(&AES_Parm);
AES_Close();
if(Cmp_U32(AES_CTR_DE, 32, out, 32))
{
    flag6=0x5A5A5A5A;
}
else 
{
    flag6=0;
} 
 if (flag1|flag2|flag3|flag4|flag5|flag6)
{
    return 0x5A5A5A5A;
}
else
{
    return 0;
}
```
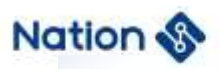

# **iv. Appendix IV HASH algorithm library function demo**

*uint32\_t MD5\_fixed\_steps\_test(void)* 

### *{*

```
uint8_t out[16];
```
*char in[] = "ABCDEFGHIJKLMNOPQRSTUVWXYZabcdefghijklmnopqrstuvwxyz0123456789"; uint8\_t MD5\_fixout[16]=* 

*{*

*0xd1,0x74,0xab,0x98,0xd2,0x77,0xd9,0xf5,0xa5,0x61,0x1c,0x2c,0x9f,0x41,0x9d,0x9f*

 *};*

*HASH\_CTX ctx[1];*

```
ctx->hashAlg = HASH_ALG_MD5;
```

```
ctx->sequence = HASH_SEQUENCE_TRUE;
```
*HASH\_Init(ctx);* 

*HASH\_Start(ctx);* 

*HASH\_Update(ctx, (uint8\_t\*)in, 28);*

*HASH\_Update(ctx, ((uint8\_t\*)in)+ 28, 28);*

*HASH\_Update(ctx, ((uint8\_t\*)in)+ 56, 6);*

*HASH\_Complete(ctx, out);* 

*HASH\_Close();*

*{*

*}*

*if(memcmp(out,MD5\_fixout,16))*

*//printf("MD5-FIX-Test fail\r\n"); return 0x5a5a5a5a;*

- 87 -

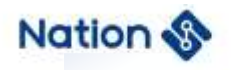

#### *else*

```
{ 
    //printf("MD5-FIX-Test success\r\n");
    return 0;
```
## *}*

*//return 0;* 

### *}*

*// SM3 Fixed step test case*

*uint32\_t SM3\_test(void)* 

#### *{*

*uint8\_t out[32]; //SM3 Fixed step hash // Step by step message uint8\_t SM3\_fixin[48\*3]=* 

### *{*

*0x02,0x89,0x00,0xD4,0x66,0x14,0xF9,0xA2,0x9E,0xC9, 0xBC,0x05,0x5B,0xBE,0x10,0x33,0x0F,0x41,0x1B,0xDF, 0x9A,0x20,0x44,0x2C,0xB1,0x51,0xBD,0xCA,0x8D,0xDB, 0xAD,0x86,0x46,0x48,0xA3,0xC6,0x34,0x27,0xEB,0x8B, 0x05,0x57,0x40,0x90,0x52,0xE9,0x92,0xA3,0x79,0xBB, 0x2D,0x3D,0x48,0xEC,0xC2,0x9A,0x91,0xBE,0x47,0xD0, 0x7C,0x6E,0x6B,0x4E,0xEF,0x68,0x46,0x03,0x72,0x44, 0xD5,0xCA,0x96,0x17,0xE3,0xFB,0x92,0x3E,0x41,0x27, 0x55,0x16,0x77,0x9F,0x93,0x1A,0x60,0x78,0x83,0x13, 0xDF,0x76,0x09,0xC0,0xC1,0xBF,0x6F,0x0F,0xEB,0x11, 0x6D,0x6A,0x0B,0x8C,0x0A,0x43,0x38,0xE6,0x05,0x8E, 0xCD,0x84,0xE7,0xA3,0x9B,0x9D,0x6B,0x75,0x91,0xEB,*

- 88 -

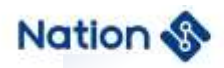

```
0xA5,0x28,0xCF,0xEF,0x4F,0xED,0x61,0x35,0x43,0x2D,
0x33,0xE2,0x25,0x99,0x14,0xB1,0x05,0xA8,0xFF,0x04,
0x9C,0xC2,0x29,0x05
```
*};*

*// Correct message summary*

```
uint8_t SM3_fixout[32]=
```
*{*

```
0xC7,0x8B,0xF5,0x97,0x52,0xCD,0xFE,0x9F,0x70,0x21,
0x4F,0x5D,0x88,0x92,0x2E,0x60,0x35,0x22,0x3B,0x66,
0x94,0xFD,0x08,0x96,0x5E,0x26,0x44,0xF9,0x72,0xFE,
0xE2,0xB2
```
 *};*

```
uint8_t i,byteLen=48;
```
*HASH\_CTX ctx[1];*

*// Set to SM3 operation*

*// ctx->hashAlg Different HASH operations can be selected*,

```
//for example HASH_ALG_SHA1、
```
*//HASH\_ALG\_SHA224*、

*//HASH\_ALG\_SHA256*、

*//HASH\_ALG\_SM3*

```
ctx->hashAlg = HASH_ALG_SM3;
```
 *ctx->sequence = HASH\_SEQUENCE\_TRUE;*

*HASH\_Init(ctx);*

*HASH\_Start(ctx);*

*for(i=0;i<3;i++)*

*{*

*HASH\_Update(ctx,SM3\_fixin+i\*byteLen,byteLen);*

- 89 -

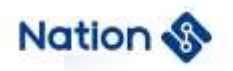

```
 }
    HASH_Complete(ctx, out);
    HASH_Close();
    if (memcmp(out,SM3_fixout,32))
    {
        // Step by step SM3 test failed
        printf("SM3-FIX-Test fail\r\n"); 
        return HASH_ATTACK;
    }
    else
    {
         // Step by step SM3 test succeeded
        printf("SM3-FIX-Test success\r\n"); 
    }
    return SM3_Hash_OK;
// This function routine performs single-step hash operation on hash sha1/224/256 respectively
```
*uint32\_t HASH\_test(void)* 

*{*

*};*

*}*

```
 uint32_t TEST_BUF[200];
```
*uint8\_t in[48]={*

*0x1C,0xBB,0x9F,0x4A,0x43,0x6A,0xAD,0x81,0xFE,0x4F,0x52,0x4A,0x0A,0x76,*

*0x22,0xC8,0x4F,0x90,0x18,0x30,0xA4,0xD2,0x8C,0x6A,0xC3,0x40,0xA0,0xBD,0x0A,0x6A,0x37,0x18*

*,0x8D,0x19, 0x9D,0xE5,0xCB,0x84,0xA3,0xFC,0x39,0xDE,0x8C,0xD6,0xFC,0x2F,0xC8,0x88*

*uint8\_t in2[10] = {0x1C,0x61,0xAD,0x6C,0x05,0xF3,0x98,0xA4,0x4C,0xFD}; uint8\_t out[64];*

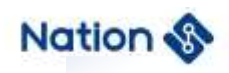

```
uint8_t sha1_out[20]=
```
*{*

*0x0E,0xEC,0x49,0xC5,0x36,0xBB,0xD7,0x87,0xD2,0xE2,0x0C,0x97,0xC4,0xF8,0x65,0x7C, 0xCC,0x74,0x8D,0x1E*

*};*

```
uint8_t sha224_out[28]=
```
*{* 

*0xC1,0x44,0x4F,0xD0,0xB8,0xA9,0xA3,0xD9,0xE8,0x04,0xA0,0xD1,0x9E,0x38,0xF3,0x5E,0x8 5,0xB4,0x0F,0x10,0x5A,0x1C,0x48,0xC4,0xF2,0x40,0x10,0x48*

*};*

```
uint8_t sha256_out[32]=
```
*{*

```
0xE2,0xE4,0x2C,0x8A,0x01,0x1A,0xE7,0x98,0x67,0x74,0x93,0xAF,0x9D,0x65,0x99,0xB3,
0xA1,0x68,0x8B,0x5A,0xF1,0x32,0x3D,0x5B,0xFF,0xFB,0x12,0x30,0x94,0xE4,0x81,0xDD
```
*};*

```
uint8_t SM3_out[32]=
```
*{*

```
0xBD,0x77,0x63,0x33,0x0A,0x71,0x19,0x5C,0x5D,0x26,0xE7,0x99,0x7B,0x41,0x22,0xB0,
0xBC,0xB0,0xBE,0x52,0x3E,0xDA,0x0F,0xBE,0xE6,0xA4,0x33,0x96,0xB8,0x83,0x76, 0xD4
```
 *};*

```
uint32_t ret=0x5123;
```
*#if 1*

*HASH\_CTX \*ctx;*

```
ctx = (HASH_CTX*)(TEST_BUF);
```
*ctx->hashAlg = HASH\_ALG\_SHA1;*

*ctx->sequence = HASH\_SEQUENCE\_FALSE;*

*HASH\_Init(ctx);*

- 91 -

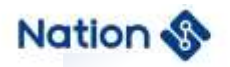

```
HASH_Start(ctx);
HASH_Update(ctx, in, 48);
ret=HASH_Complete(ctx, out);
HASH_Close();
if (memcmp(out,sha1_out,20))
{
    return 0x5a5a5a5a;
}
else
{
 printf("SHA1-Test success\r\n");
}
ctx->hashAlg = HASH_ALG_SHA224;
ctx->sequence = HASH_SEQUENCE_FALSE;
HASH_Init(ctx);
HASH_Start(ctx);
HASH_Update(ctx, in, 48);
//HASH_Update(ctx, in2, 10);
ret=HASH_Complete(ctx, out);
HASH_Close();
if (memcmp(out,sha224_out,28))
{
    return 0x5a5a5a5a;
```
*}*

*else*

*{*

*printf("SHA224-Test success\r\n");*

- 92 -

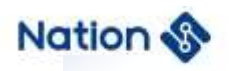

#### *}*

*}*

```
ctx->hashAlg = HASH_ALG_SHA256;
       ctx->sequence = HASH_SEQUENCE_FALSE;
       HASH_Init(ctx);
       HASH_Start(ctx);
       HASH_Update(ctx, in, 48);
       ret=HASH_Complete(ctx, out);
       HASH_Close();
       if(memcmp(out,sha256_out,32))
       {
            return 0x5a5a5a5a;
       }
       else
       {
        printf("SHA256-Test success\r\n");
       }
#endif
    return 0;
```
- 93 -

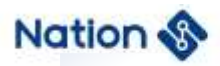

# **v. Appendix V SM7 algorithm library function demo**

*uint32\_t SM7\_test(void)*

*{*

*uint32\_t flag1,flag2,flag3,flag4;*

*uint32\_t ret;*

*SM7\_PARM SM7\_Parm={0};*

*/\* If the test case needs to be modified,When the true value of the parameter is*

*"0x0102030405060708" Because u32 data is stored in small end order,When initializing and assigning the above parameters*,*Please enter "0x04030201,0x08070605". If there is no special* 

*instruction*,*This demo parameter is set in this way \*/*

*uint32\_t in1[32]={*

*0x4B551C70,0xD54DA600,0xBAA2CA7F,0x0ABA6CD8,0x97BC9D7D,0xAD650748, 0x0590F143,0x7288FD0F,0x9EDF1005,0xB7D4A607,0x8ED480C9,0x34FD4C59, 0x97C9286E,0xD0A23857,0x1ABE2026,0x6163578A,0xF5FBAFB4,0x72DB71B7, 0x21217431,0xF8BE4ECA,0xB73D1018,0xACD37812,0x3FF19EE7,0x4C9575BE, 0xF1FB289E,0x33694113,0x8EC5BB10,0x3B1DFF5F,0xA9D6A5A5,0xB98D90C8, 0x91AB4E89,0x804343FD*

*};*

*{*

*uint32\_t key1[4]={0x84853E30,0xB3D3154D,0x9A887F49,0xDC65910A}; uint32\_t iv1[2]={0x2FA6B65A,0x1D0EC205}; uint32\_t out[32]; uint32\_t SM7\_ECB\_EN[32]=*

 *0xFDC0A8D5,0x92728D71,0x5A804C88,0x430AB48D,0x9D20E77A,0x74ADB168, 0xD4848355,0x92C8EE23,0x5B0C32C4,0x3D612420,0x8B42878A,0x6D3B380E,*

- 94 -

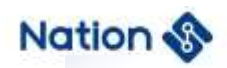

*0x21CD8165,0x66013D3D,0xD7BD0FB4,0xA6666999,0x30588D82,0xB105C519, 0xEF0A9B40,0xDBC36099,0x0AF7F6AF,0x51FFE183,0xC7A983D3,0xB766EA14, 0xFBEA1269,0x6AAF5BFA,0xD23E3184,0x05AA9FB6,0xD3270BB1,0x1B146200, 0xD5A3E2FC,0x1348DE04*

*};*

*uint32\_t SM7\_ECB\_DE[32]=*

*{* 

*0x42FE0F12,0x13C56F4B,0x924BB950,0x8BB82615,0xB3F69779,0x91A42F3E, 0x8165114F,0xCE65AE5F,0x397E1BE4,0xD987776C,0x4B4FC3A0,0x2ADFD517,0x34A36717 ,0x94D408B5,0xFF72D19C,0xBAAC265E,0x19DD3CD9,0xB50E3835,0x76307CBE,0x9125D4 79,0x3A900FF2,0xD97B7140,0x24783470,0xDE5D0187,0xA192A61E,0x0D56C887,0x82FB9C 72,0x714D123B,0xF7C4876E,0xEF1D331A,0x387E2635,0x5A7343CA*

*};*

*uint32\_t SM7\_CBC\_EN[32]=*

*{* 

*};*

*{* 

*0x969843B8,0x1E7267D5,0x40640F93,0xC04D7107,0xE94FC3DA,0x3B47318F, 0xEA6FE714,0xC4046E8C,0xDF311550,0xF4A404FD,0xFF591CCE,0xDDDA6AAA, 0xC9AE0C6C,0x4CF1AE42,0x90F03ED4,0xC061F7D2,0xF10DA467,0xEB896034, 0x53A0FBC9,0x9A1059D2,0x7FAE69C6,0xB664E266,0xF101AE3E,0x003864EE, 0xEC4A469B,0x85840724,0xF3D7D05D,0x8B1B7B50,0xC6B4E78D,0xE4F104E5, 0xB405AB34,0xD799B659*

*uint32\_t SM7\_CBC\_DE[32]=*

*0x6D58B948,0x0ECBAD4E,0xD91EA520,0x5EF58015,0x09545D06,0x9B1E43E6, 0x16D98C32,0x6300A917,0x3CEEEAA7,0xAB0F8A63,0xD590D3A5,0x9D0B7310,*

- 95 -

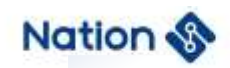

*0xBA77E7DE,0xA02944EC,0x68BBF9F2,0x6A0E1E09,0x03631CFF,0xD46D6FBF, 0x83CBD30A,0xE3FEA5CE,0x1BB17BC3,0x21C53F8A,0x93452468,0x728E7995, 0x9E6338F9,0x41C3BD39,0x7300B4EC,0x42245328,0x79013C7E,0xD400CC45, 0x91A88390,0xE3FED302*

*};*

```
 Cpy_U32(out, in1,32);
```

```
SM7_Parm.in = out;
```

```
SM7_Parm.key = key1;
```

```
SM7_Parm.out = out;
```

```
SM7_Parm.Mode = SM7_ECB;
```

```
SM7_Parm.inWordLen = 32;
```

```
SM7_Parm.En_De = SM7_ENC;
```

```
 ret=SM7_Init(&SM7_Parm);
```

```
ret=(SM7_Crypto(&SM7_Parm));
```

```
SM7_Close();
```

```
if (ret!=SM7_Crypto_OK)
```

```
{
```

```
flag1=0x5A5A5A5A;
```
*}*

*else*

*{*

```
if(Cmp_U32(SM7_ECB_EN, 32, out, 32))
```

```
flag1=0x5A5A5A5A;
```
*else* 

*{*

 *}*

*{*

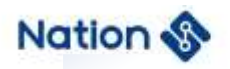

```
flag1=0;
    }
}
 Cpy_U32(out, in1,32);
SM7_Parm.En_De = SM7_DEC;
ret=SM7_Init(&SM7_Parm);
ret=(SM7_Crypto(&SM7_Parm));
SM7_Close();
if (ret!=SM7_Crypto_OK)
{
   flag2=0x5A5A5A5A;
}
else
{
    if(Cmp_U32(SM7_ECB_DE, 32, out, 32))
    {
       flag2=0x5A5A5A5A;
    }
    else 
    {
        flag2=0;
    }
}
 Cpy_U32(out, in1,32);
SM7_Parm.iv = iv1;
SM7_Parm.Mode = SM7_CBC;
SM7_Parm.En_De = SM7_ENC;
```
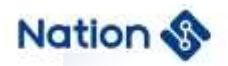

```
ret=SM7_Init(&SM7_Parm);
ret=(SM7_Crypto(&SM7_Parm));
SM7_Close();
if (ret!=SM7_Crypto_OK)
{
   flag3=0x5A5A5A5A;
}
else
{
    if(Cmp_U32(SM7_CBC_EN, 32, out, 32))
    {
       flag3=0x5A5A5A5A;
    }
    else 
    {
       flag3=0;
    }
}
 Cpy_U32(out, in1,32);
SM7_Parm.iv = iv1;
SM7_Parm.En_De = SM7_DEC;
ret=SM7_Init(&SM7_Parm);
ret=(SM7_Crypto(&SM7_Parm));
SM7_Close();
if (ret!=SM7_Crypto_OK)
{
```
*flag4=0x5A5A5A5A;*

- 98 -

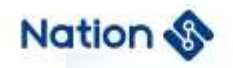

```
}
    else
    {
        if(Cmp_U32(SM7_CBC_DE, 32, out, 32))
        {
            flag4=0x5A5A5A5A;
        }
        else 
        {
            flag4=0;
        } 
    }
    if (flag1|flag2|flag3|flag4)
     {
        return 0x5A5A5A5A;
    }
    else
    {
        return 0;
    }
}
```
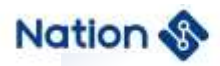

## **vi. Appendix VI SM4 algorithm library function demo**

*uint32\_t SM4\_test(void)*

*{*

*uint32\_t flag1,flag2,flag3,flag4;*

*uint32\_t ret;*

*SM4\_PARM SM4\_Parm={0};*

*/\* If the test case needs to be modified,When the true value of the parameter is*

*"0x0102030405060708" Because u32 data is stored in small end order,When initializing and assigning the above parameters*,*Please enter "0x04030201,0x08070605". If there is no special instruction*,*This demo parameter is set in this way \*/*

*uint32\_t in1[32]={*

*0x4B551C70,0xD54DA600,0xBAA2CA7F,0x0ABA6CD8,0x97BC9D7D,0xAD650748, 0x0590F143,0x7288FD0F,0x9EDF1005,0xB7D4A607,0x8ED480C9,0x34FD4C59, 0x97C9286E,0xD0A23857,0x1ABE2026,0x6163578A,0xF5FBAFB4,0x72DB71B7, 0x21217431,0xF8BE4ECA,0xB73D1018,0xACD37812,0x3FF19EE7,0x4C9575BE, 0xF1FB289E,0x33694113,0x8EC5BB10,0x3B1DFF5F,0xA9D6A5A5,0xB98D90C8, 0x91AB4E89,0x804343FD*

*};*

*{*

*uint32\_t key1[4]={0x84853E30,0xB3D3154D,0x9A887F49,0xDC65910A}; uint32\_t iv1[4]={0x2FA6B65A,0x1D0EC205,0xB90B8620,0x42E74F58}; uint32\_t out[32];* 

*uint32\_t SM4\_ECB\_EN[32]=*

*0xD61A389C,0xE136A0AD,0xBD626B7E,0x4277F173,0xAF3E5E82, 0x876D84DF,0x7A065B7B,0x1CBBFFA8,0xC57C31DC,0x5BD86AFC, 0x0825EAEF,0x600162A4,0x3E4787AC,0x58B32579,0x3A9135BF,*

- 100 -

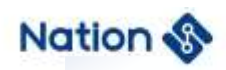

 *0xB806A17C,0x9854F4C4,0x065CD28F,0x68FDF21F,0x9CA62C4C, 0x5B2FA76E,0xEC693A2B,0xF028ADF6,0xFAA2ED18,0x6395B4B1, 0x7A9B0069,0x9D55E04C,0xA5CDC23F,0x7FC56C92,0x89F199A1, 0xF228D9E1,0xD705050A*

*};*

*/\*SM4\_ECB\_EN=0x9C381AD6ADA036E17E6B62BD73F17742825E3EAFDF846D877B5B067AA8F FBB1CDC317CC5FC6AD85BEFEA2508A4620160AC87473E7925B358BF35913A7CA106B8C4F454 988FD25C061FF2FD684C2CA69C6EA72F5B2B3A69ECF6AD28F018EDA2FAB1B4956369009B7A 4CE0559D3FC2CDA5926CC57FA199F189E1D928F20A0505D7\*/*

*uint32\_t SM4\_ECB\_DE[32]={*

*0x3107DFA0,0xC1EE3D0A,0x9025F9D5,0x90ACC081,0x7A72F90A, 0x6481F1CE,0x76DF5450,0xCD262ACF,0xCE8E3C3B,0x208B7390, 0xC9F8F526,0x1A73FFCC,0x0AB6E26F,0xA02B544A,0x760CD602, 0x6D250CA4,0x2477FF67,0x44CBC39E,0x84ECF5CC,0x7DF30644, 0x8746D41C,0xCB42B9EC,0xE975598C,0x28756C41,0x64C3C870, 0x9EA8CBB3,0xBA2FA98E,0x1B10BA7B,0x1C50E8A0,0x1EE697FD, 0xA4E2DDD5,0xBB29D912};*

*/\*SM4\_ECB\_DE=0xA0DF07310A3DEEC1D5F9259081C0AC900AF9727ACEF181645054DF76CF 2A26CD3B3C8ECE90738B2026F5F8C9CCFF731A6FE2B60A4A542BA002D60C76A40C256D67F F77249EC3CB44CCF5EC844406F37D1CD44687ECB942CB8C5975E9416C752870C8C364B3CB A89E8EA92FBA7BBA101BA0E8501CFD97E61ED5DDE2A412D929BB\*/*

*uint32\_t SM4\_CBC\_EN[32]={*

*0x304E1C3C,0x10DA649D,0x5EBCB5BE,0x2964AD84,0x18599756, 0x2106AAD2,0x84364B24,0x57A9E62D,0xD160B03B,0x58293A74,*

 $-101 -$ 

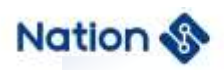

*0xEE57389F,0x398E69C2,0x63FD0959,0x5B4584FD,0x4DA6E8BE, 0x578E4501,0x74B0159B,0x570E8604,0x38E2DB49,0xE028387E, 0xCDDE4984,0x6B717E9F,0xE516D698,0x6520025E,0xC8D187A7, 0x6E08373F,0xC3472666,0x654A0D41,0x7F363B95,0xAD8EB5D2,*

*0x01F0F12A,0x8169D65A};*

*/\*SM4\_CBC\_EN=0x3C1C4E309D64DA10BEB5BC5E84AD642956975918D2AA0621244B36842DE 6A9573BB060D1743A29589F3857EEC2698E395909FD63FD84455BBEE8A64D01458E579B15B0 7404860E5749DBE2387E3828E08449DECD9F7E716B98D616E55E022065A787D1C83F37086E66 2647C3410D4A65953B367FD2B58EAD2AF1F0015AD66981\*/*

*uint32\_t SM4\_CBC\_DE[32]=*

*{*

*0x1EA169FA,0xDCE0FF0F,0x292E7FF5,0xD24B8FD9, 0x3127E57A,0xB1CC57CE,0xCC7D9E2F,0xC79C4617,0x5932A146,0x8DEE74D8, 0xCC680465,0x68FB02C3,0x9469F26A,0x17FFF24D,0xF8D856CB, 0x59D840FD,0xB3BED709,0x9469FBC9,0x9E52D5EA,0x1C9051CE, 0x72BD7BA8,0xB999C85B,0xC8542DBD,0xD0CB228B,0xD3FED868, 0x327BB3A1,0x85DE3769,0x5785CFC5,0xEDABC03E,0x2D8FD6EE, 0x2A2766C5,0x8034264D*

*};*

*/\*SM4\_CBC\_DE=0xFA69A11E0FFFE0DCF57F2E29D98F4BD27AE52731CE57CCB12F9E7DCC1 7469CC746A13259D874EE8D650468CCC302FB686AF269944DF2FF17CB56D8F8FD40D85909D 7BEB3C9FB6994EAD5529ECE51901CA87BBD725BC899B9BD2D54C88B22CBD068D8FED3A1B 37B326937DE85C5CF85573EC0ABEDEED68F2DC566272A4D263480\*/*

 *Cpy\_U32(out, in1,32); SM4\_Parm.in = out; SM4\_Parm.key = key1; SM4\_Parm.out = out;*

 $-102 -$ 

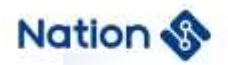

```
SM4_Parm.inWordLen = 32;
SM4_Parm.workingMode = SM4_ECB;
SM4_Parm.EnDeMode = SM4_ENC;
 ret=SM4_Init(&SM4_Parm);
ret=(SM4_Crypto(&SM4_Parm));
SM4_Close();
if(ret!=SM4_Crypto_OK)
{
   flag1=0x5A5A5A5A;
}
else
{
    if(Cmp_U32(SM4_ECB_EN,32, out,32))
    {
       flag1=0x5A5A5A5A;
    }
    else
    {
       flag1=0;
    }
}
 Cpy_U32(out, in1,32);
SM4_Parm.EnDeMode = SM4_DEC;
ret=SM4_Init(&SM4_Parm);
ret=(SM4_Crypto(&SM4_Parm));
SM4_Close();
if(ret!=SM4_Crypto_OK)
```
- 103 -

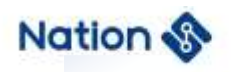

```
{
   flag2=0x5A5A5A5A;
}
else 
{
   if(Cmp_U32(SM4_ECB_DE,32, out,32))
   {
       flag2=0x5A5A5A5A;
   }
   else 
   {
       flag2=0;
   }
}
Cpy_U32(out, in1,32);
SM4_Parm.iv = iv1;
SM4_Parm.workingMode = SM4_CBC;
SM4_Parm.EnDeMode = SM4_ENC;
ret=SM4_Init(&SM4_Parm);
ret=(SM4_Crypto(&SM4_Parm));
SM4_Close();
if(ret!=SM4_Crypto_OK)
{
   flag3=0x5A5A5A5A;
}
else
```
*{*

- 104 -

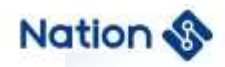

```
if(Cmp_U32(SM4_CBC_EN,32, out,32))
    {
       flag3=0x5A5A5A5A; 
    }
    else
    {
       flag3=0;
    }
}
Cpy_U32(out, in1,32);
SM4_Parm.iv= iv1;
SM4_Parm.EnDeMode = SM4_DEC;
ret=SM4_Init(&SM4_Parm);
ret=(SM4_Crypto(&SM4_Parm));
SM4_Close();
if(ret!=SM4_Crypto_OK)
{
   flag4=0x5A5A5A5A;
}
else 
{
    if(Cmp_U32(SM4_CBC_DE,32, out,32))
      {
       flag4=0x5A5A5A5A; 
    }
    else 
    {
```
- 105 -

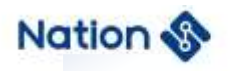

```
flag4=0;
        } 
    }
    if (flag1|flag2|flag3|flag4)
    {
        return 0x5A5A5A5A;
    }
    else
    {
        return 0;
    } 
}
```
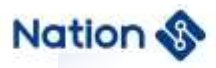

# **vii. Appendix VII RNG algorithm library function demo**

*#define POKER\_RAND\_BYTE 40 //320bit*

*uint32\_t TrueRand\_Poker\_Test(void)*

```
{
```

```
u16 count[16] = {0};
uint32_t sum = 0;
uint8_t rand[POKER_RAND_BYTE];
uint8_t i, j, k, tmp;
```

```
GetTrueRand_U32((uint32_t*)rand, POKER_RAND_BYTE>>2);
//GetTrueRand_U8(rand, POKER_RAND_BYTE);
//GetPseudoRand_U32((uint32_t*)rand,POKER_RAND_BYTE>>2);
for(j = 0; j < POKER_RAND_BYTE; j++)
{
   for(k = 0; k < 2; k + 1)
    {
        (k == 1) ? tmp = (rand[j] >> 4) : (tmp = (rand[j] & 0x0F));
        for(i = 0; i < 16; i++)
        {
            if(tmp==i) count[i]++;
        }
    }
}
for(i = 0; i < 16; i++)
```
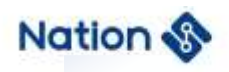

```
{
    sum + = ((uint32_t)count[i]) * count[i];}
```
*if(405 < sum && sum < 687)*

*return 0;*

*else*

*return 1;*

*}*

```
uint32_t PseudoRand_Poker_Test(void)
```
### *{*

```
u16 count[16] = {0};
```
*uint32\_t sum = 0;*

```
uint8_t rand[POKER_RAND_BYTE];
```
*uint8\_t i, j, k, tmp;*

*//GetTrueRand\_U32((uint32\_t\*)rand, POKER\_RAND\_BYTE>>2);*

*//GetTrueRand\_U8(rand, POKER\_RAND\_BYTE);*

*GetPseudoRand\_U32((uint32\_t\*)rand,POKER\_RAND\_BYTE>>2,NULL);*

```
for(j = 0; j < POKER_RAND_BYTE; j++)
```
*{*

```
for(k = 0; k < 2; k++)
```

$$
\mathcal{L}_{\mathcal{L}_{\mathcal{L}}}
$$

$$
(k == 1)
$$
 ?  $tmp = (rand[j] > > 4)$  :  $(tmp = (rand[j] & 0x0F))$ ;

$$
for (i = 0; i < 16; i++)
$$

*{*

$$
if (tmp == i) count[i] ++;
$$

- 108 -
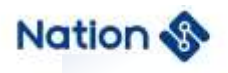

*} } } for(i = 0; i < 16; i++) { sum += ((uint32\_t)count[i]) \* count[i]; } if(405 < sum && sum < 687)*

*return 0;*

#### *else*

*return 1;*

*}*

- 109 -

www.nationstech.com

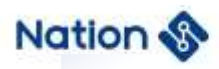

# **viii. Appendix VIII SM1 algorithm library function demo**

*uint32\_t SM1\_test(void)*

```
{
```
*uint32\_t flag1,flag2,flag3,flag4;*

*uint32\_t ret;*

*SM1\_PARM SM1\_Parm={0};* 

*/\* If the test case needs to be modified,When the true value of the parameter is "0x0102030405060708" Because u32 data is stored in small end order,When initializing and assigning the above parameters*,*Please enter "0x04030201,0x08070605". If there is no special instruction*,*This demo parameter is set in this way \*/*

*uint32\_t in1[32]={*

*0x4B551C70,0xD54DA600,0xBAA2CA7F,0x0ABA6CD8,0x97BC9D7D,0xAD650748, 0x0590F143,0x7288FD0F,0x9EDF1005,0xB7D4A607,0x8ED480C9,0x34FD4C59, 0x97C9286E,0xD0A23857,0x1ABE2026,0x6163578A,0xF5FBAFB4,0x72DB71B7, 0x21217431,0xF8BE4ECA,0xB73D1018,0xACD37812,0x3FF19EE7,0x4C9575BE, 0xF1FB289E,0x33694113,0x8EC5BB10,0x3B1DFF5F,0xA9D6A5A5,0xB98D90C8, 0x91AB4E89,0x804343FD*

*};*

*uint32\_t key1[4]={0x84853E30,0xB3D3154D,0x9A887F49,0xDC65910A}; uint32\_t iv1[4]={0x2FA6B65A,0x1D0EC205,0xB90B8620,0x42E74F58}; uint32\_t out[32]; uint32\_tSM1\_ECB\_EN[32]={ 0x3E244A82,0x5E5BFFB7,0x6C09BB78,0x1D528A72,0xD71DD7D3, 0xB2C63572,0xCAB798B7,0xE98B7E7E,0x31B74EA0,0x2B0F7AFF,*

- 110 -

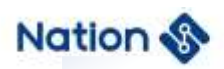

*0xD2B67660,0xF2F95230,0x1ABB0C33,0x453DD692,0xC18728A9, 0xB0A8C5A8,0x216F18A1,0x8956499A,0x6D1A2E36,0x0A90F9DE, 0x977AC571,0x44126188,0x889801FA,0x264B1879,0x14B71EC3, 0x62249397,0xF99B8C04,0x1154D5D8,0x1B16B017,0x4477C020, 0xB1D85955,0xB006BCB7};*

*/\*SM1\_ECB\_EN=0x824A243EB7FF5B5E78BB096C728A521DD3D71DD77235C6B2B798B7CA7 E7E8BE9A04EB731FF7A0F2B6076B6D23052F9F2330CBB1A92D63D45A92887C1A8C5A8B0A1 186F219A495689362E1A6DDEF9900A71C57A9788611244FA01988879184B26C31EB714979324 62048C9BF9D8D5541117B0161B20C077445559D8B1B7BC06B0\*/*

*uint32\_tSM1\_ECB\_DE[32]={ 0xA357F33D,0xEB1489B1,0x71D862D4,0x4B512067, 0xFFC1DE29,0xE4BA99AA,0x269DC310,0xA9FFFD6C,0x114C4507,0x7CE06089, 0x693512EF,0x9574B52F,0xBB222811,0xA84EEC57,0xEF6E3FDC, 0x11F5714C,0x6EB451F4,0xD818C7B6,0x2C003C47,0x281183A1, 0x20E2D39F,0x4F868F49,0x28223D38,0xDB20BBC0,0x486B8235, 0x5DE53208,0x9BEE9D24,0x2787CF79,0xAC6CA11D,0xA4BBBDC2, 0x961D4845,0x239BC8E1};*

*/\*SM1\_ECB\_DE=0x3DF357A3B18914EBD462D8716720514B29DEC1FFAA99BAE410C39D266 CFDFFA907454C118960E07CEF1235692FB57495112822BB57EC4EA8DC3F6EEF4C71F511F4 51B46EB6C718D8473C002CA18311289FD3E220498F864F383D2228C0BB20DB35826B480832E 55D249DEE9B79CF87271DA16CACC2BDBBA445481D96E1C89B23\*/*

*uint32\_t SM1\_CBC\_EN[32]={*

*0x56583277,0x048D4BFE,0xD505B83B,0x69D8F23F,0x1FC9D047,*

- 111 -

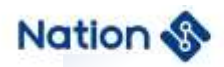

 *0x09522EC1,0xC77CFE03,0x59CB89D2,0x01E97431,0xF981C0FB, 0x887184D0,0x33716293,0x2886538C,0xC0961363,0x9DCBF1FA, 0x9BCBF5AF,0x9E9519C9,0x102FD1E9,0x8B54747D,0x283C5E40, 0xBFA30847,0xB0752EC2,0xD21F7B3C,0x4559D420,0xBC7CD8E9, 0xB6CC72ED,0x4E8F1B1B,0x4FACCAF2,0x3F14A032,0x70A79877, 0xE6C1F6DA,0xEFE11EEC};*

*/\*SM1\_CBC\_EN=0x77325856FE4B8D043BB805D53FF2D86947D0C91FC12E520903FE7CC7D289 CB593174E901FBC081F9D0847188936271338C538628631396C0FAF1CB9DAFF5CB9BC919959E E9D12F107D74548B405E3C284708A3BFC22E75B03C7B1FD220D45945E9D87CBCED72CCB61B 1B8F4EF2CAAC4F32A0143F7798A770DAF6C1E6EC1EE1EF\*/*

*uint32\_t SM1\_CBC\_DE[32]={0x8CF14567,0xF61A4BB4,0xC8D3E4F4,0x09B66F3F,*

*0xB494C259,0x31F73FAA,0x9C3F096F,0xA34591B4,0x86F0D87A,0xD18567C1,*

*0x6CA5E3AC,0xE7FC4820,0x25FD3814,0x1F9A4A50,0x61BABF15,*

*0x25083D15,0xF97D799A,0x08BAFFE1,0x36BE1C61,0x4972D42B,*

*0xD5197C2B,0x3D5DFEFE,0x09034909,0x239EF50A,0xFF56922D,*

*0xF1364A1A,0xA41F03C3,0x6B12BAC7,0x5D978983,0x97D2FCD1,*

*0x18D8F355,0x188637BE};*

*/\*SM1\_CBC\_DE=0x6745F18CB44B1AF6F4E4D3C83F6FB60959C294B4AA3FF7316F093F9CB4 914A37AD8F086C16785D1ACE3A56C2048FCE71438FD25504A9A1F15BFBA61153D08259A797 DF9E1FFBA08611CBE362BD472492B7C19D5FEFE5D3D094903090AF59E232D9256FF1A4A36 F1C3031FA4C7BA126B8389975DD1FCD29755F3D818BE378618\*/*

*Cpy\_U32(out, in1,32); SM1\_Parm.in = out; SM1\_Parm.key = key1; SM1\_Parm.out = out;*

 $-112-$ 

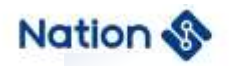

```
SM1_Parm.Mode = SM1_ECB;
SM1_Parm.inWordLen = 32;
SM1_Parm.En_De = SM1_ENC;
 ret=SM1_Init(&SM1_Parm);
ret=(SM1_Crypto(&SM1_Parm));
SM1_Close();
if (ret!=SM1_Crypto_OK)
{
   flag1=0x5A5A5A5A;
}
else
{
   if(Cmp_U32(SM1_ECB_EN, 32, out, 32))
   {
       flag1=0x5A5A5A5A;
     }
   else 
   {
       flag1=0;
   }
}
Cpy_U32(out, in1,32);
SM1_Parm.En_De = SM1_DEC;
ret=SM1_Init(&SM1_Parm);
ret=(SM1_Crypto(&SM1_Parm));
SM1_Close(); if (ret!=SM1_Crypto_OK)
{
```
- 113 -

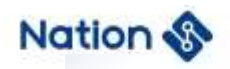

```
flag2=0x5A5A5A5A;
}
else
{
   if(Cmp_U32(SM1_ECB_DE, 32, out, 32))
   {
       flag2=0x5A5A5A5A;
   }
   else 
   {
       flag2=0;
   }
}
Cpy_U32(out, in1,32);
SM1_Parm.iv = iv1;
SM1_Parm.Mode = SM1_CBC;
SM1_Parm.En_De = SM1_ENC;
ret=SM1_Init(&SM1_Parm);
ret=(SM1_Crypto(&SM1_Parm));
SM1_Close();
if (ret!=SM1_Crypto_OK)
{
   flag3=0x5A5A5A5A;
}
else
{
```
*if(Cmp\_U32(SM1\_CBC\_EN, 32, out, 32))*

- 114 -

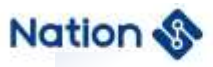

```
{
       flag3=0x5A5A5A5A;
   }
   else 
    {
       flag3=0;
   }
}
Cpy_U32(out, in1,32);
SM1_Parm.iv = iv1;
SM1_Parm.En_De = SM1_DEC;
ret=SM1_Init(&SM1_Parm);
ret=(SM1_Crypto(&SM1_Parm));
SM1_Close();
if (ret!=SM1_Crypto_OK)
{
   flag4=0x5A5A5A5A;
}
else
{
    if(Cmp_U32(SM1_CBC_DE, 32, out, 32))
    {
       flag4=0x5A5A5A5A;
    }
    else 
    {
```
*flag4=0;*

- 115 -

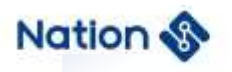

*} } if (flag1|flag2|flag3|flag4) { return 0x5A5A5A5A; } else { return 0; } }*

- 116 -

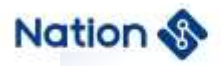

## **ix. Appendix IX SM2 algorithm library function demo**

```
void SM2_test(void)
```

```
{
```

```
uint8_t ID[20] = {0x11, 0x22, 0x33, 0x44, 0x55, 0x66, 0x77, 0x88, 
0x99, 0xAA, 0xBB, 0xCC, 0xDD, 0xEE, 0xFF, 0x00, 0x11, 0x22, 0x33, 0x44};
uint8_t msg[40] =
```

```
{
```

```
0x0D,0x3D,0x6B,0x96,0x88,0x33,0x3F,0xF1,0x93,0xF0,0xF6,
0xDE,0x6E,0xC0,0x0D,0x3D,0x6B,0x96,0x88,0x33,0x3F,0xF1,
0x93,0xF0,0xF6
```
*};*

```
//uint8_t priKey[32] = {0};
```

```
uint8_t priKey[32] = {
```

```
0x44,0x13,0xFB,0xED,0xFE,0x4D,0x61,0x09,
0x9A,0x33,0x4C,0xAA,0xB9,0x80,0x64,0x7B,
0x63,0xD9,0x75,0xAB,0xC5,0x9D,0x83,0xDA,
0xC8,0x88,0x7E,0xB0,0x08,0xCB,0x49,0xE1
```
*};*

```
uint8_t_ pubKey[65] = {
0x04,0x75,0xF7,0xFF,0x18,0x74,0x40,0x69,0x6D,
0x5B,0x7C,0x62,0x34,0x40,0xFA,0x02,0x99,
0x18,0x67,0x2C,0xFD,0x48,0x9E,0xFE,0x9D,
0x5D,0xF5,0xA3,0xB4,0x89,0x5B,0xEB,0x38,
0xD2,0x9A,0x3F,0x9F,0xCF,0x63,0xC1,0xF1,
0xEB,0x64,0x9A,0xCB,0x25,0x9F,0x93,0x83,
0x0E,0x88,0x6A,0x4E,0xEE,0xDD,0x83,0x06,
```
- 117 -

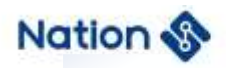

```
0xCE,0x5D,0xFF,0x6F,0xEF,0x19,0xBF,0xEE};
uint8_t r[32] = 
 {0x85, 0xB1, 0x14, 0xC7, 0x6F, 0x02, 0xB3, 0xFA, 0xE0, 
0x69, 0x23, 0xE6, 0xDE, 0xF4, 0x4D, 0xC3, 0x2F, 0x3A, 
0x43, 0xD2, 0xF9, 0xB7, 0xB6, 0x99, 0xBB, 0xDE, 0x7B, 0x25, 0x10,
0xAC, 0x46, 0x7B},
  s[32] = {
 0x06, 0x06, 0xE1, 0xF9, 0x10, 0xA3, 0x3D, 0x27, 0x6B, 
 0x48, 0x62, 0xAD, 0x44, 0xA3, 0xCA, 0xEA, 0xB5, 0x6A, 0x4F, 0x67, 
 0x2B, 0xF2, 0xA0, 0x41, 0x3B, 0x13, 0xB1, 0x96, 0x7D, 0x08, 0x9A, 0x8D};
uint8_t Z[32];
uint8_t E[32];
uint32_t ret;
uint8_t pubKey1[65]={0};
uint8_t C[140] = {0};
uint32_t CByteLen = 0,MByteLen = 0;
uint8_t M[40] = {0};
uint32_t flag1;
uint32_t kByteLen=33;
uint8_t KA1[33],S11[32],SA1[32],KA2[33],S12[32],SA2[32];
uint8_t role1=1, role0=0; 
uint8_t IDA[16]={0xBB,0xD2,0xB0,0xAB,0xFB,0xF2,0xCF,0x5D,0x6C,0x78,0x55,0xFA,0xA9,
0x64,0xBB,0x7A};
/*IDA=0xBBD2B0ABFBF2CF5D6C7855FAA964BB7A*/
```
*uint8\_t IDB[16]={0xAA,0xF0,0x0F,0x68,0x73,0xD2,0x55,0x60,0x72,0x8E,0x36, 0xBA,0x2C,0x1A,0x1C,0x28};*

- 118 -

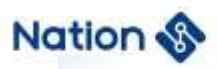

*/\*IDB=0xAAF00F6873D25560728E36BA2C1A1C28\*/ u16 IDAByteLen=16,IDBByteLen=16; uint8\_tdA[32]={0x5A,0x86,0x38,0xA7,0x92,0x09,0x8E,0x99,0xE7,0x65,0x30,0x41, 0x7E,0xA7,0xE5,0x68,0x74,0xF8,0xBC,0x21,0x5A,0xE6,0x89,0x9E,0x4F,0xE7,0x05, 0x05,0xD6,0x3C,0x37,0xAC}; /\*dA=0x5A8638A792098E99E76530417EA7E56874F8BC215AE6899E4FE70505D63C37AC\*/ uint8\_t PA[65]={0x04,0x75,0x0F,0xF5,0x33,0x8E,0xD8,0xF6,0xCD,0x8D, 0x8E,0x5B,0xF8,0x6D,0x07,0xB2,0xFF,0xFD,0xEE,0x0A,0xEC,0xDF,0x76,0xB2,0xE7, 0xE0,0xE3,0x67,0x82,0x5C,0xFD,0x0F,0x5F,0x12,0xC2,0xFF,0x52,0x23,0xED,0x06, 0xCC,0x18,0x0E,0x94,0x19,0x81,0xD2,0xC2,0xBC,0x58,0xA5,0x9A,0xA7,0xD0,0xC9, 0x0C,0xA3,0x88,0xD2,0xDD,0x3E,0x54,0x78,0xDF,0x3C}; /\*PA=(0x750FF5338ED8F6CD8D8E5BF86D07B2FFFDEE0AECDF76B2E7E0E367825CFD0F5 F,0x12C2FF5223ED06CC180E941981D2C2BC58A59AA7D0C90CA388D2DD3E5478DF3C)\*/ uint8\_tdB[32]={0x4F,0x8E,0x22,0xFE,0x49,0xE5,0x71,0xAD,0x94,0x37,0xBC, 0x8C,0x95,0x20,0x71,0x0E,0xB4,0x49,0x7C,0xD0,0xFA,0x37,0x2D,0x05,0xA4,0xDF, 0x0D,0x33,0x96,0xDB,0x34,0xC4}; /\*dB=0x4F8E22FE49E571AD9437BC8C9520710EB4497CD0FA372D05A4DF0D3396DB34C4\*/ uint8\_t PB[65]={0x04,0xBA,0x15,0x5C,0x6C,0x6F,0x65,0x73,0x27,0xA2,0x47,0xA7, 0x18,0xEE,0xE5,0x70,0x58,0x19,0xB6,0x61,0xD4,0x67,0x64,0xE9,0x8E,0xBD,0x48, 0xE1,0x08,0xD1,0x4A,0x07,0xBB,0x1F,0xC3,0x8D,0xD3,0x2A,0x7C,0x64,0xA7, 0x17,0x30,0xF8,0x42,0x91,0x11,0x44,0x96,0x6F,0xDA,0xC8,0xBA,0x6F,0xDB, 0x47,0x3E,0x64,0x19,0x4F,0x73,0x55,0x47,0x87,0xE1}; /\*PB=(0xBA155C6C6F657327A247A718EEE5705819B661D46764E98EBD48E108D14A07BB,*

 *0x1FC38DD32A7C64A71730F842911144966FDAC8BA6FDB473E64194F73554787E1)\*/ uint8\_t rA[32]={0x1C,0x34,0xFB,0x8A,0xDB,0x04,0x38,0xF2,0x75,0xAD,0x59,0x22, 0xFF,0x39,0xD4,0xFB,0xC4,0xAD,0x6A,0x1C,0xC0,0x66,0xDB,0x04,0x9F,0x07, 0x58,0xDA,0x38,0xDA,0x32,0x22};*

 $-119-$ 

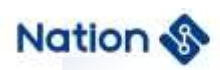

*/\*rA=0x1C34FB8ADB0438F275AD5922FF39D4FBC4AD6A1CC066DB049F0758DA38DA3222\*/ uint8\_t RA[65]={0x04,0x7D,0xEE,0xEC,0x05,0xE7,0xB4,0x9B,0x0E,0xCF,0x1D,0x6A, 0xFA,0xE5,0x07,0x7B,0xF0,0xF3,0x3A,0x21,0x12,0xCB,0x8D,0x66,0x4C,0x88,0x90,0x26,0x51, 0x20,0x74,0x95,0x83,0xEE,0x5A,0x68,0x91,0x82,0x1E,0xC8,0x29,0x2B,0x8D,0x41, 0xE1,0x7D,0x49,0x61,0x3E,0xEA,0xF4,0x1C,0x36,0xD0,0xCE,0x42,0x57,0xD1, 0xD6,0x76,0xC5,0x36,0x97,0x83,0xF9}; /\*RA=(0x7DEEEC05E7B49B0ECF1D6AFAE5077BF0F33A2112CB8D664C8890265120749583, 0xEE5A6891821EC8292B8D41E17D49613EEAF41C36D0CE4257D1D676C5369783F9)\*/ uint8\_trB[32]={0xD2,0x17,0xC2,0x13,0x1A,0xE7,0xDD,0xC0,0xBC,0x9E,0x9E,0x7C, 0x9C,0x33,0xBA,0xDB,0x5E,0x45,0xA6,0xD5,0x61,0x70,0x79,0x46,0x37,0xED,0xA8, 0x40,0xF2,0x37,0xDF,0x74}; /\*rB=0xD217C2131AE7DDC0BC9E9E7C9C33BADB5E45A6D56170794637EDA840F237DF74\*/ uint8\_tRB[65]={0x04,0xB1,0xF0,0xFC,0x13,0x30,0x30,0x3A,0x95,0x32,0x7D,0x49, 0x61,0xAB,0x56,0x22,0xD8,0x56,0x6C,0x02,0xE7,0x0F,0x2B,0x13,0x4B,0x0D,0xA1,0xFC, 0x37,0x91,0x00,0x9A,0x18,0xC2,0xEC,0x89,0x7E,0x4F,0x59,0xAC,0x38,0xDA,0xA3,0xEE, 0x0A,0x68,0x69,0x1A,0x60,0x27,0xC4,0xD2,0x65,0xCA,0x30,0x14,0x5E,0xE8,0x94,0xF4, 0xDA,0x74,0x2A,0xAE,0xA4}; SM2\_getPubKey(priKey,pubKey1); SM2\_getKey(priKey, pubKey); ret=SM2\_PointIsOnCrv(pubKey); if(ret != SM2\_isCurve\_Ok) {*

*printf("\r\nSM2\_PointIsOnCrv is failed");*

*else*

*}*

*{*

*printf("\r\nSM2\_PointIsOnCrv is Sucessed");*

- 120 -

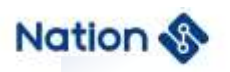

```
}
SM2_getZ(ID, 16,pubKey,Z);
SM2_GetE(msg, 25, Z,E);
ret = SM2_sign(E, priKey, r, s);
if(ret != SM2_Sign_Ok)
{
    printf("\r\nSM2_sign is failed");
}
else
{
    printf("\r\nSM2_sign is Sucessed");
}
ret = S M2\_verify(E, pubKey, r, s);if(ret != SM2_Verif_Ok)
{
    printf("\r\nSM2_verify is failed");
}
else
{
    printf("\r\nSM2_verify is Sucessed");
}
ret = SM2_encrypt(msg, 40, pubKey, C, &CByteLen);
if(ret !=SM2_En_Ok)
{
    printf("\r\nSM2_encrypt is Failed!");
}
```
*else*

- 121 -

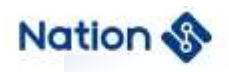

```
{
    printf("\r\nSM2_encrypt is Sucessed!");
}
ret = SM2_decrypt(C, CByteLen, priKey, M, &MByteLen);
if( ret ==SM2_En_Ok && 
    (Cmp_U8(msg,40,M,40) ==Cmp_EQUAL))
{
    printf("\r\nSM2_decrypt is Sucessed!");
}
else
{
    printf("\r\nSM2_decrypt is Failed!");
}
SM2_ExchangeKey(role1, IDA, IDAByteLen,IDB, IDBByteLen, dA, PA, PB, rA, RA, RB, kByteLen, 
KA1, S11, SA1);
ret=SM2_ExchangeKey(role0, IDB, IDBByteLen, IDA, IDAByteLen, dB, PB, PA, rB, RB, RA,
kByteLen, KA2, S12, SA2);
if(ret != SM2_SUCCESS)
```
*{*

```
printf("\r\nSM2 key exchange fail\n");
//return 0x5a5a5a5a;
```
#### *else*

*}*

*{*

```
 flag1=0;
 if ((memcmp(KA1,KA2,33)))
```
 *{*

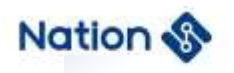

```
flag1=1;
         }
         if ((memcmp(S11,SA2,32)))
        {
             flag1=1;
        }
       if ((memcmp(S12,SA1,32)))
         {
             flag1=1;
        }
     }
    if (!flag1)
    {
             printf("\r\nSM2 key exchange success\n");
    }
    else
    {
            printf("\r\nSM2 key exchange fail\n");
             //return 0x5a5a5a5a;
    }
}
```
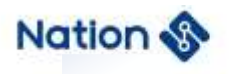

## **10 Version history**

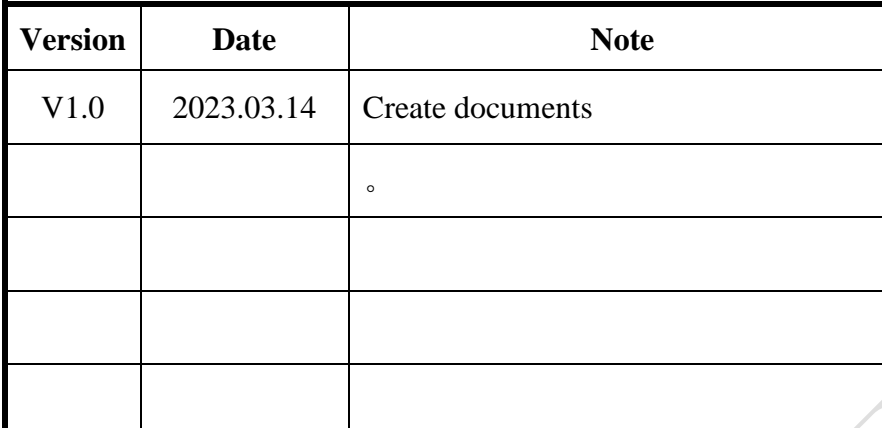

- 124 -

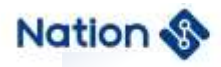

### **11 Notice**

This document is the exclusive property of Nations Technologies Inc. (Hereinafter referred to as NATIONS). This document, and the product of NATIONS described herein (Hereinafter referred to as the Product) are owned by NATIONS under the laws and treaties of the People's Republic of China and other applicable jurisdictions worldwide.

NATIONS does not grant any license under its patents, copyrights, trademarks, or other intellectual property rights. Names and brands of third party may be mentioned or referred thereto (if any) for identification purposes only.

NATIONS reserves the right to make changes, corrections, enhancements, modifications, and improvements to this document at any time without notice. Please contact NATIONS and obtain the latest version of this document before placing orders.

Although NATIONS has attempted to provide accurate and reliable information, NATIONS assumes no responsibility for the accuracy and reliability of this document.

It is the responsibility of the user of this document to properly design, program, and test the functionality and safety of any application made of this information and any resulting product. In no event shall NATIONS be liable for any direct, indirect, incidental, special, exemplary, or consequential damages arising in any way out of the use of this document or the Product.

NATIONS Products are neither intended nor warranted for usage in systems or equipment, any malfunction or failure of which may cause loss of human life, bodily injury or severe property damage. Such applications are deemed, "Insecure Usage".

Insecure usage includes, but is not limited to: equipment for surgical implementation, atomic energy control instruments, airplane or spaceship instruments, all types of safety devices, and other applications intended to support or sustain life.

- 125 -

## **Nation**

All Insecure Usage shall be made at user's risk. User shall indemnify NATIONS and hold NATIONS harmless from and against all claims, costs, damages, and other liabilities, arising from or related to any customer's Insecure Usage.

Any express or implied warranty with regard to this document or the Product, including, but not limited to, the warranties of merchantability, fitness for a particular purpose and non-infringement are disclaimed to the fullest extent permitted by law.

Unless otherwise explicitly permitted by NATIONS, anyone may not use, duplicate, modify, transcribe or otherwise distribute this document for any purposes, in whole or in part.

- 126 -